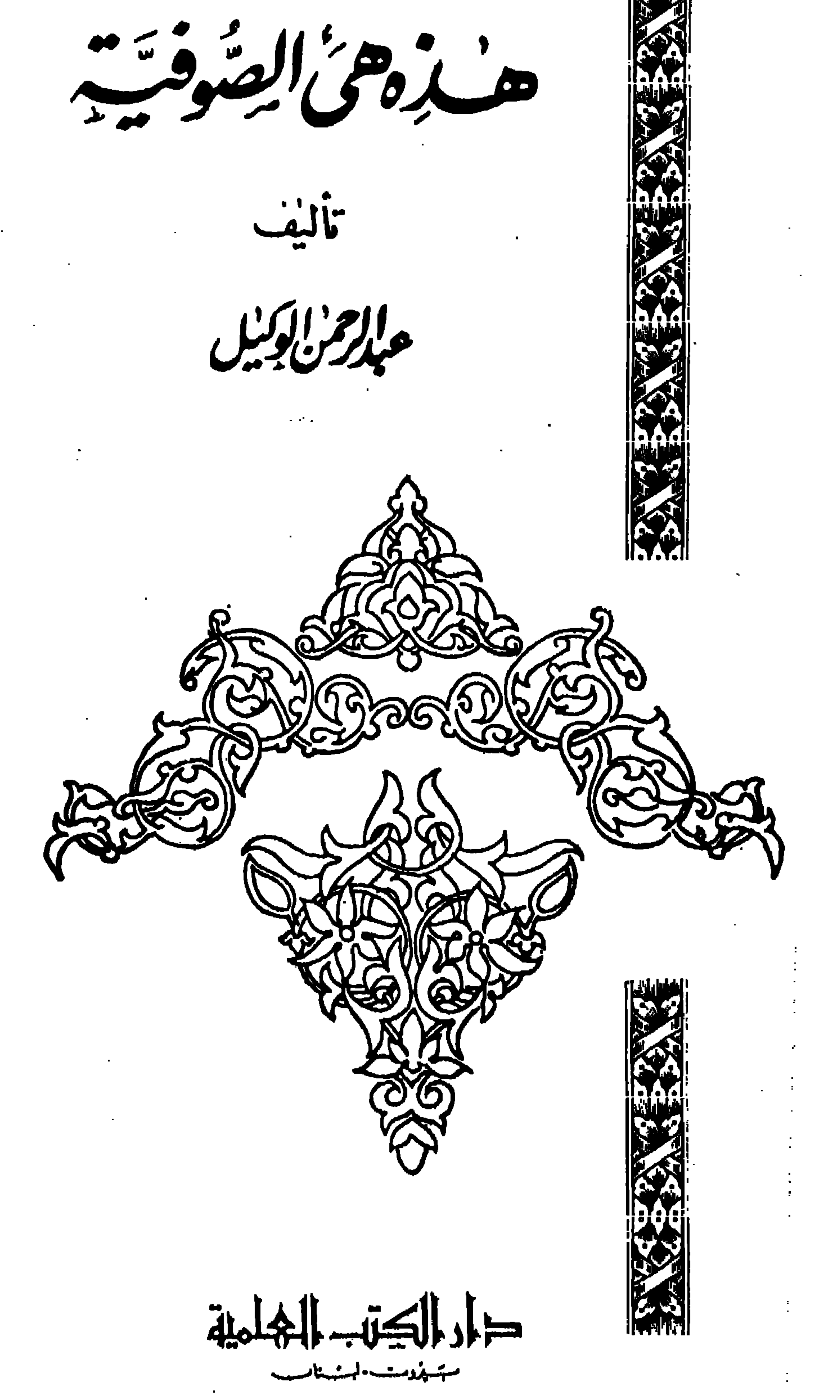

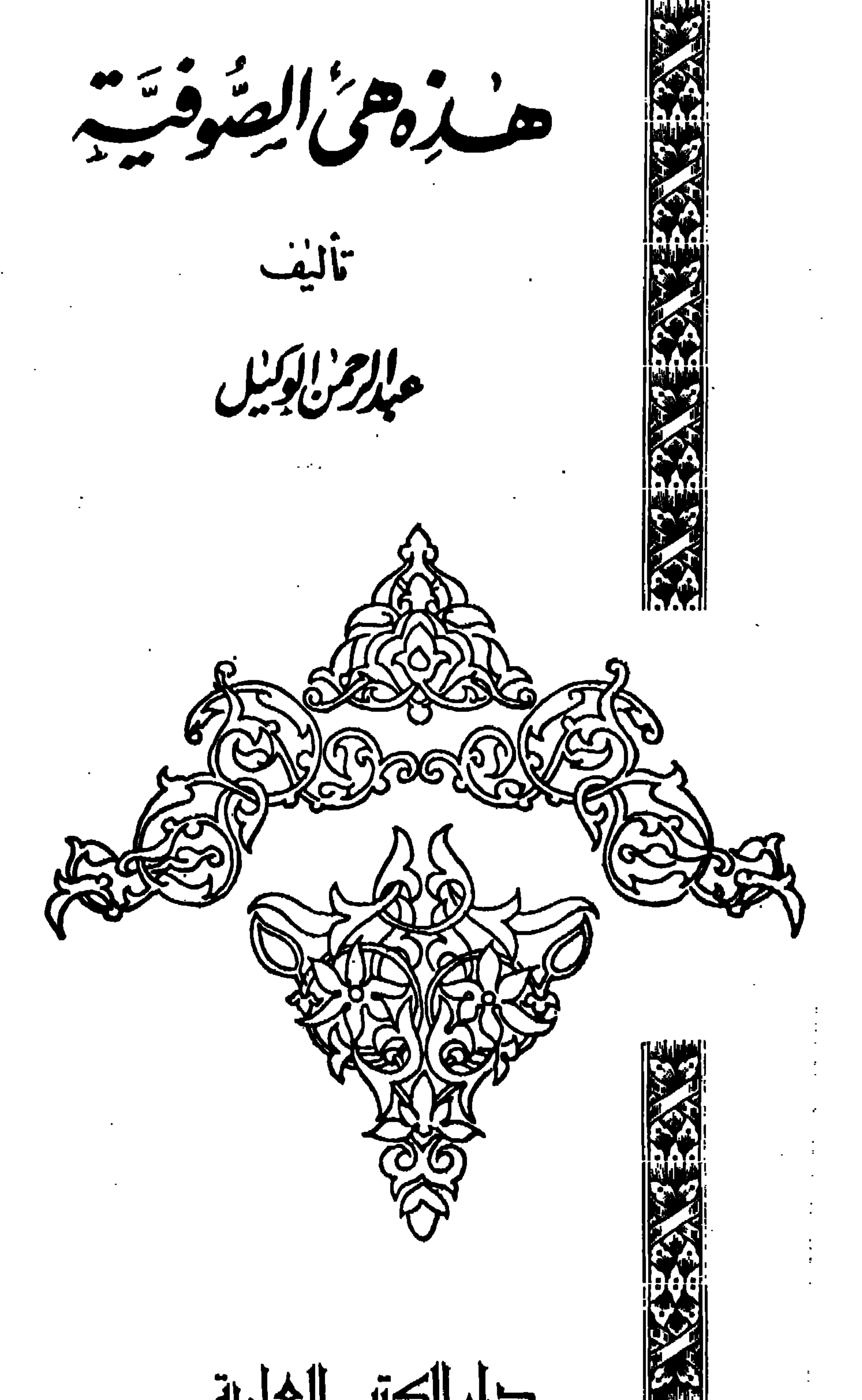

 $\sim$  $\sim$ 

 $\sim$ 

 $\sim$ 

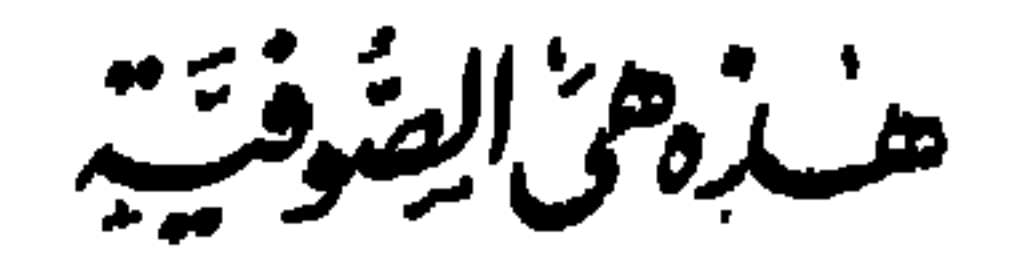

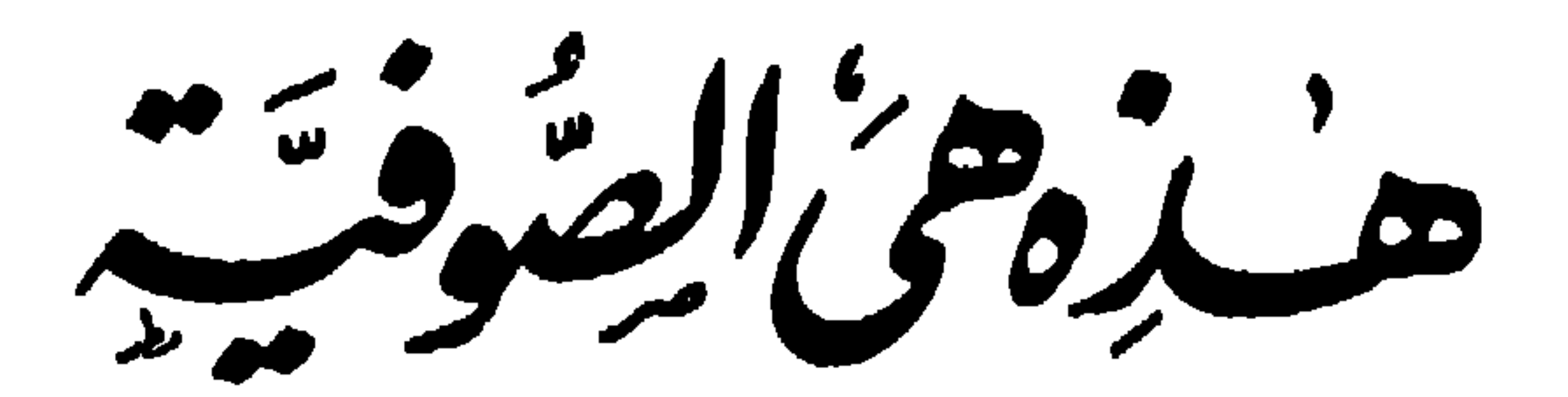

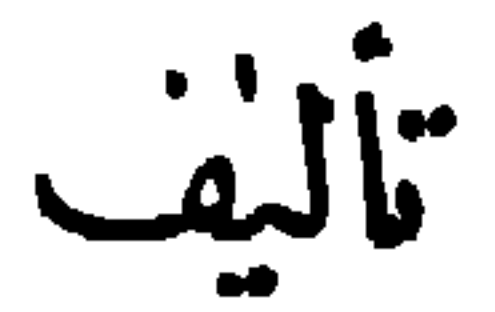

عبد المحز الكبار<br>مبدر من بولس

جميع الحقوق محفوظة للمؤلف

الطيمة الثالثة

## $194 -$

## 

مقل مة الكتاب الحمد لله ، والصلاة والسلام على رسول الله محمد خاتم النبيين وسيد ولد آدم

بمسلوندارحمنارحم

اجمين .

« أما بعد » فما زلت أذكر ، وأنا طالب في معهد طنطا الديني ، ذلك الشيخ الشيبة يقسم لنا ـــ وعيناه تُحضَلُّتَانِ بالدموع وَنَبَراتُ صوته أصداء عَميقَةٌ بعيدةٌ الْغَوْرِ من الشَّجْوِ الْوَلْهَان ، والحنينِ الهاثم ، والحرمانِ الجريح ــ يقسم لنا أن فى ضريح عبد العال المجاور لضريح البدوى شعرةً من رأس الرسول ! ، وأنها معين خير ، وفيْض بركة و يُمن ، ومطاف آمال ، ومَنْهَوَى رجاء ! ! وأذكر أننى حين سممت حديثه ، يؤكده بقسم غليظ، شعرت بقلبى ، وكأنما يود أن ينشق عنه الصدر ؛ ليهفوَ في صبابته الملهوفة إلى معبد الشعرة يقبلها ، ويكتَّها في مهجته ، بل شعرت كأنما حملت الملائكة إلىّ بشرى الخلود !! . وما زلت أذكر أيضًا أنني سألت الشيخ ؛ ليطمئن قلبي على هذا الأمل الحلو

 $\epsilon$   $-$ 

عدث؟ . تهب هذه الآلاف المضطر بة من الطلبة رافعة أكفها في ضراعة ناعقة بمسا لايسمع ، ولا يبصر ، حتى ليبح صوتها ، وتتمزق حناجرها إذ تنعق ضارعة : ياسيد !! وياويل السمع من طول « ياء النداء » !! . لقد كانت تطول ، وتطول ، حتى كَيْخَيَّل إليك أنها دخان مارد بحترق ، فيلمس دخانه قبة النجم ، ولعلمهم

كانوا يفعلون ذلك ؛ لتصل أصداء ضراعتهم إلى حيث جثمت على الأرض في غيابة القبر جيفة مَنْ دَعَوْهِ !! . (١) زعم الصوفية أن فوق كل ضرعٍ ولى نافذة مفتوحة فى السهاء ، يفيض الله منها بركاته على الطائفين حول الضريح 1

دلائل قوية على إيمان عميق ، وتواضع كريم !! . كذلك كنا نحرص كل الحرص على أن ننتشى بمثمهد الشيخ ، وهو يطوف حول ضريح البدوى ، يتلمس نحاسه وستره ، حتى إذا بلغ فمه موضعاً منه ، راح يشويه بسعير القبل من شفتيه الناريتين !! ونحرص كل الحرص على أن نوفض من منازلنا سراعاً إلى «مولد» البدوى ؛ لنشهد سرادق الشيخ الأكبر المضروب على أبَدٍ طو يل عريض من الأرض احتفاء بمولد الوثن الأكبر !! ولنطم طعامه، ونشرب شرابه ، ثم نخرج من السرادق الفخم الضخم مهرولين صَوْبَ النصُب الكمبير ، أو مابسميه الدراو يش « العمود أو الصارى<sup>(١)</sup> » نقترف هذا ، لعلنا (١) هو عمود طويل من الحشب مفرط فيالارتفاع مثبت في قاعدة من الأممنت

نصيب بركة من القطب الغوث الذي قيل لنا : إنه لايحرص على شيءَ كما يحرص على شهود الليلة الخساتمة « للمولد » هو والأقطاب الآخرون والأوتاد والأبدال والأنجاب !! ولعلنا نبصر واحداً منهم فيا تجسد فيه من صور ``. ثم تعال معى إلى الجامع الأحمدى السكبير، أو هيكل الطاغوت الأكبر ؛

 $\frac{1}{2} \frac{1}{2} \frac{$ 

سعيًّا على القدم ! ! وهناك حيال الوثنالفارضي ، يغني مرافق قصيدة ابن\لفارض : « نسخت محمى آية العشق من قبل » فتذرف عيناه وعيناي الدموع ، ومحترق

تطلعت إبي هؤلاء وأولئك ، ود كرب ما - كابدنه ، فصر حب موجعًا من هَوْلِ الفاحِمة أحاول إنقاذ الضحايا التمسة . الْمُغِذَّةِ الشَّرَى ۚ وراء الذئاب الضوارى من الصوفية!!. وأ كتب ما أكتب ، ضارعاً إلى الله وحده أن يمد بالمعونة \_ فمنه وحده ُّ يَسْتَمَدُّ ـــ وأن يتبين لتلك الضحايا المسكينة أنها تتجرع الْغِسْلين تحسبه رحيقاً ، وتعلم الْمَوَزِينَ تظنه فاكهة الخلد ، وتدين بوثنية ــ هى شر ماابتدع الشيطان لأوليائه من وثنيات ، وتخالها توحيدا مُطَيّبًا بِرَوْحِ الله ! ! .

> ₩ ₩

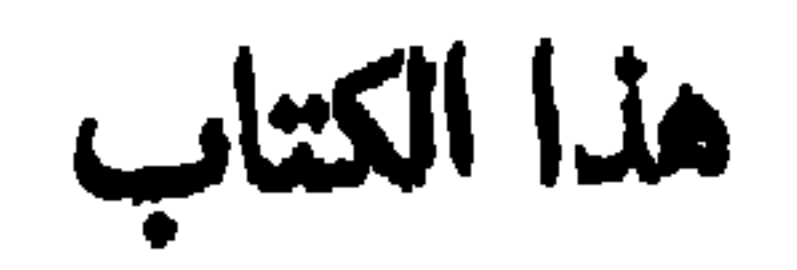

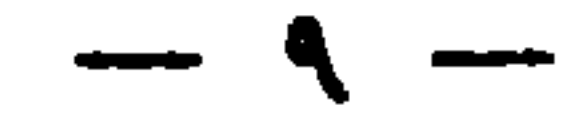

الأندونيسية . : وألح إخواننا فى طبعه مرة أنخرى ، فمدت إلى الكمتاب أكتبه من جديد وأزيده كثيراً من النصوص ، وموضوعات جديدة لم تــكن في طبعته الأولى ، حتى أر بى الــكتاب على ضعنى حجمه الأول ، فليس افتثاتا على التاريخ أن أسميه : « هذه هي الصوفية » بدلا من اسمه الأول « صوفيات<sup>(٢)</sup> » وسيرى القرآء كما (١) طبع هناك تحت إشراف الأخ الكريم الأستاذ « محمد نسيب الرفاعي » عن جماعة الصراط المستقيم بحلب عام ١٩٥٢ م وقد جاء فى مقدمته الرائعــة التى قدم له بها الأخ الكريم ما يأتى : « إن بوادر خاتمة أوليـاء الشيطان قد لاحت ، وبشائر انتصار الحق على الباطل قد دقت ، وإن هذه البوادر والبشائر لاحت جميعها من هذا الكتاب ــ صوفيات ــ هذا الـكتاب الذي ساوم المبطلون الضالون صاحب المطبعة التي طبع فيها على إعطائه أجرة الطبع . وقيمة الورق مقابل تسلبم السكناب لهم ليحرقوه .. هوناً أيها القوم ، مايغنيكم إحراق كتاب الصوفيات ؟ أليس مأخوذاً عن كتبكم ورسائلكم؟ إن كل تهمة موجهة إليكم فيه إنما هي منقولة بالحرف الواحد من مجلدات نتحداكم أن تقولوا إنها ليست لسادنكم وكبرائسكم » . (٢) رد عليه كاتب في السودان بكتيب سماه « الجياد الصافنات في الرد علي صوفیات » ورد علیهکاتب فی سوریا بکتاب سماه « نسف الصوفیات » فسکان ردهما أبلغ دليل على أن الصوفية وثنية عفنة ، وحجة على أنهم فى ضلال مادمغناهم به .

فطبعت منه آلاف النسخ ، فكان أن صودر فى السودان بأمر الحاكم العامالسابق ولمساأن نفدت نسخة طبعه إخواننا في سوريا الشقيقة<sup>(١)</sup> قلمترية المر<sup>اس</sup>

عودتهم ، أننى لم أرم الصوفية بغير مابه تدين ، وأننا لم نعتد بقول أحد فى الصوفية ، و إنما اعتددنا بنقل نصوص كثيرة من كتب الصوفية بينة الدلالةعلى معتقدهم ، مقارنين بينها و بين بعض آيات القرآنــــ الـكريم ، وأحاديث خاتم النبيين صلى الله عليه وسلم ، هذا لـكيلا يفترى صوفى أننا نرميهم بغىر مايفترون على الله . كنا نستطيع أن نصنع صنيع بعض نقدة الصوفية قديماً وحديثًا ، فنأتى بفتاوى أثمة المسلمين فى شأن الصوفية ، أو ننقل مانقلوه عن ● الصوفيه من نصوص ، بَيْدَ أنى رأيت أن يكون للعدل والحق والتحقق الرعاية الأولى ، فنقلت دين الصوفية من كتبهم التى يؤمنون بها ذاكرا اسم الكتاب ، وتاريخ ومكان طبهمه ، ورقم الصفحة التي عنها نقلت ؛ لأرمى الظن والريب باليقين الواضح؛ ولأبعد كل شبهة تتوهم أننا نفتات عليهم، أو نبهتهم ؛ وليكون كل قارىء مفتيا لنفسه بالحق ، وحكما بين الحق وباطلمهم . وقد يعيب علمينا بعض من سحرتهم طقوس الصوفية ، وشاعر يتها الـكمهنوتية العُنْمَت في المحاجة ، لـكننا لهؤلاء نقول : رويدكم !! فإنما نسـ<sub>د</sub> لأشياء بأسمائها ،  $7.11 \pm 12$  and  $7.11$ 

 $-11-$ 

 $-11 -$ 

عب آن نبكفر من ينسب إلى 
$$
3x مل مل اتهٔ وسا جد يئا مونموها، و التائين بان اله نالد شاڭ، و أنهه 1- مل或 اقى أىن ياسبونإلما لابي أنه (القباش و أنه ملومان و أنه لارى، وأنه للرين 11 مُكم يايمان مقولا،، واتو اورا، لارىن 11 مُكم يايمان مقولا،، واتو اورا، و أنه لروين 11 مُكم يايمان مقولا،، واتو وازىل مليون ملرين 11 مُكم يايان مقولا،، واتو وازىل ملتون مليا، وجسلا للباطال التىزت قرالصولة ، وداجينا في الامعان . أما هلده والداطع معه يصلنا لالتارت قريا مليا، وجسلا للباطال التىزت قرالصولة ، وداجينا في الايان . أما هلدهه والطاروة والرخاوتا خلتواتا، واندلاع والريا، والعار، والسېز للهين، 1! قولوا عنا ملداق من أمغل متوات جيبا، و بئس المصور، جندا المداق عن أمغل مقلاسات البين والفضية ، والة يقول امثتم مقالداق يز، واتو 1- ملام ياتى دازه ون دو بالو منا مُدلاي مندا مُندا واللنافقين، واعلظا 4-4- مولا ملثم متوقية، و بئس المصور .  
واعلها تمدا تكنار واللناققين ، والفضية ، والة يقول امثتم مئا
$$

 $-15$ 

عبد الرحمن عبد الوهاب الوكيل

 $\bullet$ 

## القاهرة ۱۱ من ربیع الآخر سنة ۱۳۷۵<br>۲۲ من نوفمسبر سنة ۱۹۵۵

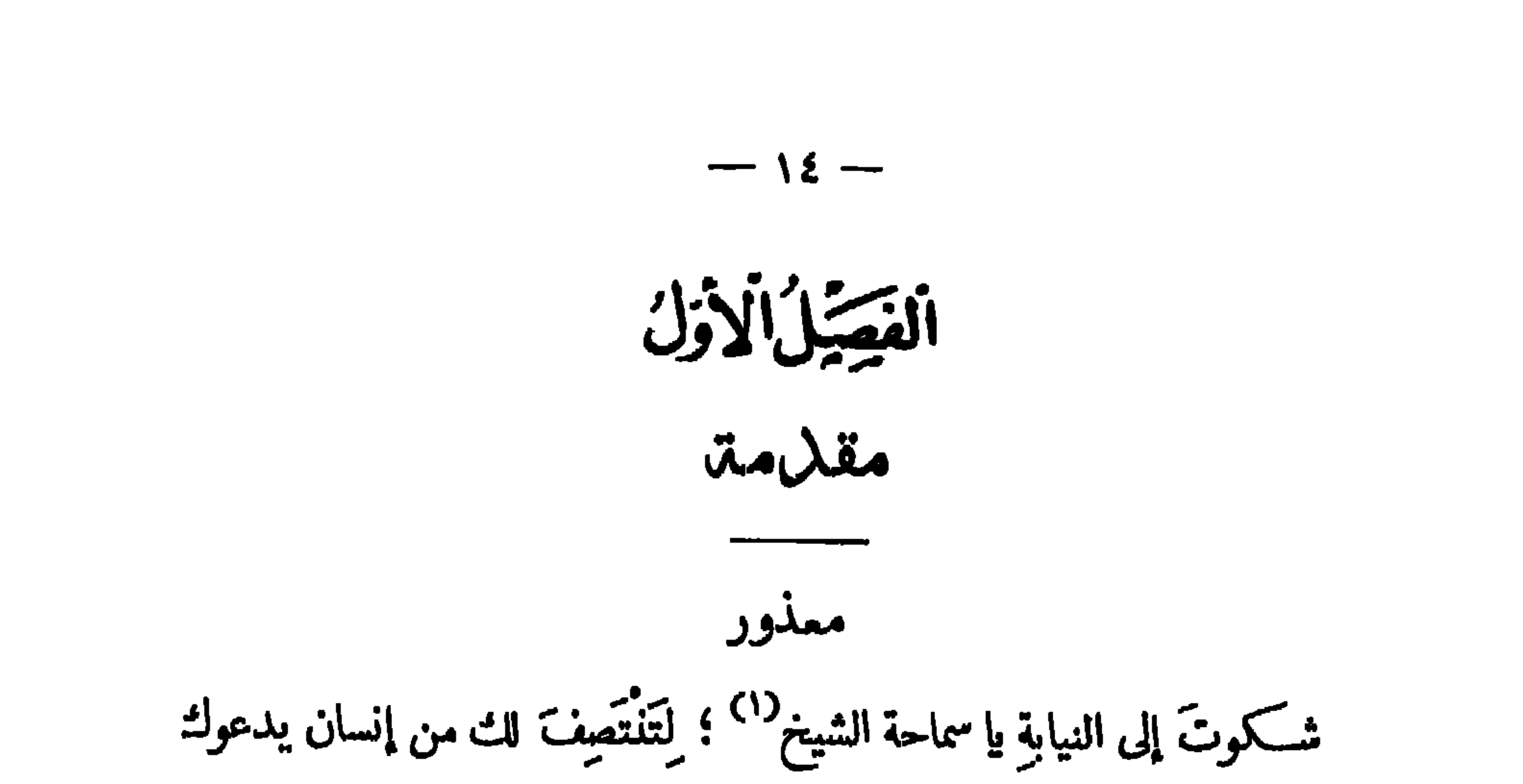

إلى الحق ، و إلى الإيمان به . ولا تَثْريب عليك! ا تَسَتْكُ القناع السِّحْرِئِّ عن الصوفية حرمانٌ لِكُمَهَنَّتِها من الشَّحْت يُجْبِى باسم الأوثان . ولم لا ؟ ! . وسيراها الناس تُمَّتَ أمشاجًا من البهودية الباغية ، والمجوسية الماجنة ، والوثنية المستغرقة في الجحود ! ! سيرون الصوفية الْغَزَلِيَّة الفتون خَمَّأة من الشرك الخاتل تُمِضُ على شفتيه بسمات الغانية الْمُتَبَرِّجَةِ ؛ لتفتك ، وتقتل ! ! . أرأيت إلى من شكوتَه ،كيف كِفّترِى لك العذر ، ويبتسم إشفاقا عليك من ثورتك العارمة عليه ؟ ! وما تَنْقِم من هذا المسلم سوى أنه يبصرك بجناية هذه الجماعة التي قال الله فيها (٣٦ : ٦٠ ألم أعهد إليكم يابنى آدمَ أَنْ لَا تعبدو الشيطان ،

الشيخ ستفعل ذلك لمالَك فى ماضيك من سوابق خير ، وأوقن أنك لو فعلت ، لـكنتَ ليثَ بطولة فادية ، تهتف بها الأحقاب فى إعجاب، وتُرَتَّل الثناء عليها مزاميز القرون ! ! . ضيسسة هذا رجاه شاب مسلم أغوى صباه الغرير سحرُ الصوفية ، فَكَبَرْهُمْه زُعافَهَا

 $\mathbf{u}_\mathrm{c}$ 

 $-10-$ 

 $\mathbf{H}$  .

 $-11 -$ 

 $\langle \langle \rangle \rangle$ 

 $-1V -$ 

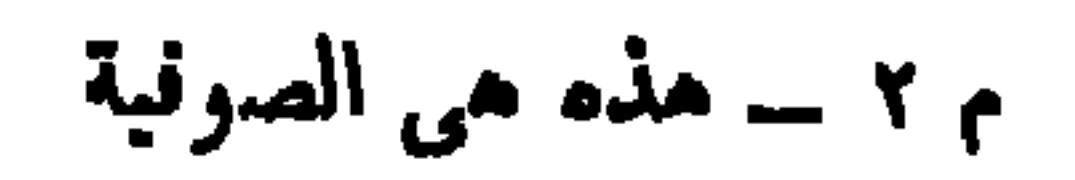

 $-11 -$ 

 $\mathcal{L}(\mathcal{L})$  and  $\mathcal{L}(\mathcal{L})$  .

للصوفية مددمن كل نحلة ودبن إلا دبن الإسلام، اللمم إلا حين نظن أن للباطل اللثيم مدداً من الحق الكريم ، وأن للكفر الدنس روحاً من الإيمان الطهور . والصوفية نفسها تبرأ إلا من دين طواغيتها مؤمنة بأنه هو الحق!لخالص . يقدل التلهيهاني ومصدر وسيكتفئ المستقبل والتراتين سيار والمستورين

دين الصوفية

 $-19-$ 

**Contract Contract** 

ولكلن لاتكدوا أنفسكم ، فهذا ابن عجيبة آلفاطمي الهوى ، الصوفى الدين يلهمكم جواب ماعنه تسألون ، فإليكم ماافتراه : « وأما واضع هذا العلم « يعنى التصوف » فهو النبي صلى الله عليه وسلم علمه الله بالوحى والإلهام ، فنزل جبريل أولا بالشريعة فلما تقررت ، نزل ثانياً بالحقيقة ، فخص بها بعضاً دون بعض ، وأول من تكلم فيه ، وأظهره سيدنا على كرم الله وجهه ، وأخذه عنه الحسن البصرى<sup>(١)</sup>» و إنهـــا آفو ية جائرة الإفك على رسول الله ، وبَهت له بجر بمة ملعونة ، جر بمة كتان العلم ، وأى علم؟ إنه علم الحقيقة فى دين الصوفية ! ! أفيكتم الرسول الحق وعلمه ودلائله ، (١) ص ه إيقاظ الهمم فى شرح الحـكم لابن عجيبة ج١ ط ١٩١٣م . وفى<br>قوله ذاك دليل الصلة الوثيقة بين الصوفية وبين الشيعة التى تؤله أئمتها .

 $-11 -$ 

 $-11 -$ 

ノ・レー **Example Company** وخمود جذوة الحياة فى الشعور ، والإغراق العميق السحيق فى المادية الصماء ، والجمود الأحمق على عبادة التاريخ ، وما زالت تلك دعواهم . فما الرب الذى يعبدونه و إذا شئت إحكام الدقة ، فسلهم : ما الرب الذى اختلقوه ، ثم عبدوه ؟ ناشدتك الله ـــ إن مسك فيا أقول وهم ريبة ، أو فتنك منهم عن الحق (١) يقول رويم البغدادى : « لايزال الصوفية بخير ماتنافروا ، فإن اصطلحوا ، هلكوا » ص ١٨١ طبقات الصوفية للسلمى ، فليتنافر المسلمون ، وليتطاحنوا ، فهذا دين الصوفية . (٢) يقول نيكلسون « والصوفية لايفتئون يعلنونأ نهمأمة الله المختارة » ص١١٧ الصوفية في الإسلام ترجمة نور الدين شريبة .

 $-1$ 

القاشانى ، اقرأ من الطبقات والجواهر والسكبريت الأحمر للشعرانى ، اقرأ من الإبريز للدباغ ، اقرأ من كتاب الجواهر ، والرماح وهما للتيجانية ، وروض القلوب المستطاب لحسن رضوان ، بل اقرأ حتى مجموع الأوراد الذى يتمبدون به الآن ودلائل الخيرات ، « وأحزاب » الكمهنة منهم فى العشايا والأسعار . إن الصوفية تنمت ابن عر بى بأنه « الشيخ الأكبر والسكبريت الأحمر» وتخر له ساجدة ، والجيلي بأنه « العارف الرباني والمعدن الصمداني » وابن الفارض بأنه « سلطان العاشقين » والشعراني بأنه « الهيكل الصمداني والقطب الرباني» فما أدعوك إذن إلى تلاوة كتب ننقم منهــا الصوفية دلائل الحق ، وإشراق الهدى، بل إلى كتب تقدسها الصوفية على اختلاف نوازعهم ، وتباين أهوائهم ، ويجلونها \_ولا أعدو الصدق إذا قلت يعبدونها \_ ويرونها الأفق الأسمى لنور

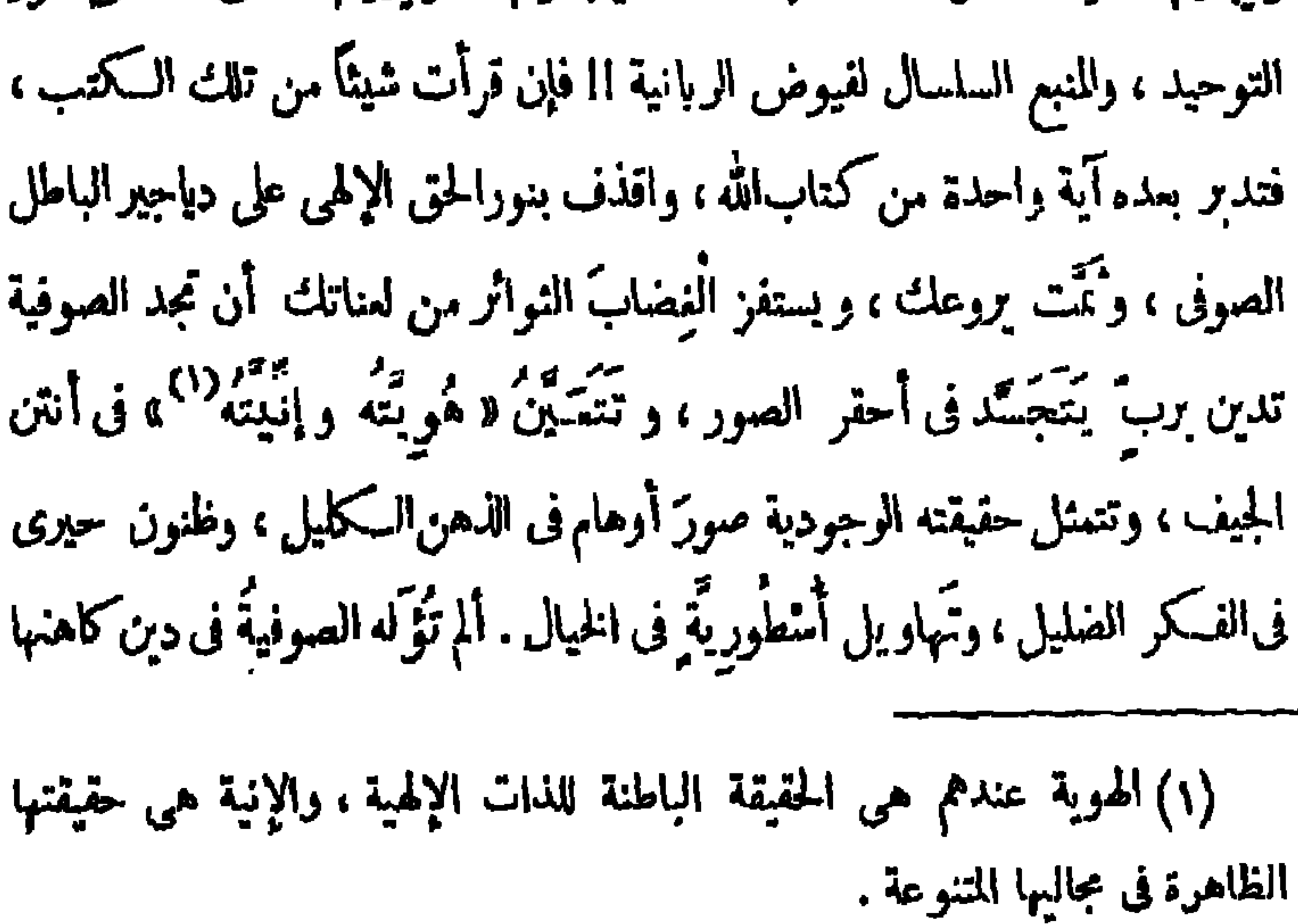

 $-52$ 

يؤمن هذا الصوفى ببدعة الآنحاد ، أو الوحدة سمها بما شئت . بصيرورة المبد (١) مر التلمساني على كلب أجرب ميت في الطريق ، فقال له رفيق له ــ وكان التلمساني يحدثه عن وحدة الوجود ــ : أهذا أيضاً هو ذات الله ؟ مشيراً إلى حِثة الكلب . فقال التلمساني : نعم. الجميع ذاته ، فمامن شيء خارج عنها ، انظر ص٥٥ م مجموعة الرسائل الكبرى لابن تيمية . (٢) هو عمر بن أبي الحسين على بن المرشد بن على شرف الدين الحموى الأصل الصرى المولد توفى سنة ٣٣م ، ولم تتحدث عمن سبقه من الصوفية كالحلاج أو البسطامى مثلا ، لأننى اخترت أن أنقل عمن يجمع الصــوفية حجيعاً سلفاً وخلفاً على تقديسهم ، أما الحلاج وغيره فيطعن فيه رياء ونفاقا بعض الصوفية فتركته ، حتى لا يكون لهم رياء معذرة .

ربا ، والمخلوق خلاقا ، والمدم الذاتى الصِّرف وجوداً واجبا ، و إذا شئت الحق فى صريح من القول ، فقل : هو مؤمن ببدعة الوحدة ، تلك الأسطورة التي يؤمن كهنتها بأن الرب الصوفى تَعَكِّن بذاته وصفاته وأسمائه وأفعاله فى صور مادية ، أوذهنية ، فسكان حيوانا وجماداو إنسا وجنا وأصناما وأوثانا . وكان وهما وظنا وخيالا ،وكانت صفاته وأسماؤه وأفعاله ، عينَ ما لتلك الأشياء من صفات وأسماء

 $-$  Yo  $-$ 

وكانت الوحدة فى الحقيقة والوجود ، وأنه فى جَلْوَة تلك الوحدة يشهدفى ذاته وصفاته وأفعالِهِ ذاتَ الله وصفاتِهِ وأفعالَه، وعن هذا يعبر . إله وأشْهِدْتُ غَيْبِي ، إذ بدت ، فَوَجَدْتني منالك إِيَّاها بِجَلْوَةٍ خَلْوَلَ .<br>شهد «هو ية» الوجود الإلهي ، أو باطنَّه ، و « إنَّيَّة » وجوده هو ، أوظاهره ، فالحداله بسمودا سوي وجوده ولا انباته كبانا ويتفرها غد كبانه وفيتفرف

 $-\gamma\gamma$  -

إن دُعِيَ اللهُ أجاب ابنُ الفارض ؛ لأنه عينه ، و إن دعى ابن الفارض

 $- Y \wedge -$ 

شاحبة منه ، وظلٌ حيرانٌ له ! ! . فقد رُفِمَتْ <sup>(۱</sup>) تاه المخاطب بیننا وفى رَنْسِهَاءن نُرْقَةِ الْفَرْق رفمتى الخطاب يستلزم الاثنثينيَّيَّة ، إذ لابُدَّ له من طرفين متقابلين مُخَاطَبٍ ومُخاطِبٍ ، ولهذا يكفر ابن الفارض بما يؤكده الخطاب في آيات الله ، أو في دعاء الداعي من دلالة على المنابرة بين المتخاطبين !! وينني صدور خطابٍ أو دعاء منه إلى « غَيْرٍ ما » فما ثمٌّ «غَيْرٌ» حتى يخاطبه ، أو يدعوه ! ! . فإذا ماصدر منه خطاب ، أو دعاء إلى الله ، فلا تحسبن أنه يخاطب غيره ؛ إذ الخطاب صادر منه إليه ، والدعاء متوجَّه به من نفسه إلى نفسه . لقد كان يقول من قبل أن يُسكَّشَفَ عنه الغطاء : أنت أنت ، فلما تَجَلَّت

وإهريده موهز أنحم مراكاته ويجردهم بالمحمد للرميد والمراسم معانى وجرد استداره والمتأمر

 $-19-$ 

وَهْؤُلاء الْمُصَلُّون مِرَتُّونَ وَجوهَهم شُطر المسجد الحرام . إنهم يُوَلُّونها شطر هيكل ابن الفارض . وهذه النذور يحفد بها الملمهوفون ، إنها قرابين العبودية منهم ، يبتغون بها وجهَ ابن الفارض ! . والله جل شأنه يقول : ( ٢ : ١١٥ وَلِلَّه المشرقُ والمغرب ، فأينها تُوَلُّوا فَتُمَّ وَ جِهُ الله ) غير أن ابن الفارض يرفع فى وجه الحق باطِلَه ، فيفترى أنه مائتم إلا وجهه هو ، وأن السكون كلَّه مايُوَلِّى بجهاته الست وجهه إلا إليه ! . (١) يقول تعالى لنبيه الأعظم (٦:٢٨ إنك لا تهدى من أحببت ، ولكن الله يهدى من يشاء ) فجعل ابن الفارض نفسه أعظم من محمد ، وقريناً مساوياً لله ا ا (٢) أيقول هذه مسلم ؟ إنها لله وحده ، فنسبها ابن الفارض إلى نفسه !!

وذلك الرب الصوفى اكْمْيَاَن فى ملككوت ابن الفارض 1 أيعيش عاطلا بلا عمل ؟ أَكْمَالِفُ عن أمر ابن الفارض ؟ كلا فقد أرغمه ابن الفارض على أن ترَّ تَسْمَ خَاشَعَ الَّذَلَ فِى الْمَعَابِدِ يَصْلَى لَاسٍ الفارضِ ، و يُرْجُو رَحْمَتُه .<br>[وابت إلى سلطان العاشقين : كيف يفترى فى شعره الوثنى كل هذه  $107 \cdot 1001$ 

 $\uparrow$   $\uparrow$ 

 $\mathcal{M}_{\rm{max}}$  and  $\mathcal{M}_{\rm{max}}$ 

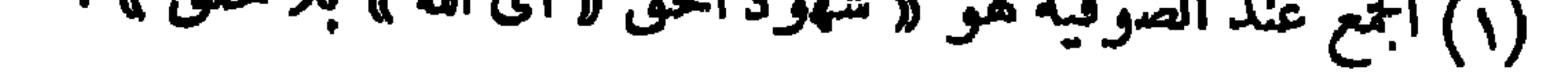

 $-17 -$ 

بمظهر خوًّا قبل حُسكم البُنَدُّة. فني النشأة الأولى تراءت لآدم من اللبس في أشكال حُسْنِ بديعة وتظهر للعشاق فى كل مظهر فني مرة «لَبْني» وأخرى «بْنينة» وآونة تُدْعى « بِعَزَّة » عَزَّت یزیم أن ربه ظهر لک**رم فی صورة حواء ، و « لقیس » فی صور**ة « **ل**ُبْنی » و « لجميل » فى صورة « بثينة » و « لِيَكْنَيْر » فى صورة « عَزَّة » . فما حواء أُ. البشر إلا الحقيقة الإلهية ، وما أولئك العشاق سَكِرَتْ على شفاههن خطايا القبل المحرمة ، وتهاوت بهن اللهفة الجسدية الثاثرة تحت شهوات العشاق ، ماأولئك جميعًا

(١) يصور لنا أحد أتباع ابن الفارض لونآ من ألوان مجون سلطان العاشقين فيقول : « دفع إلى دراهم ، وقال : اشتر لنا بها شيئاً للاأكل ، فاشتريت ومشينا إلى الساحل ، فنزلنا فى مركب ، حقى طلع البهنسا ، فطرق باباً ، فنزل شخص ققال : باسم الله ، وطلع الشيخ ، فطلعت ممه ، وإذا بنسوة بأيديهن الدفوف والشبابات ، وهم يغنون له ، فرقص الشيخ إلى أن انتهى ، وفرغ ونزلنا ، وسافرنا حق جئنا إلى مصر ، فبق في نفسي شيء ، فلما كان في هـــذه الساعة جاءه الشخص الذي فتح له الباب ، فقال له : ياسيدى فلانة ماتت ـــ وذكر واحدة من أولئك الجوارى ــ فقال: اطلبوا الدلال ، وقال : اشتر لي جارية تغني بدلها ، ثم أمسك أذنى ، فقال : لا تنكر على الفقراء 1 l » ص ٢١٩ ج ؛ لسان الميزان لابن حجر العسقلاني طبع الهنسد ١٢٣٠ه . هذا هو ابن الفارض القديس برقص ويغني والنسوة ترقصن معه ويضربن له الدفوف !! ومع هذا يحرم على تابعه أن ينتقده !! وهكذاكل الشيوخ .

 $-14$ 

للمستجد فالمستورس المستنب المتعاني  $\mu$  $\bullet$
لمن كان سجود الملائسكة ؟ ولا يمل ابن الفارض من تسكرار إفكه الوثنى بزعم فيه أنه هو الله ، فيضيف إليه أنه عين رسل الله أيضاً ، وعين آدم الأب الأول للبشربة ، وعين الملائكة الذين سجدوا لآدم . وفيَّ شهدت الساجدين لتنظُّهري <sup>(٢)</sup> فَتَحَقَّقْت أَنِي كنت آدمَ سَجْدتي و إليك شرح القاشاني ـــ وهوكاهن صوفي ـــ لهذا البيت : « أي عاينت فى نفسى الملائــكةَ الساجدين لمظهري ، فعلمت حقيقةً أنى كنتُ فى سجدتى آدمَ تلك الســحدة ، وأنِ الملائــكة بسجدون لي \_واللائـبكةُ صفةٌ من صفانى<sup>(٢)</sup> \_ فالساجد صفة منى نســجد لذاتـب<sup>ــــ</sup>؟ » أرأيت إلى شرح القاشانى ؟ لقد نقلته لك بلفظه مثلا لما يشرح به الصوفية أساطير دينهم ؛ لتؤمن أنى لم أمِلٌ

مع الهوى فيها شرحت لك به أبيــات ابن الفارض ، وأظننى ما بلغت مبلغ القاشاني في الشرح ، فهو صوفي يدين بالتائية . وحسبنا هذا من سلطان عشاق الصوفية 1 1 . (١) يعني به آدم عليه السلام ، فهو في دينه تجسد للذات الإلهائية الق.هي ابن الفارض (٢) فسر الملائـكة بأنها صفات ، ليتقى القول بالغيرية والتعدد ، ولـكيلا يعترض عليه بمثل هـــذا : مادمت تتحدث عن ساجدين وعن مسجود له فقد قلت بذوات كثيرة ، وأغيار عديدة . . لايعترض عليه بمثل هـــذا لأنه يزعم أن اللائــكة ليست ذوات. وإعامى صفات الذات الإلهلية والصفات عند عين الذات ، فلاتمدد ، ولاغيرية! ! (۳) ص ٨٩ ج ٢ كشف الوجوه الغر على هامش شرح الديوان طبع ١٣١ هـ م ٣ ــ هذه مي الصوفية

$$
\begin{array}{l}\n- \\
\downarrow \\
\downarrow \\
\downarrow \\
\downarrow\n\end{array}
$$
\n1.11.  $4d$ 

\n1.13.  $4d$ 

\n1.14.  $4d$ 

\n1.14.  $4d$ 

\n1.15.  $4d$ 

\n1.16.  $4d$ 

\n1.17.  $4d$ 

\n1.18.  $4d$ 

\n1.19.  $4d$ 

\n1.10.  $4d$ 

\n1.11.  $4d$ 

\n1.11.  $4d$ 

\n1.11.  $4d$ 

\n1.11.  $4d$ 

\n1.11.  $4d$ 

\n1.11.  $4d$ 

\n1.11.  $4d$ 

\n1.11.  $4d$ 

\n1.11.  $4d$ 

\n1.11.  $4d$ 

\n1.11.  $4d$ 

\n1.11.  $4d$ 

\n1.11.  $4d$ 

\n1.11.  $4d$ 

\n1.11.  $4d$ 

\n1.11.  $4d$ 

\n1.11.  $4d$ 

\n1.11.  $4d$ 

\n1.11.  $4d$ 

\n1.11.  $4d$ 

\n1.11.  $4d$ 

\n1.11.  $4d$ 

\n1.11.  $4d$ 

\n1.11.  $4d$ 

\n1.11.  $4d$ 

\n1.11.  $4d$ 

\n1.11.  $4d$ 

\n1.11.  $4d$ 

\n1.11.  $4d$ 

\n1.11.  $4d$ 

\n1.1

 $\frac{1}{2}$  . The set of  $\frac{1}{2}$  is the set of  $\frac{1}{2}$ 

وصفاته عين صفات کل موجود و فل معدوم ، هو اخف انتظر یم زیبا ش ایسم هو الفـكرة العبقرية ، والخرافة الحمقاء ، هو الخاطرة العُلْمَمَة ، والوهم الذاهل ، والخيال الحيران ، والمستحيل الذى لايتصور فيه العقل أبداً أن يخطر حتى مرة واحدة في بال الإمكان ، والممكن الذي يرى فيه الفـكر أجلي معاني الإمكان ، والذي لايتوقَّم فيه العقل وهم استحالة . هو المؤمن ، وهو الــكافر ، هو الموحَّد الخالصُ التوحيد ، وهو المشرك الأصم الوثنية . هو الجماد الغليظ ، وهو الحيوان ذو المشاعر المرهفة، والحساسية المتوقدة ، هو الملاك الساجدتحت العرش، وهو الشيطان الذى يصطرخ فى سقر ، هو الْقِدِّيس الناسك يذوب قلبُه فى دموع التسابيح ، وهو العِرْبيد يضج الماخور من بنى خطاياه ، هو الراهبة التى تحيا على محبة الله وتقواه ، وهو الغانية التي تحيا للجسد المبذول ، وتعيش على ثمنه ، هو النور يغمر

الوجود بمباهجه ، وهو الظلام مَوَّار الـكموف بالفزع والرهبــة ، تلك هى بعض ذاتيات رب ابن عر بى ، و بعض خصائص الإله الصوفى ! ! . ولهذا يؤمن الطاغوت بأن اليهود عُبَّاد العجل ناجون، بل يؤمن بأنهم كانوا على علم بحقيقة الألوهيــة ، لم ينعم موسى ولا هُرون بلمحة من ثجلياته ، ولا ببارقة من انكشاف الأسرار الإلهية المنيبة له ! ! لأنهم ماقصروا العبادة على فكرة مجردة خاوية كموسىء وإنما عبدوا الرب متجليا فى صورة عجل ، فأدركوا من حقيقة الأمر مالم يدركه لهرون ، وهو أن الذات الإلهية لاتعبد إلاحين تتجلى في صور خُلقيه !!. ويؤمن ابن عربى بقدسية عبدة الأصنام ، ويمجد صدق إيمانهم وإخلاص

توحيدهم ، يؤمن بالصابئة عباداً يوحدون الله ، ويخلصون له الدين ، يؤمن بسمو إيمان الذين عبدوا ثلاثة آلهة غير أنه يعيب عليهم قصورهم عن إدراك الحقيقة كاملة ؛ إذ عبدوا الله فى ثلاثة أقانيم ، على حين كان الواجب أن يعبدوه فى كل شىء ، فليس الرب عنده هو تلك الأقانيم فحسب ، وإنما هو عين ما يرى أو يُتحس ، وعين مالا "يرى ، ومالا يُعَس ، فأصحاب الثالوث عنسده مخطئون ؛ لأنهم عبدوا

 $-$  ro  $-$ 

 $-17 -$ 

. .

www.com/www.com/com

$$
-\mathsf{rv}-
$$

 $U$   $\rightarrow$   $V$   $V$   $V$ 

يكون مناظ الذم من الشرع والعقل والعرف ؟ لقد نعت ابن عر بى ر به بكل مذمة ، فلماذا لايذمه الشرع والعقل والعرف ؟! . كل شيء رب للصوفية لقدكنرت الصابثة؛ لأنهم عبدوا الكواكب ، وكفرت اليهود ؛ لأنهم عبدوا

 $- r \lambda -$ 

العمجل ، وكفرت النصارى ؛ لأنهم عبدوا ثلاثة أقانيم ، وكفرت الجاهلية ؛ لأنهم عبدوا أصناماً أقاموها لمن مات من أوليائهم ، لتكون مقصد الرجاء ، ومطاف الْآمال ،كماكان أصحابها ، وهم ناعمون بالحياة . فماذا تقول فى الصوفية ، أو بماذا تحكم عليها ، وهي تدعو إلى عبادة كل شيء ؟! ألا يقول الجيلي : « إن الحق تعالى من حيث ذاته ، يقتضي ألا يظهر في شيء ، إلا ويُعْبَد ذلك الشيء ، وقد ظهر في ذرات الوجود<sup>(٢)</sup>؟!» و يزيد ابن عربي الفرية جلاء بقوله : « والعارف المسكمَّل من رأى كلِّ معبود تجلَّى للحق يُعْبَد فيه ، ولذلك سموه كلهم إلهْمــًّا ، مع اسمه الخاص بحجر ، أو شجر ، أو حيوان ، أو إنسان ، أو كوكب ، أو ملك » <sup>(٢)</sup> . فهل ترانى جَنَحْت إلى غَلُوٍّ مّا حين قلت لك : إن الصوفية استمدت من كل کفر ، ودانت بکل مادان به الکافرون من قبل ، فــکانت هي وحدها تاريخ

$$
- \mathbf{r} \mathbf{q} -
$$

عبد المرأة مستباحة العفة له ، وعبدها الآخر مستعصية الشرف عن أهوائه . و إليك نصاً واحداً من فصوصه يكشف لك عن مدى إيغال ابن عربي في عبادة الأنثى « ولما أحبَّ الرجلُ المرأةَ ، طلب الوصلة<sup>(١)</sup> ، أى غاية الوصلة التي تكون في المحبة ، فلم يكن في صورة النشأة العنصرية أعظم وصلة من النكاح <sup>(٢)</sup> ، ولهذا تم الشهوة أجزاءه كلمها ، ولذلك أمِر بالاغتسال منه\_ فعمت الطهارة ،كما عم الفناء فيها ـــ عند حصول الشهوة ، فإن الحق غيور على عبده أن يعتقد أنه يلتذ بغيره ، فطَّهَّره بالغسل `` ؛ ليرجع بالنظر إليه فيمن فني فيه ، إذ لا يكون إلا ذلك ، فإذا شاهد الرجل الحق " في المرأة ،كان شهوداً في منفعل ، و إذا شاهده في نفسه ـــ من حيث ظهورالمرأة عنه ــ شاهده في فاعل ، و إذا شاهده في نفسه من غير استحضار

صورة ماتكون عنه ،كان شهوده في منفعل عن الحق بلا واسطة ، فشهوده للحق في المرأة أتم رأ كمل ؛ لأنه يشاهد الحق من حيث هو فاعل منفعل ، ومن نفسه من حيث هو منفعل خاصة ؛ فلمذا أحب صلى الله عليه وسلم النساء ؛ لـكمال (١) يقصد بها مامحدث بين الذكر والأنثى . (٢) يقصد به ماله من معنى في أذهان العامة بدليل ماذكره بعده . لايريد الزواج بل شيئاً آخر . (٣) يزعم أن الله لم يأمر بالغسل إلا ليتطهرالعبد مما توهمه من!نه كان مع امرأة ، على حين كان هو مع الربة الصوفية جسداً وخطيئة !! (٤) الحق في دين الصوفية هو الذات الإلهية في وجودها المطلق !!

الصوفية !! ويلحف على العشاق عربدت بهم خمرة الأجساد من دنان الإثم أن يدينوا بأنهم كانوا مع الرب الصوفى ليلا وخطيئة وغريزة ولذة !! ، فما استغرقوا في اللذة بأنثى ، بل بالرب المتجسد الخطايا في أنوثة عصفت بها الرذيلة !! ثم ينحدر ابن عر بى فى سرعة مجنونة إلى أعمق الأغوار السحيقة من المادية ، فيؤكد لنا : أن الرب الصوفى شيء مادى ، وأنه لايرى أبداً إلا فى مادة !! هذه هي روحانية الصوفية يامن عنها تذودون !! روحانية يفترى كاهنها الأ كبرهذه الفرية الككبرى فيقول : « لايشاهد الحق ( الله ) مجرداً عن المواد أبداً » و يقول : « وهو من حيث الوجود عين الموجودات ، فالمسمى مُحدِّثات هي العلية لذاتها ، وليست لا هو<sup>(٣)</sup> » :

$$
-\epsilon
$$

 $-57-$ 

فقر الإله الصوفي إلى الخلق الله سبحانه يقول : ( ٢٥ : ١٥ يـٰأيها الناس أنتم الفقراء إلى الله ، والله هو<br>. الننى الحميد ) غير أن الصوفية تؤمن بإله هو الفقير إلى الخلق . فقير إليهم فى وجوده فقير إليهم فى علمه ، فقير إليهم فى بقائه ، فقير إليهم فى طعامه وشرابه ، فقير إليهم  $\mathbf{I}$  and  $\mathbf{I}$  and

 $\mathfrak{e}$   $\mathfrak{r}$   $-$ 

يسجدون!!

 $\frac{1}{2}$ 

كامل <sup>(٦)</sup> ، وأن الإنسان السكامل ما هو إلا الرب الأكبر الجامع بين الحق والخلق في وحدة ، ولقد سبقه بهذا الإلخاد ابن عربي ، ولكن الجيلي كان حَقِّيًا به أكثر، مديراً حول محوره زندقته ، ولقد رأى الجبلى ألاً يمن بهذه المرتبسة على أحد قبله ، فمضى يؤكد القول أن إنسانيته هي أفق الربوبية والألوهية الأسمى

 $--- 23---$ 

ادعاء الجبلي الربوبية العظمى سوای ، فأرجو فضله ، أو فأخشاه هلى الملك فى الدارين، لم أر فيهما جمالُ جلالِ الكل ، ما أناإلا هو» وقد خزتُ أنواعَ الكمال ، وإنني هــذا قول الجيلي . والله يقول : ( ٣ : ١٨٩ ولله ملك السموات والأرض والله على كل شيء قدير ) ولـكمن الجيلي يفتري أن له وحده ملك الدنيا والآخرة وأنه ليس للوجود رب سواء ، ولا ليوم الدين ملك غيره ، وأنه الغنى بذاته ، فلا تنفح قلبه رغبَةٌ في نعمة من أحد ؛ لأنه الوهَّاب للنم . ولا تلفح نفسه رهبَةٌ من سلطان؛ لأنه ملك السكل ومالكمهم ! ! ولم يكتف الجيلى بهذا ، بل مضى

$$
- 20 -
$$

 $\mathcal{L} = \mathcal{L} = \math$ فى قوله : « أنا المتجلى فى حقيقته لا هو ؟ » يا للجيلى ! ! يحكم على الوجود الحق بالعدم الصرف!! أرأيت إليه في زعمه أنه « رب للأنام وسيد » ؟ ! أرأيت إليه ــ وقد جُنَّتْ شهوة الزندقة فيه ــ يفترى أن الشهوات إحدى مُقَوِّمات الوجود الإلهي ، وأنها في دنسها عين وجوده ؟ ! وأن إبليس في غَيِّبه وتمرده هو عين الرب الأعظم ؟! وأن كل اسم فى الوجود هو اسم لله سبحانه ، لأنه عين كل مسمى . وأن كل صفة لكائن ما ، هي لله صفة ، لأنه عين الموصوف بها ؟ فملام يدل كل هذا ، أو أثارة واحدة منه ؟ أسأل الله بإسماحة الشيخ أن يشرق في قلبك شعاع من هدى الله ، لتبصر

$$
\mathbf{y}_{\mathbf{y}} = \mathbf{y}_{\mathbf{y}} \mathbf{y}_{\mathbf{y}} \mathbf
$$

$$
-\epsilon \mathbf{y} =
$$

 $-2Y -$ 

إله الغزالي <sup>(٢)</sup>

ولعل مما يقلق دهشتك ، ويثير ثائرتك أن يقرَن بأولئك هذا الذى افترى له الصوفية أضخم لقب فى التاريخ ، وهو « حجة الإسلام » ليفتكوا بهذا اللقب الخادع بما بقي من ومضات النور الشاحبة فى قلوب المســلمين . فاسمع إلى كاهن الصوفية ــ لا حجة الإســـلام ــ يتحدث عن التوحيد ومراتبه « للتوحيد أر بع مراتب . . . والثانية : أن يصدق بمعنى اللفظ قلبه ،كما صدق به عموم المسلمين ، وهو اعتقاد العوام !!<sup>(٣)</sup>. والثالثة : أن يشاهد ذلك بطريق الكشف بواسطة نور الحق، وهو ًمقام المقرِّ بين، وذلك بأن يرى أشياء كثيرة ، ولكن يراها على كنرتها صادرة ءبر الواحد القيار<sup>(٤)</sup> . والرابعة : ألاً برى في الوجود إلا واحداً <sup>(٥)</sup>

\n**لا يرى إلا واحداً، فلا يرى ننسه أي**ضا، و إذا 
$$
ل \times
$$
 نفسه ؟ لىكونه مستفرقا والتوجيد، كان فانايا من نفسه فى تويده، يمني أنه فى من رؤية نفسه وانخالق ۱۵ والتيا من نفسه فى تويلا، يغسه ملاحيا، وهذم، أورابية من التوجيد بقواه : ۷ والرابع موڪّد بمنى أنه لام يعفر، ف سبوده غير الواجة من التوجيد بقوالاً يشامد إلى واسدا، وهذم، اوراحداً ، الداحيا، والأرض وساثر الأجسام العسوسة ، وهي كثيرة 1 فكيف والنواية التصوي فتالتول من وساثر الأجسام العسوسة ، وهي كثيرة 1 فكيف وهو يثامد الساء والأرض وساثر الأجسام العسوسة ، وهي كثيرة 1 فكيف مفر، الما 4 يغون الكثيون، إفشاء سر الر بو بية قدنا المارفون : إفشاء سر الر بو بية قدنا المارفون : إفشاء سر الر بو بية قدنا المارفون : إفشاء سر الر بو بية قدنا المارفون، إفشاء سرالبود بية قدنا الموز آن تُسَطِر أن تُسَطِر أن تُسَطِر أن تُسَفِدة أخرى واحد.، فكلماك ماق الوجود من اخالق مهر باعتبار آخر ومشاهية أخرى واحد .، فكلفالت على وامد شا ملا تالخات و، يخابرا كر ملف الورق و مورة وعظاسه وا جشان تئير إن التقتً إلى رومه وجسده وأطراف وعروة وعظاسه واچاد من شاولو موره وعظاسه واچشان كثير إن التقتً إلى رومه وجسده و أملزات كشفات، ملا تلالصو موره وعظاسه واچتاله موره وه وعلاسه و امشالاتى 4 وشدا و. وشنا ملاتىر إن اتشَتىتً إلى رومه وجسده وه دالكان مانا بولو د سا

 $-5 - 20$ 

إنها قطعا شيء آخر غير الكتاب والسنة ، إنها أساطير الصوفية الق استمدوها من « أذواقهم ومواجيدهم » ثم سجلوها في كتبهم ، فـكأن القرآن وسنة الرسول ليس فيهما مايصل بالقلب إلى قدس الحق من التوحيد الخالص ، فتدبر تجد الغزالي يهدف إلى صرف المسلمين عن هدى ربهم إلى خرافات الصوفية ومنلالاتهم . (٢) اقرأ بعدهذا يُمول الله تعالى « مافرطنافى السكتاب من شيء » وأهم شيء هو توحيد الله فى ربوبيته وإله يته ، ولمكن الغزالى يزعم أن حقيقة التوحيد الحق لامجوز أن تسطر في كتاب ، وهذا معناه أنها ليست في كتاب الله ، وأنه لايعرفها أحد إلا الصوفية أرباب الكشف اا (٣) هذا معناه أنه هو وأمثاله من الصوفية يعرفون أسرار الربوبية ، غير أنهم يضنون بها على الـكتب ، وأن المسلمين جميعاً لايعرفوين جهقنقة التوحيد !! ومعناه مرة أخرى : أن كتاب الله ليس فيه الحق من التوحيد !!

 $-59$ 

(٤)كل النصوص التي ذكرتها من كتاب الإحياء للغزالي ج٤ من ص ٢١٢ وما بعدها ط دار الـكتب العربية . وعجيب أن يمجد الغزالى الحلاج ، وهو يعلم أنه قائل هذه الأيبات : سبحان من أظهر ناسوته سر سنا لاهوته الثاقب ثم بدأ فى خلقسه ظاهراً فى صورة الآكل والشارب كلحظة الحساجب بالحاجب حق لقسد عاينسه خلقسه مزجت روحك فى روحىكا متخرج الحمرة بالمساء الزلال فإذا مستَّمك شيء مسنى فإذا أنت أنا في كل حال الطواسين للحلاج ص ١٣٠ ، ١٢٢ . عجيب أن يمجد الغزالي صوفياً يزعم أن الله آكل شارب ، يحب الحياة ويخاف الموت ، ويمحقه العدم ويقتله الحزن، وتزلي—

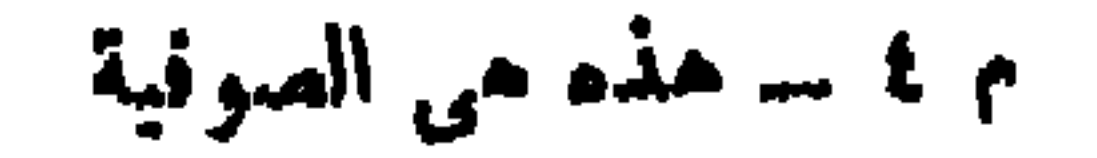

ويقول جولدز يهر : « وابن عربي الذي أشرنا من قبل إلى تأثره بالنزالي بخضع تفسيره الذى نحافيه منحى التأويل إخضاعا تاماً لوجهة النظر التي أخذ ببا الغزالى<sup>(0)</sup>!» ويقول: «خلصالغزالى الصوفية من،عزلتها التي ألفاها عليها ، وأنقذها من انفضالها عن الديانة الرسمية ، وجعل منها عنصراً مألوفا فى الحياة الدينية ، وفى الإسلام ، ورغب فى الاستمانة بالكراء والتعاليم المتعلقة بالتصوف ، لـكى ينفث في المظاهر الدينية الجامدة X كَذَا ll؟ . . قوة روحية <sup>(٢)</sup>» و يقول : «إن الغزالى رفع من شأن الآراء الصوفية ، وجعلها من العوامل الفعالة في الحياة الدينية في الإسلام <sup>(٢)</sup>» ومكذا لم يعمل الغزالى للإسلام بل للصوفية ، و بعد أن كان المسلمون على حذر من سمها ، وفي انفصال تام عنها حملهم بسحر بيانه على أن يعتنقوا أساطيرها . ويقول كارل بكر «ولقدسادت روح « الغنوص » فرق صدر الإسلام كلمها، ثم سادت التصوف الذى كان يعدفى البدء بدعة خارجة عن الدين ، ولسكنه أصبح بفضل الفزالى خالياً من السم معترفاً به من أهل السنة<sup>(٤)</sup>» هذا هو خطر الغزالى !! صور التصوف للمسلمين رحيقاً خالياً من السم ، فترشفوه ، ففتك بهم رأى في خطر وحدة الوجود

 $\rightarrow$  0)  $\rightarrow$ 

· حقيقة ساطمة ، يقررها مسيحى ، ويكفر بها شيوخ كباريزعمون أنهم أحبار الدين وأتمته ! ! وهل المقام الرابع للتوحيد في دين الغزالي إلا مقام القائلين « لاموجود إلا الله » ؟ بل إنها لتسبيحة الصوفية فى العشايا والأبكار !! و إنى لعلى بينة ً من أنى بهذا الحق الذى أشهد به ، أنير ناثرة السكبار من الشيوخ، فسكتاب والإحادة قرآن الأدل وعامدة والغزالي فيه وينفعان كتاب الله و

 $-04 -$ 

\n
$$
W_{1,2}
$$
 و 4.43.1

\n\n $W_{2,3}$  و 4.40

\n\n $W_{3,4}$  و 4.40

\n\n $W_{4,4}$  و 4.40

\n\n $W_{4,4}$  و 4.40

\n\n $W_{4,4}$  و 4.40

\n\n $W_{4,4}$  و 4.40

\n\n $W_{4,4}$  و 4.40

\n\n $W_{4,4}$  = 4.40

\n\n $W_{4,4}$  = 4.40

\n\n $W_{4,4}$  = 4.40

\n\n $W_{4,4}$  = 4.40

\n\n $W_{4,4}$  = 4.40

\n\n $W_{4,4}$  = 4.40

\n\n $W_{4,4}$  = 4.40

\n\n $W_{4,4}$  = 4.40

\n\n $W_{4,4}$  = 4.40

\n\n $W_{4,4}$  = 4.40

\n\n $W_{4,4}$  = 4.40

\n\n $W_{4,4}$  = 4.40

\n\n $W_{4,4}$  = 4.40

\n\n $W_{4,4}$  = 4.40

\n\n $W_{4,4}$  = 4.40

\n\n $W_{4,4}$  = 4.40

\n\n $W_{4,4}$  = 4.40

\n\n $W_{4,4}$  = 4.40

\n\n $W_{4,4}$  = 4.40

\n\n $W_{4,4}$  = 4.40

\n\n $W_{4,4}$  = 4.40

\n\n $W_{4,4}$  = 4.40

\n\n $W_{4,4}$  = 4.40

\n\n $W_{4,4}$  = 4.

ومنهم من صار له ذوقا وحالا<sup>(٢)</sup> ، وانتفت عنهم الكذرة بالكاية ، واستغرقوا بالْفَرْدَانِيَّة المحضة ، فلم يبق عندهم إلا الله ، فسكروا سكراً ، وقع دونه سلطان

(١) محاول السبكى فى كتابه طبقات الشافعية تبرئة ساحة الغزالي بزعمه أنه اشتغل في أخريات أيامه بالكتاب والسنة ، ونحن نسأل الله أن يكون ذلك حقًّا ، ولكن لابد من تحذير المسلمين حجيعاً من تراث الغزالي ، فيكل ماله من كتب في أيديهم تراث صوفى ، ولم يترك لنـــا فى أخريات أيامه كتابا يدل على أنه اشتغل بالكتاب والسنة . (٢) أى وصل إليها عن طريق الدليل والبرهان .

(٢) أى وصل إليها عن طريق الكشف والإلهام .

 $-$  or  $-$ 

**Contract Contract Contract** 

 $\sim$ 

 $\mathcal{A}$ 

نحوه بالعبادة ، والتأليه ، أعنى وجوه القلوب ، فإنها الأنوار والأرواح ، بل كما لاإله إلا هو ، فلا هو إلا هو ، فإن هو : عبارة عما إليه الإشارة ، وكيفما كان ، فلا إشارة إلا إليه ، بل كلمــا أشرت ، فهو بالحقيقة الإشارة إليه<sup>(٢)</sup> » يفترى أن كل هو ية في الوجود ، هي عين هو ية الله سبحانه ، أي حقيقته I . ولذا لايمكن أن تقع إشارةٌ ما إلا عليه ! . فإن أشرت إلى صنم ، أو ميت ، فكلمتا إشارتيك واقعة على رب الغزالى ، ولم لا ؟وماهية الصنم أو حقيقته هى عين ماهية الرب الغزالى . تلك هي الأسطورة التي ابتدعها النزالى ، ووصى بها كهنة الصوفيــة من بعده!! وإليك هينمة الموبذان بخرافة الوحدة مرة أخرى : « لا إله إلا الله توحيد العوام! ولا هو إلا هو توحيد الْخُوَاص `` ! لأن ذلك أُعم ، وهذا أخص

(١) الهوية عند الصوفية هي : الحقيقة الباطنة للذات الإلهية ، أو هي الذات قبل التمين في مادة ، يزعم بهذا أن كل ماتحقق من إثبات الوجود ، فباطنها هوية الله !! (٢) ص ٢٢، مشكاة الأنوار للغزالى . وتلك هي الطامة الغزالية ؛ إذ يزعم أنك مهما أشرت إلى شيء ما ، فإشارتك في الحقيقة واقعة على الله ؛ لأنه عين ذلك الشيء الشار إليه ١١ (٣) يزعم أن الإعان بما توجبه كلة التوحيد «لاإله إلا الله» هو توحيد العوام !! لأنه يثبت لله وحده الربوبية والإلهية ، وينفيهما عن غيره . ويثبت بالتبالي وجود خلاق وخلق ، وفي هـــذا ، أى في إثبات وجودين ، أو موجودين يغاير أحدهما الآخر ثنائية تناقض صرافة الوحدة ، وهذا شرك عند الصوفية وكاهنهم . ولذا يبهت « لاإله إلا الله » بأنها توحيد العوام. يبهنها بذلك ، وهي توحيد الرسل جميعاً ا!==

 $-50-$ 

فلم يبق علو ، ولا سفل <sup>(١)</sup> ، ولا نازل ، ولا مرتفع ، فاستحال التَّرقِّي ، واستحال المعروج، فليس وراء الأعلى عُلَوٌّ ولا مع الوحدة كُنْرة ، ولا مع انتفاء السَكْنْرة عروج ، فإن كان ثم تغيير من حال ، فالنزول إلى السماء الدنيا ، أعنى بالإشراق من علو إلى أسفل ، لأن الأعلى ـــ و إن لم يكن له أعلى ـــ فله أسفل ، وهو من العلم الذى هو كنهه المسكنون الذى لا يعلمه إلا العلماء بالله ، فإذا نطقوا به ، لم ينكره إلا أهل النر<sup>تي</sup>ة بالله <sup>(٢)</sup> » . ت:أما توحيد الحواص عنده ، فكامته «لاهو إلا هو» لأنها تثبت وجوداً واحداً ، وتنبز الغيربة والكترة والتعدد ء تثبت موجوداً واحدا تنوعت مظاهره ، فسميت خلقاً ، وتنني للغابرة بين من نسمهم الحلق وبين من نسميه الحلاق !! وتثبت أنــــ وجود الأول عين وجود الثانى ، فكما أنه لا وجود إلا وجوده ، فكمللك لا ذات إلا ذاته ، أما تلك الكثرة الوهمية في الدوات ، فيؤمن بها عمى القلوب ١: هذا دين النزالي . (١) استعمل نفس هذا التعبير العطار الصوفي في تذكرة الأولياء ج٢ ص ٢١٦ (٢) ص ٢٥، المصدر السابق ، وأقول : إن الله سبحانه أخبر أنه استوى على عرشه . وأن الملائكة تعرج إليه . وأن العمل الصالح برفعه إليه ولكن الغزالى أبى إلاأن برفع فى وجه الحق وفى حرمه أصنامه هو ، فزعم استحالة العروج ، ونفاه نفياً باتاً ، لكيلا يتناقض مع مايدين به من الوحدة المحضة ، فالقول بعروج أحد إلى الله إثبات للتمدد أو للكثرة أو للغيرية ، إذ يستلزم وجود من منه العروج ووجود من إليه العروج ، وهذه ثنائية تنفض أو تناقض الوحدة الق بؤمن بها الغزالي ، وحدة الوجود ، فإذا قيل بعروج ما ، فالفول به مجازى محض ، إذ العروج ، هو من الدات الإلهية نفسها بنفسها إلى نفسها ، فالذى منه العروج عين من إليه العروج ، وإذا ==

 $-70 -$ 

==ماقيل : نازل أو صاعد ، فالنازل هو الصاعد إذ هما ذات واحدة ، والنزول عين الصعود، إذ ها وصفان متحدان في الحقيقة؛ مختلفان بالاعتبار ، توصف بهما ذات واحدة في حال واحدة في آن واحد هي الذات الإلهية . فالملائكة الذين يعرجون إلى الله ( ٧٠ : ٤ تعرج الملائكة والروح إليه ) هم عين الذات الإلهية فى أسماء أخر لها . والعمل الصالح الذي يرفعه الله إليه ، هو عين الذات الإلهية في وصف آخر لها ، وإلا قلت بالكثرة والتمدد ، وبأن الله غير الحلق !! هذا دين الغزالي فتدبره ، وثمت يلقاك ابن عربى بمـا تعرفه منه ، ولـكن باسم جديد ، وزى ساحر ، ولقب كبير خادع . (١) ص ٢٥م المصدر السابق . (٢) لاتمجب حين ترى الغزالي بجنح في دهاء إلى السلفية في بعض ماكتب ، فللغزالي وجوه عدة كان برائي بها صنوف الناس في عصره ، فهو أشعرى . لأن نظام الملك صاحب المدرسة النظامية أراده على ذلك ، وهو عدو للفلسفة ، لأن الجماهير ==

$$
-\circ \wedge -
$$

(۳) عبدالغني بن إسماعيل التابلسي نوفي سنة ۱۱۶۳ هـ

$$
- 0 \leftarrow
$$

رقم ٩.٠٨ نقلا عن كتاب « شطحات الصوفية ص ٥٣ للدكتور بدوى » (٢) نفس الصدر وبمثل هذا الرياء بخدع الصوفية المسلمين عن دينهم ، إذ يلونون الباطل بلون من الحق ، ليمكروا به ، وحق مايقول جوله زيهر : «كان التصوف خصوصاً هو الذى عنى بتصوير كثير من الأفكار الإفلاطونية المحدثة والغنوصية فى صورة إسلامية ، فمن دوائر التصوف صــدر الـكثير من الأحاديث الموضوعة التي قصد بها إلى تبرير قواعد التصوف » ويقول : «كل تبار فـكرى في مجرى التاريخ الإسلامى زاول الأبجاه إلى تصحيح نفسه على النص المقدس وأنخاذ هذا النص سندآ له على موافقته للاسلام ومطابقته لما جاء به الرسول ، وبهذا وحده كان يستطيع أن يدعى لنفسه مقامآ وسط هذا النظام الديني وأن يحتفظ بهذا المقام » انظر ص ٢١٨ التراث اليونانى لبدوى و ص ٣ مذاهب التفسير لجوله زيهر .

بل هكذاكل نحلة تثير على كتاب الله حرب أضغانها ، فهي لا تستحلن بتكذيب الله فى وحيه ، و إنما تزعم ــ لتفتن الناس عن دينهم الحق ــ أنها تقدسه ولكنها ـ وهي مقنعة الأهداف برياثها الخاتل ــ تضع لألفاظ القرآن معانى ما أنزل الله بها من سلطان ، وليست لها صـــلة ما بألفاظها ، اللهم إلا حين تزعم  $\mathbb{R}$  in  $\mathbb{R}$  is the set of the set of  $\mathbb{R}$  in  $\mathbb{R}$  is the set of  $\mathbb{R}$ 

 $-1 -$ 

جبينَ اللَّيل ! « اللَّهم صلَّ على مَنْ منه انشقت الأسرار ، وانفلقت الأنوار ، وفيه ارتقت الحقائق، همسات نفير خافتة بأسطورة الحقيقة المحمدية الصوفية ، تبيَّدَ أن هــذه الهمسات تعلو رويداً رويداً حتى تحول صريخاً وفحيحاً فى قوله : « ولا شي. إلا وهو به منوط؛ إذ لولا الواسطة ، لذهب كا قيل الموسوط ، اللهم إنه سرُّك الجامع الدالُّ عليك ، وحجابك الأعظم القا<sup>م</sup>م لك بين يديك » ثم تَجَنَّ لهفتُه ، فيهرول مجنون الخطي إلى هتك الستر عن معتقده ، فمضرع إلى الله بهذه الصوفية الملحدة « وزُجَّ بى فى بحار الأحدية<sup>(٢)</sup>وانشا<sub>ن</sub>ى من أوحالااتنو حيد ، (٢) الأحدية « هي مجلي الذات ليس للاً سلمء ، ولا للصفات ، ولا كتحىء من

 $-11 -$ 

 $\cdots$ 

$$
\mathbf{-17} \leftarrow
$$

 $-11$ للر بو بية ، والعبودية تُضَادُّ أوصافَ الربو بية ؟! والحق أن الحق تعالى تجلي بمظاهرٍ الجمع فى قوالب الفرق ، ظهر بعظمة الربوبية فى إظهار قوالبالعبودية ، فلاشىء ، معه <sup>(۱)</sup> » يريد الفاطمى الخبيث أن يقول : نحن نؤمن بأن الربو بية لاضد لها ، فإذا آمنا بوجود عبودية تغاير الربوبية فى الذات والصفات . فقد تناقضنا ونقضنا وباقلناه و فالذي نبيض الإعان به هم الرجدة الطاقة مرهى أن المركب ومثر ال

 $\bullet$ 

 $-11$ 

 $\rightarrow$  70  $\rightarrow$ 

البهائية مين الحج إلى بيت الله . وما والله رميت الصوفية بفرية ، بل بما يدينون به ، و يدعون إليه ، و يحبون أن يُعْرَفُوا به ، فما رأى سماحة الشيخ السكبير لا؟؟ . نور من القـــــرآن و إشفاقاً على الصوفية أن يجدوا مشقةً في إبصــار الحق المتلألي. ، أذكرهم (١) حيث ثوت رمة الهالك ميرزا حسين على اللقب ببهاء الله ١١ (٢) قبل رأى الشيخ ننقل آراء بعض المستشرقين فيا جاء به الإسلام من التوحيد ، فهذا غستاف لوبون يقول ـــ وهو يتحدث عن وحدة الوجود ـــ : « إن الإسلام يختلف عن النصرانية ، ولا سها في التوحيد المطلق الذي هو أصل أساسي، فالإله الواحد الذى دعا إليه الإسلام مهيمن على كل شيء ، ولا تحف به لللائكة والقديسون وغيرهم ، وللاسلام وحده كل الفخار ، بأنه أول دين أدخل التوحيد المحض ، والإسلام وإدراكه سهل خال ممــا نراه في الأديان الأخرى ، ويألمه الذوق السليم من التناقضات والغوامض ، ولا شيء أكثر وضوحاً ، وأقل غموضاً من أصول الإسلام القائلة بوجود إله واحد . وبمساواة جميع الناس أمام الله » ص ٥٨ ا حضارة المرب ترجمة عادل زعيتر ، ويقول سيديو : « من شأن مبدأ التوحيد الجليل الذي انتشر بين قوم وثنيين أن يضرم الحمية في النفس المتحمسة العالية ، ويسود هذا المبدأ القرآن وإليه يعود إبداعه ، ويبدو هذا التوحيد المحس جازماً تجاه علم اللاهوت الذي تورطت فيه الفرقالنصرانية ، بعدأن زاد عددها بفعل البدع » ص ٨٨ تاريخ العرب العام لسيديو ترجمة زعيتر ثم يقول في ص ٨٩من السكتاب : « ومحمد إذكان رسول الحالق بلغ أن الله لا وله له . وإن إله السكون واحد ، وأن الله مصدر كل قوة . وأن إلى الله مرد من لم يجيبوا دعوته ، وبود محمد أن ختندب الناس إلى عبادة خالق کل شیء بغیر واسطة » .

 $-77-$ 

إلا أنا ! ويقول جل شأنه : إليه مرجعكم جميعًا ، فتزعم الصوفية : إن معنى الرجوع هنا أن تعود الذات المتكثرة إلى وحدتها ، فتعود حقًّا ، بعد أن كانت خلقًا ! . (٣٨ ــ ٣ إنا أنزلنا إليك الكتاب بالحق ، فاعبد الله مخلصــاً له الدين ، ألا يثُّه الدين الخالص ، والذين اتخذوا من دونه<sup>(١)</sup> أولياء ، مانعبدهم<sup>(٢)</sup> إلا ليقر بونا إلى الله زَلْتَى ، إن الله يحكم بينهم فيا هم فيه يختلفون ، إن الله لايهدى تمن هو كاذب كفار<sup>77</sup> ، لو أراد الله أن يتخذ ولداً ، لاصطنى مما يخلق مايشاء سبحانه ، (١) يقولون : أما نحن ، فنتخذهم معه !! وهل الثمرك إلا هذا ؟ (٢) يقولون : أما نحن فندعوهم !! وهل الدعاء إلا المبادة ، أو مخ العبادة ؟

(٣) وتزعم الصوفية أن الكاذب الكفار هو الرب الأكبر في صورة كاذب كفار

 $-4V -$ 

الأحدية ، الواحدية » . (٢) ويزعم الجيلى أن له الملك فى الدارين ويزعم معه كذلك الأحبار ١١ (٣) وتقول الصوفية بل حَكمه إلى كتب ابن عربي أو الغزالي أو ابن الفارض ، ويقول غيرهم بل : إلى كتب المذاهب الأربعة . (٤) وتزعم الصوفية أن الله هو الذى جعل نفسه أزواجاً ، فبدا حقاً فى صورة خلق، أو إلهماً في صورة عبد ا! (٥) وتقول الصوفية كما ذكرتك : بل هو عين كل شيء . (٦) وتقول الصوفية على لسان ابن عربي والغزالي وغيرهما : بل هو عين كل سمیع ، وعین کل بصیر . (٧) وتقول الصوفية : بل كل شيء هو له كفو إذ كل شيء فى الوجود هو الذات الإلهية .

$$
-\lambda\prime-
$$

الصوفية بمولد اكوين الزيلبي – و برا الله ريلب رضي الله من من بهتاب ورجوت الدرويش الثائر أن يتلو على الحشود من كرامات الصوفية المسجلة فى طبقات الشعراني ، فما إن قرأ كرامة سيده «على وحيش» ، ورأى الجريمة الباغية، حتى ضرب الأرض بالكتاب صارخاً مُزْتاعاً : هذا مدسوس '' ! .

(١) يقصالشعرانى فى طبقاته كرامات سيده على وحيش معقباً على ذكر كل كرامة بقوله : رضىالله عنه : «كان الشيخ رضىالله عنه يقيم عندنا فى خان بنات الحطا !! وكان كل من خرج « أى بعد اقتراف الجريمة الباغية » يقول له : قف ، حق أشفع فيك ، قبل أن تخرج ، فيشفع فيه !! وكان إذا رأى شيخ بلد ، أو غيره ، ينزله من على الحمارة ، ويقول له : أمسك لي رأسها حق أفعل فيها ، فإن أبى شخ البلد تسمر في الأرض لايستطيع يمشى خطوة ، وإن سمح حصل له خجل عظيم والناس بمرون==
$-79-$ 

$$
\mathcal{L} = \mathcal{L} \cup \mathcal{L} = \mathcal{L} \cup \mathcal{L} = \mathcal
$$

 $\sqrt{1}$ 

 $\mathcal{L}^{\mathcal{L}}(\mathcal{A})$  .

 $\mathcal{A}$ 

 $\mathbf{w}$  $\mathcal{L} = \mathcal{L} = \mathcal{L} = \mathcal{L} = \mathcal{L}$  $\overline{\phantom{a}}$ 

 $- Y \rightarrow -$ 

أما مع الحق ، فأقول : لقد قرأت لابن عربى ، ولابن الفارض ، وغيرهما جُلَّ ما كتبوا ، وما شرح به تلاميذُهم تلك الـكتب ، فلم أجد فى كل ماقرأت رمزا مَسْتُورًا ، ولا سِرًّا خفيًّا ، بل دلائل صريحة تسكشف فى جلاء صريح عن حقيقة معنقد الصوفية!! (١) أما الدكتور فيليب حق . فيقول : « ودبن محمد عملي صريح ، وقلما يشير

إلى هدف عال يصمب نواله ، ويكاد أن يكون خلواً من العقد اللاهوتية ، وليس فيه أثر للأسرار الرمزية القدسة ، أو مراتب السكم.وت ، وما رثبته أصول الرسامة والتسكريس والحلافة الرسولية » «كلمها مناصب دينية فى السيحية » ص ١٧٨ ج ١ تاريخ العرب المام .

ترى أى رمز فى قول ابن عر بى : «العارف من يرى الله فى كل شىء ، بل براه عين كل شيء » ؟! إن ابن عر بى خشى أن يتوهَّم أتباعه حتى « الظَرْ فِيَّة » المجازية فى كلة « فى » أو الحلولية الحلاجية ، وفيها تُنكَأنِيَّة تناقض الوحدة ، خشى ابن عربى ذلك ، فأطاح الوهم بيقينه الجازم ؛ ليؤمن الصوفية بوحدة الوجود إيمانا لاتنال منه شائبةً وهم ، ليؤمنوا بأن الله هو عين كل شيء ، وأن كل شيء هو الله ! ومن الأشــياء الْقَيْمَ الْمُنْتِن ، والْمِرْض الذبيح ، والجر يمة يشخب منها الدم البرى. !! أفى ذلك رمز ؟ أم بيان صر يح وقح الجرأة ، سفيه الزندقة ؟! إن الحق كيَّنْ بإسماحة الشيخ ، فاهتف به لله ، وانصره لله ، و إلا فالجزاء شديد بين بدى الله ( ٢ : ١٦٦ إذ تَبَرَّأَ الذين اتَّبِمُوا من الذين اتَّبَعوا ، `ورأوا العذاب، وتقطعت بهم الأسباب )

 $- yx -$ 

الفصرالية كالت

دين الصوفية في الرسول

بأنها ترفع فوق السكتاب المُنزَّل أيَّةَ خرافة يهرف بها درو بش مَأْفُونْ كَمَرور . أطوار الوجود الصوفية تدين الصوفية بأن الوجود الإلٰهى له أطوار ، أو مراتب ، أو تَنزَّلات ، أو تَعَيِّنات أو نسب ، أو إضافات ، فكلها ذات مدلول خرافي واحد !! وأولى تلك المراتب «الْعَمَاء» والوجود الإلٰهي في هذا الطور لايوصف بوصف ،

 $- y'' -$ 

ولايُسَمَّى باسم ، ولايْعَرَّف بحَدَّ ولا برسم . أوكما يقول الـكمشخانلى : « اعلم أن حقيقة الذات الإليمية من حيث هي م امتدادها \_أعنى مدة بقائها\_ غير مضبوط لأنها من حيث مى كذلك لاوصف لها ، ولا رسم ، فهى العها. ، إذ لايمكن معرفتها بوجه من الوجوه ، مالم تتعتَّين بصفة . وأول هذه التعثينات علَّمها بذاتها ، فهذه الصفةُ تَنَزَّلْ لها من الحضرة الإليهة الذاتية التي لانَعْتَ لها إلى الحضرة الوَاحِدِيَّة التي هي حضرة الأسماءوالصفات ، و تُسَمَّى: الحضرة الإلٰهية<sup>(١)</sup> » نقلت لك النص بتمامه ، ليستبيقن قلبك بأننا ننصف الصوفية ، فلا كَسِعْهُم إلا بِما يحبون أن يُعْرَفوا به . وقد يسمى الرب الصوفى في تلك المرتبة بالوجود الْمُطْلَق ، بيد أن النابلسي في غلو التحر يد الذي ينتهي به إلى العدم المطلق ، يُعزِّه الوجود في تلك

وليمرف نفسه<sup>(١)</sup> !! فتعَتَّيْنَ في صورة « الحقيقة المحمدية » ، فـكانت هي التعيْنَ الأول للذات الإلٰمية ، أو الْفَتْقَ بعد الرَّتْقِ ، أو مِعْبَرَ الوجود من الإطلاق إلى .التقييد ، أو من العياء إلى الأحدية ثم الواحدية !! الحقيقة المحمدية

 $- yz -$ 

فخلقت الحلق ، فبي عرفوني» ويفسر الصوفية « فبي » بكلمة «محمد» لأنها تساويها في المدد في حساب الجل !!

(٢) انظرتحت المادة جامع الأصول فىالأولياء للكمشخانلى والتعريفات للجرجانى (٣) ص ٧ رساله في معرفة الحقائق لمحمد الدمرداشي . (٤) ص ١٠٧ جامع الأصول للكمشخانلي (٥) ص ٩٢ المصدر السابق .

 $\sim$  Yo  $\sim$ 

 $-\gamma$   $-$ 

ونعلم أنه جَدَّ فى الحياة راعى غنم ، ثم تاجراً ، فـكان فى حاليه المثل الأعلى فى الجدِّ القوى الصالح ، والأمانة التي تعتصم بالتقوى ، والحـكمة الحـكيمة في كل مايُصَرِّف به شئون دنياه ، والرعاية التي تقدس الحق والواجب لــكل ما ُحمَّل من أمانة ، وأنه كان في كل أطوار حياته الكاملَ في الأدب والخلق ، وحكمة العقل وسمو العاطفة ، ونباغة الفـكر ، وقوة الإرادة ومضاء العزيمة ، وجلال الشرف ، وعزة الكرامة ، ونبل المروءة ، وكرم الإيثار والنجدة ، وسماحة النفس ، فلم يغمر قلبَه إلا حب الله ، ولم تنزع به الإرادة إلا إلى الخير ، ولا العاطفة إلا إلى السمو ، ولا الفكر إلا فيا ينال به رضاء الله . جوادا مِسْمَاحّا فى سخائه و برٌّه ، محسناً كل الإحســان في كل ما أنعم الله به عليه ، فلم يغضب إلا للحق ، ولم يجبن

إلا عن الذنب ، ولم يطمع إلا فيها هو عند الله ، ثم اصطفاه ر به خاتماً للنبيين ، فجاهد فى الله حق جهاده ، و بلغ كل ما نُزَّل إليه من ر به ، وشهد الله له بذلك ، ثم قبضه الله إليه بعد أن صارت كلة الله هي العليـــا ، وكلة الذين كفروا السفلي ، ذمالوات الله وسلامه عليه .

هذا قبس نستهدى به من حياة محمد صلى الله عليه وسلم ، فقل لى عن الحقيقة المحمدية ، تلك الأسطورة الصوفية الموغلة فى تيه القدم والعدم : من أبوها ؟ من أمبا ؟ ومِمَّ خلقت ؟ ولِيَنْ أَرْسِلَتْ ؟ . شآن محمد

وتزعم الصوفية أن شأن محمد هو شأن الله !! اسمم إلى صوفى يقول : « شأنُ

\n - VV –  
\n - W –  
\n - J. É. 
$$
\frac{1}{2}
$$
 (1.  $\frac{1}{2}$ )  
\n - J. É.  $\frac{1}{2}$  (1.  $\frac{1}{2}$ )  
\n - J.  $\frac{1}{2}$  (1.  $\frac{1}{2}$ )  
\n - J.  $\frac{1}{2}$  (1.  $\frac{1}{2}$ )  
\n - J.  $\frac{1}{2}$  (1.  $\frac{1}{2}$ )  
\n - J.  $\frac{1}{2}$  (1.  $\frac{1}{2}$ )  
\n - J.  $\frac{1}{2}$  (1.  $\frac{1}{2}$ )  
\n - J.  $\frac{1}{2}$  (1.  $\frac{1}{2}$ )  
\n - J.  $\frac{1}{2}$  (1.  $\frac{1}{2}$ )  
\n - J.  $\frac{1}{2}$  (1.  $\frac{1}{2}$ )  
\n - J.  $\frac{1}{2}$  (1.  $\frac{1}{2}$ )  
\n - J.  $\frac{1}{2}$  (1.  $\frac{1}{2}$ )  
\n - J.  $\frac{1}{2}$  (1.  $\frac{1}{2}$ )  
\n - J.  $\frac{1}{2}$  (1.  $\frac{1}{2}$ )  
\n - J.  $\frac{1}{2}$  (1.  $\frac{1}{2}$ )  
\n - J.  $\frac{1}{2}$  (1.  $\frac{1}{2}$ )  
\n - J.  $\frac{1}{2}$  (1.  $\frac{1}{2}$ )  
\n - J.  $\frac{1}{2}$  (1.  $\frac{1}{2}$ )  
\n - J.  $\frac{1}{2}$  (1.  $\frac{1}{2}$ )  
\n

$$
...
$$

الله ، وتأمل دهاء مكره ، فيا يعبر به عن كفره ، فى قوله : ﴿ المهاجر من مَكَة كان الله ولم يكن معه شيء ثان إلى المدينة » إنك حين تقرأ تلك الجملة دون تدبر ستظن أن فيها خللا ، وأن جملة «كان الله ، ولم يكن معه شيء ثان » لا صلة لها بما قبلها ، ولا بما بعدها ، وأعترف أنى خُدِعْت ، فظننت أن هذه الجملة مقحمة ، وحرت في إدراك هدف ابن عر بي من وضع تلك الجملة التي تبين عن حق كريم بين باطل عربيد وآخر لئيم ! بيد أنى عدت إلى النص أتلوه ، وفى فـكرى دين ابن عربی، وتَمَتَّتَ بدالی هدفَه فی وضح وجــلاء ، وتبین لی أن الجملة لیست مقحمة ، و إنما هى لحمة دينه وسداه ، فَلَنْعَدْ إلى الجملة نرتبها كما تحتم قواعد اللغة الصحيحة « المهاجر من مكة إلى المدينة كان الله ، ولم يكن معه شيء ثان » مازدنا شیئاً علی قوله ، ولا نقصنا منه ، وکل مافعلناه هو وضع قوله : « إلى المدينة » موضعه ، بعد أن نأى به ابن عربي عنه ؛ ليمكر به ، و يلتوى على القراء فهمه ! بهذا يبدو لك جَليًّا أن ابن عربي يفتري أن المهاجر من مكة إلى المدينة لم يكن هو محمداً رسول الله ،و إنما كان هو الله متحليا في صورةٍ اسمُه فيها «محمد» ولاريب في أنك تعرف أن صاحب الرسول في الهجرة كان أبا بكر غير أن ابن عربی یقول : « ولم یکمن معه شی. ثان » یعنی أن أبا کمر هو الآخر لم یکن إلا الله متمينا فى صورة اسمه فيها : « أبو بكر » ! . ومات محمد صلى الله عليه وســلم، ومات من بعده أبو بكر ! فَأَئْ إلٰه هذا الذى يتجرع غصة الموت برتين ؟ بل ما ذلك الإله الذى يموت ويحيا فى كل لمظة آلانه المرات ؟ ! . لقد دانت الصوفية بأن الرب الأكبر هو عين خلقه ! وفي كل لحظة يعبر بها الوجود تفنى حياة ، وتنبثق حياة ، فياللصوفية ! يعبدون ر باً يموتTلاف المرات ، و بولد آلاف المرات في آنِ واحد ! . ومحمد الصوفية له مظهران ، أو اعتباران ، فهو عبد أو خلق باعتبار ظاهره ،

 $- Y\lambda -$ 

 $\vee$   $\sim$ 

كرَّة من الحق على البــــــــاطل أما محمد خاتم النبيين ، صلى الله عليه وسلم ، فيهدينا الله إلى حقيقته بقوله : ( ١٤٤: ١٤٤ وما محمد إلا رسول قد خلت من قبله الرسل ، أُقَإِنْ مات ، أو قَتِلَ انقلبتم على أعقابكم؟ ) . فى قوله سبحانه « قد خلت من قبله الرسل» حجة من الحق تزهق الباطل الصوفى كله . وأما اعتقاد للسلمين فى نبيهم الحق، فهو أنه صلى الله عليه وسلم « بشر مثلنا بوحی إلیه » فالقرآن ـــ وهوکلام الله وهداه ورحمته ـــ يفرض عليهم الإيمان بذلك ، فلا مناص من الإخبات له بالقلب والفكر والشعور ، ويزيدنا القرآن هدي؛ إذ يقرر أن يشر به الرسول الأعظ مثل يشر بتنا عرفي أسلوب من القدل

 $\sim$ الحسكيم العليم الخبير \_شاء أن يعرفنا بشرية محمد صلى الله عايه وسلم بما نعرفه نحن من خصائص هذه البشر ية التي فطرنا عليها ، و بما نبتايه من قِيَمِها وَمُقَوَّمَاتُها ، وبما نعالج من غرائزها وعواطفها <sup>(١)</sup> ، وبما نعلمه ــ عن الله ـــ من حقيقة بدئها . وغاية منتهاها ، و بمــا تتجاوب به مع رُوَّاد الوجود من حب أو كراهية . ولذا طعم صلى الله عليه وسلم، وشرب ، وتزوج ، وتَجَلَّ خير البنين . وذاق الشبع والجوع والرض، ومست قلبه الأحزان ، وذرفت عيناه الدموع، وجاشت نفسُه برحمة البكاء ، وغير ذلك مما قضاه الله على البشرية من أقدار فى هذه الحياة ، ثم حِمَّاءه صلى الله عليه وسلم مَلَكَ الموت الذى وُكُلَّ بنا . غير أن بشريته صلى الله عليه وسلم آمنت حق الإيمان بما هداها الله إليه ،

 $-\lambda$ ) –

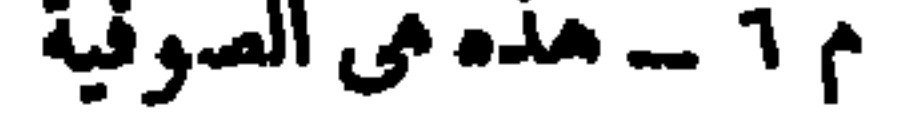

 $- \lambda r -$ 

اشرف صفات الرسول في أشرف مقاماته والله سبحانه يصف رسوله بأشرف الصفات ــ وهي العبودية ــ في أشرف مقاماته ، وأخلدها ذكرا ، وأجلها أثرا وغاية ( ١٧ : ١ سبحان الذى أسرى بعبده ليلًا من المسجد الحرام إلى المسجد الأقصى ) بصفه ر به بالعبودية الصرفة الخالصة وحدها فى نلك الليلة التى استشرف فيها قِمَّة الشُّمُرُّ الأعظم ، وتألَّقت أمجادُه الخوالد الذكريات . آه لو قيل : « أسرى بمحمد » فحسب ، إذَنْ لراح الصوفية يثيرون ما يفتنون به من شبهات لا تجد من اللفظ النورَ القوى الذى يبدرها ، إذَنْ كَرَآوُا أن محمدًا لم يكن بشرًا ، ولا عبدًا ، وإنما كان روحًا إلٰهيَّا سُنْحَرت لقدرته الآفاق ، وعُبّدت لقهره مُتُونُ الفضاء ، فجاءت كلة « عبده » في الآية حجة

الحقُّ المتلألثة التي تبيد الظنون ، وتبددكل شبهة تختلس الفتنة للعقول بأوهامها . جاءت برهاناً رَبَّانِيًّا ــ لا ينقض أبداً ــ على أن محمداً صلى الله عليه وســــــا ، ما كان إلا بشراً يُوحَى ۚ إليه ، حتى في تلك الليلة التي وقف فيها دَون عرش ر به الأعظم ، يقبس من نور الله وهداه ، فما بالك به في كل أصائل عمره وعشاياه ؟ ! . و يصفه سبحانه بالعبودية فى مقام الدعوة إليه ( ١٨ : ١٨ وأنه لما قام عبد الله يدعوه ، كادوا يكونون عليه لَبَدًا )وتدبر إضافة « عبد » إلى « الله » ليغمرَ يقينُ الحقّ قلبك ، فلا يشتبه عليك الفرق الجليل العظيم السكبير بين عبودية محمد ور بو بية ر به وألوهيته ، ولا تفتنك مجوسية الصوفية تبهت الحق بزعمها أن محمداً هو الله إ إ ويصفه سبحانه بالعبودية فى مقايم هو الفَيْصَل الحق الأكبر بين كون محمد دعيًّا ، وكونه نبيًّا ، ذلك هو مقام التحدِّي بالمعجزة العظمى ، معجزة القرآن ( ٢٣:٢ و إن كنتم فى رَيْب مما نَزَّلنا على عبدنا ، فأتوا بسورة من مثله ) . والرسول نفسه يضع لنا على الطريق صُوَّى ومنارات ؛ حتى لا نحيد عنه ، فنبلكء ويرشدنا الى الجتىء حتى لا تزيغ بنا غلواء الشاعرية في الجبيء فيقدا

 $- \wedge$   $-$ 

 $-\lambda i -$ 

آراء المستشرقين (١) وممايلوع النفس بالحسرة ، والقلب بالأسى أن يدرك المستشرقون ــ على عداوتهم للإسلام ــ هذا الحق ، ويظل الصوفية ــ ومنهم أحبار كبار بختالون أنهم أئمة الإسلام ـــ مصر بن فى جحود أصم على عداوة ذلك الحق . يقول نيكلسون : د إذا بحثتا فى شخصية محمد ، فى ضوء ماورد عنه فى القرآن من آيات ، وما أثر عنه من الحديث في الصدر الأول ، وجدنا الفرق شاسعاً بين الصورة التي صُوَّر بها في (١) لا أذكر رأى هؤلاء احتجاجاً به ، وإنما هو لبيان أن هـــذا الحق ، قد أدركه هؤلاء المستشرقون على عذاوتهم ، قفرروه . على حين يعاديه الصوفية ویکفرون به .

 $\rightarrow$  Yo  $\rightarrow$ 

$$
-\lambda \mathbf{1} -
$$

 $\wedge$   $-$ 

وجست وحبجب ووما موقها ووما همها إدا جمعت كلها الموجدت بعصا من نور النبي ، وأن مجموع نوره ، لو وضع على العرش ، لذاب ، ولو وضع على الحجب السبعين التي فوق العرش ، لتهافتت ، ولو جمعت المخلوقات كلها ، ووضع ذلك النور العظيم عليها ، لتهافتت ، وتساقطت<sup>(١)</sup> » . ويقول تيجانى : « لماخْلِق النور المحمدى ، جمع في هذا النور المحمدى جميع أرواح الأنبياء والأولياء جميعًا جمعًا أَحَدِيًّا ، قبل التفصيل فى الوجود العينى ، وذلك فى مرتبة العقل الأول°<sup>7)</sup> » . ويقول الحلوانى فى قصيدته « المستجيرة » يخاطب رسول الله . أنشاك نوراً ساطعاً قبل الورى فرداً لفرد ، والبرية فى العدم ثم استمد جميع مخلوقاته من نورك السامي ، فباعظ السكرير

 $\sim 100$  km s  $^{-1}$ 

 $\lambda$ 9  $-$ 

مما تأفسكه الصوفية أن جبريل مجب حين رأى محمدًا يتلو القرآن قبل أن رِّهِ مَعْلَمَه إِبَّاه !! فسأل جبريلُ ، فأجابه النبي : ارفع الستر مَرَّةً حين يُلُقِّ إليك الوحىٰ، ففعل جبريل، فرأى ممدا هو الذى يوحى إليه ، فصاح مُسَبَّعًا : منك ، و إليك يامحمد ؟ !! ومازال يهذى بهذه الأسطورة فى الرحاب الفساح من الأزهر رجل لاعمل له سوى إثارة الحرب مُؤرَّثة الأحقاد على الكتاب والسنة !! ويتناقل هذه الأسطورة صوفى عرب صوفى فى كل حمأة وثنية ، أو حانة صوفية . ولم لا ؟ وقد فَعَّ بهذه الفِر ية أفعواناالصوفية الأكبر ابن عربي ؛ إذيقول 

الأولى، وهي أن رب الوجود هو الله وحده لاشريك له ، فَلِم لاَتَّحول بينها وبين إدراك بطلان تلك الفرية ؟! لهذا نذكرك يهَدْى اللهسبحانه : ( ~v\_o : o تَلَّمْه شديدُ القوى ، ذو مِرَّةٍ فاستوى ؛ وهو بالأفقِالأعلى ) . آيات بينات تهديك إلى أن الذى علم رسولَ الله القرآن هو جبريل ، وإلى أنه صلى الله عليه وسلم :  $\mathbf{A}$  . Also the definition  $\mathbf{A}$  is the definition of  $\mathbf{A}$ .

 $\frac{1}{2} \int \frac{1}{2} \, dx = \frac{1}{2} \int \frac{1}{2} \, dx$ 

ورقة ابن نوفل ؟!كل هذا حدث منه صلى الله عليه وسلم حتى بعد نزول الوحى علميه !! أهذه دلائل علم سابق بالقرآن ، و يقين جازم به قبل نزول جبريل علميه به في ليلة القدر ؟ ، أم دلائل مشاعر نفس مؤمنة تقية ، فجأها من الله سبحانه ، مالم تسكن تدريه من قبل ؟ ! واهاً للصوفية !! تبصر نور الشمس يتوهج ، فتقول باللظلام الدامس !! كبعض الطير يعشيه النهار !! ولقد كان أعداء الرسول يسألونه تحرجين متعنتين ، يبتغون تكذيبه ، والتجديف عليه ، فلم يكمن يجيبهم يشى. ــ لأنه لايعرف الجواب ــ عماسألوه عنه ، إلا بعد أن يُنزل جبريل عليه به ـ سألوه عن الروح ، وعن فتية الـكمهف ، وعن دَى القرنين ، فقال صلى الله عليه وسلم : غدا أُحِيبَكُم !! وأنساه حرصه النبيل على

إقامة الحجة عليهم وهدايتهم ، فلم يقل : إن شاء الله ، ففتر عنه الوحى حتى حَرْ به الأمر ، وبلغت به الشدة مبلغها ، والا ؛ وعدُوُّه مُتَرَبِّصْ به ، حريص على تــكذبيه ، وعلى أن يثير الشبهات حول رسالته ، ورنم هذا يفتر عنه الوحى !! ثم مَنَّ الله عليه به ، فملم عن الله جواب ماسألوه عنه فقال الرسول صلى الله عليه وسلم لجسهريل : « لقد رِثْتَ عليَّ ، حتى ظن المشركون كل ظن » فنزل قوله تعسالى : ( ١٩ : ٢٤ وما نتنزَّل إلا بأمر ر بك``) أفكان بحدث هذا ، لو أن رسول الله ،كان على بينة من القرآن قبل نزوله؟ لمــاذا لم يجب مَنْ سألوه ؟ لأنه لم يكن يعرف الجواب، ولكن ابن عربى يكفر بكل تلك الدلائل ، ويفترى (١) انظر تفسير ابن كثير في هذه الآية .

 $-95-$ 

آمنت الصوفية بأن الله سبحانه هو عين خلقه ، هذه الأسطورة ــ أسطورة وسودة الرسوم السنانون عند الصوفية الإعان مسجدة الأدمان سواء منها مانسوته

القصالات وحدة الأدبان

 $-4r-$ 

لقدكنت قبل اليوم أنكرصاحبي إذا لم يكن ديني إلى دينه دايي لقد صار قلمي قابلا کل صورة قترعى لنزلان ، ودبرلرهبان وبيت لأوثان وكمبة طاثف وألواخ توراة ، ومصعف قرآن أدين بدين الحب أَنَّى تَوَجَّهَتْ ﴿ رَكَانُبُهُ ، فَالدين دينى و إيمانى (٢) ويحذر ابن عربى أتباعه أن يؤمنوا بدين غاص ،ويكفروا بما سواه ، فيقول « فإيالـ: أن تتقيَّد بعقد مخصوص، وتـكفر بما سواء، فيفوتك خيركثير، بل

$$
- \triangleleft \epsilon -
$$

 $G_{n} = 1$  ,  $G_{n} = 1$  $+$ 

 $\sim 100$  km s  $^{-1}$ 

 $-90$ 

 $\vert \vert \vert$ 

 $\bullet$ 

 $-11 -$ 

 $-4V -$ 

م ۲ ــ هده هي الصوفيه

 $-4$ 

ومستحقق والمسترين المشاركات

 $-99$ الفصل أيوامين شيوخ الصوفية وكراماتهم <sup>(١)</sup> عبادة الأحبار والنكهان ما ألحفت الصوفيةُ فى شيء إلحافها فى الدعوة إلى اتخاذ شيوخها أر بابا من

 $\frac{1}{2} \int \phi \cdot \phi \cdot \phi \cdot \phi$ 

دين مستقب مستقبل مستشفل المستبسة ليساع وتقومفاوخ وتحتم الصوفية على المريد ألا يعصى شيخه فى أمر أو نهمى ، و إن رآه يخالف السنة المحمدية<sup>(٣)</sup> واكى يظل الدرويش تحت قبضة الشيخ يستذل كرامته ، ويغصبه ماله وعرضه ، قررت الصوفية على لسان الشعرانى أن من أشرك بشيخه شيخا آخر وقع فى الشرك بالله<sup>(٤)</sup> ، وأن من أخذ الطريق على غير شيخه ، كان على غير دين°. وكتب الصوفية طافحة بمثل تلك المسكرات التي تهدر السكرامة والقيمَ الإنسانية النبيلة ، وتجعل من الإنسان لقَّى طريح الذل والبهوان والصغار ، وموطئا مستعبدا لسكل نعل نجسة باغية التوطء ، تنزو بالرجس الحقير ، وهذا سر ماترى عليه الصوفية من انشطارها شطر بن ، شطر معبود ، وآخر عابد ، وسرُّ مايروعك إذ تبصر شيخا كبيرا كبيراً يلمق نعل طفل صغير مازال يتعثر فى خراءته ،

 $\rightarrow \prime \cdot \prime$ 

 $\sim 10^{-1}$ 

$$
-\rightarrow \text{--}
$$

الأمم الإسلامية ، هو تقديسهم لقبور الصالحين ، وفي هاتين القضيتين ساير الطماء المحدثون<sup>(٢)</sup> اندفاع الرأى العام ، وقد أصبح لكلُّ قوم أئمة محليون يزورون قبورهم وآثارهم ، فيفرح ذلك الإمام ، و يشفع لهم ، و ينجيهم من الفقر والمرض<sup>(٣)</sup>!! » وهكمذا يدع الصوفية الفرصة سانحة لعدو الإسلام ، ليجدف عليه بما يقترف الصوفية !! تأمل فيا قاله ، تجده صوفية مُصَوَّرة بكل خبثها !! لن أجادلك فى التوسل ، وفى أنه شرك أصم ، إذ التوسل خَبَثُ شرك آخر أشد خبثًا منه ، فالصوفية يعتقدون أن أولياءهم ليسوا بشراً ، و إنما هم آلهة تخلق ماتشاء وتختار ، أوهم كما نقلنا لك من قبل ــ ذات الله سبحانه وتعالى تجسدت مرة فكانت تيجانية ، وأخرى ، فكانت نقشبندية ، وأخرى فكانت رفاعية ،

أو شاذلية ، أو نر هامية !!

صوفى يخطب الجمة عارياً الشمرانى كاهن الخطايا الصوفية ، يبشر بها ، و يكافح فى سبيل الدعوة إليها ، وعجيب أن ترى الشعرانى يعقب على ذكركل اسم ٍ صوفى يتنزَّى جسده فاحشة

(١) النصوص السابقة عن ص ٣٢٤ ، ٢٣٢ العقيدة والشريعة . (٢) التعميم خطأ ، فالمحدثون بحق يرون هذه البدعة من الشرك ، ولعله يقصد من وضموا الأحاديث التي نسبت زوراً إلى رسول الله ، وترشح لقبول هذه البدعة . (٣) ص ٢٦٦ عقيدة الشبعة .

 $- \cdot 7 -$ 

המינייני ה*יצ*ני ری کی کہ تھی تھی ہے کہ اس کی کہا مكشوفة ، وهذيان مخيول ؟! تصور ، واحمل خيالك رحيباً رحيباً مجنحاً بتهاويل الشاعرية ، حتى يمكن أن يتصور مشهد ولى يبارك المصلين بهتك عورته !! تصور ذلك المعبود بصمد إلى المرقاة الأخيرة من المنبر في يوم جمعة ، حتى إذا أنعم الشهود فيه الأبصار ، وحدَّقوا إليه بالأفــكار ، ورَنَوْ'ا إليه بالقلوب ، ابتغاء تَرَشَّف العظة الهادية . حتى إذا هوَّمت عليه النواظر ، وطافت به المشاعر ، وحوَّمت حوله الأحلامُ والعواطف ، هتك الستر عن عورته ۖ فضلاً منه ونعمة ؟ ! ذلك المعبود على منبره ، فى جامعه ، فى جمعته بجمع النساس حوله ؛ ليعظهم عظة تصليم بأسبــاب الساء ، فيسمعهم ذلك اله اء المخبول ، وهو مُنْهَتِكُ السوءةِ :

$$
x \rightarrow 0
$$

$$
(\cdot) = \gamma \cdot |Id_{\cdot} \sin \zeta
$$
$\frac{1}{2} \int d\theta \, d\theta$ 

يحرب مستحسناتهمن والواسطينية وويوجد الجواسطين المتحالة بالمستحلة

 $-1.4$ 

میسٹرمیما امرا شک<u>ردا کا کا کا کا کال کا ا</u>ریکیورٹ کول پادی

 $\blacksquare$ 

 $- \vee \vee$ 

(١) طالمها في الطبقات ج ٢ ص ٢٥، ط صبيح . (٢) يذكر الصاوى فى حاشيته على شرح الحريدة للدردير ، أن الرفاعي وقف تجاه قبر الرسول ، وناجاه بهذبن البيتين : في حالة البعد روحي كنت أرسلها تقبل الأرض عني ، وهي نائبق وهذه دولة الأشباح ، قد حضرت ﴿ فَامْدَدْ يَمِينَكَ كِي تَحْظَى بِهَا شَفْقِ!! قالوا : فخرجت اليدمر\_ القبر . ويظهر أن الشعراني أبي إلا أن تكون له ولسيده البدوى تلك السكرامة !!

 $\sim$   $\prime$   $\prime$ 

$$
-\cdot\cdot\cdot
$$

أو بالعقل على شيء ما بأنه باطل ، وهو في « ذوق° » شيخك حق ! فتمرض نفسك للطرد من حظيرته . (١) اقرأ ترجمة السيد البدوى في طبقات الشعراني . (٢) ج ٢ ص ٥٥، الصدر السابق ويروون أن رجلا قصــد إلى ضريح صوفى « مشتكياً فمدله من القبر بعود الريحان خطابا مكتوبا فيه بيت من الشعر لم يجف مداده » انظر ص۱۸۳ ج ۲ شمرح الحسکم لابن عجیبة . (٣) يعرف القيصرى الذوق بقوله : « مايجده العالم على سبيل الوجدان والسكشف لا البرهان والكسب ، ولا طي طريق الأخذ بالإيمان والتقليد » ص ١٩٣ مطلع خصوص الكلم ، أو هو « أول درجات شهود الحق بالحق فى أثناء البوارق التوالية عند أدنى لبث من التجلي البرقي » ص ١٠١ جامع الأصول للسكمشخانلي ، ويقول ==

فى لوح الغيب فنفذه <sup>(١)</sup> ! . والرسول يقول « لايزنى الزابى حين يزنى وهو مؤمن ». تنكر الصوفية على العقل أنه وسيلة إلى المعرفة ، و يرهقها حنقاً منه أن يحكم بالمغايرة بين الضدين ، أو بين النقيضين ، وتنكمر على الشرع تفرقته بين الإيمان والكفر ، أو الخير والشر ؛ إذلا تؤمن بغير « الذوق » سماء وحيى ، وقدس إلهام ! ولهذا كان من اصطلاحاتهم المشهورة : « من ذاق عرف » أى من جعل « الذوق » وحده الوسيلة إلى المعرفة ،كان حقًّا من العارفينبكنه الحقائقالربانية! أرأيت إلى الشسعرانى يؤكد أن سيده البدوى حَميٌّ رنم تعفن البلي في رمته ؟! ، وأنه يطبخ ويغسِل ، ويدعو الأحياء والموتى إلى مولده ؟! أرأيت

إليه يؤكد أنه حين أخطر « الحريثي » في باله ، قام من قبره ، وهرول إلى مصر على قدميه من دمياط؟! . حيحة من الحق أسائلك \_ وما تُضْنِيني كثرة التساؤل \_ ألهذه الوثنية صلة بقرآن ، أو فـكر ؟ هذا رسولُ الله صلى الله عليه وسلم ، وقد وُورى فى قبره ، فيعز على ابنته

 $-11$ 

 $-111-$ 

 $-115-$ 

 $-115 -$ 

 $\mathbf{u}$ « وقع بصره على كلب ، فانقادت إليه جميع الكلاب، وصار الناس بهرغونَ إليه فى قضاء حوائجهم ، فلمسا مرض ذلك الكلب ، اجتمع حوله السكلاب يَبَكمون، فلما مات، أظهروا البكاء والعويل، وألهم الله تعالى بعض الناس، فدفنوه، فكانت الكلاب تزور قبره ، حتى ماتوا ، فهذه نظرة إلى كلب ، فعلت مافَعلت فكيف لو وقعت على إنسان<sup>(١)</sup> ؟ ٥ ويقص الشعرانى عن هذا العجمى : إنه كان يخرج من خلوته ، فسكل من وقع عليه نظره ، انقلبت عينه ذهبًا خالصًا^^` !! إذلك وحق

ترى ينافحك الرضى بإسماحة الشيخ عما افتراه الشمرانى ؟ ! إنى أصيح صيحة للمستقبليلة الدارات ضروره الجبلان وبرأس أساتي وأساتنا وسأتعلص في الكنور

$$
-\sqrt{10}-
$$

انتشر بعد فى جميسم الأقطار الإسلامية يشيرفى الحقيقة إلى ردفعل من الأمم والشعوب التى فتمحها الإسلام ضد العقلية الإسلامية التى لاتسلم بوسطاء أو شفعاء لدى الله . إنه لم يُنر ضد إجلال الأولياء والرسول إلى مايقرب من العبادة أى ضد هذا التغيير الخطير فى العقلبة الإسلامية الأولى إلا الطائفة الوهابية<sup>(٢)</sup>» لايسوءنا أن يسجل هذه المخازى أولئك المستشرقون ، وبحملونها على المسلمين جميعًا ، ولسكن الذى يجب أن نخزى به ، هو أن ندع هؤلاء الصوفية يقترفون هذه الجراثر ، و ينفثون سمومها ، فيكيد للإسلام بهاعدوه ، و يرمى المسلمين جميعاً بالحماقة والغباوة وعبادة الأساطير ، ويقول في كل كتاب : هذا هوالإسلام !! وهم يوقنون أنه دين الصوفية ، لادين الله ، ولكنهم عدو يهتبل الفرصة ؛ ليمحق بها

 $-111-$ أنواع السكرامات يزيم المناوى أن للصوفيين أنواعاً من الكرمات .<br>« النوع الأول : إحياء الموتى ، وهو أعلاها ، فمن ذلك أن أبا عبيد اليسرى غزا ، وممه دابة ، فماتت ، فسأل الله أن يحييها ، فقامت تنفض أذنبها ، وأن مفرجا الدرارية أردون المرزاد والمشاركة والدهر باخن الأرتعال وفطارت ومضو

$$
-11\sigma
$$

where  $\begin{pmatrix} 1 & -1 & 1 \ 1 & -1 & 1 \end{pmatrix}$  , we have the set of  $\begin{pmatrix} 1 & 1 \ 1 & 1 \end{pmatrix}$ كأن لم يكن هناك وليد مات منذ عشرة أيام . وأحد الإخوان كُفَّ بصره ، فذاكر حضرة الأستاذ ، فقال له : إن كتمت الأمر ، أبصرت ، فرضى بالشرط فمسح على عينه ، فأبصر ، وكان لبعض وجهاء بندر الجبزة ابنة وحيدة أصابتها حمى، وبعد شفائها ، خرست ' فلم تتكلم أبدا ، فعرضوها على الأطباء سنوات ، فلم تُشفَ ، فأحضروها لشيخنا ، ونظر إليها نظرة ، فسألها عناسمها ، فنطقت به، وذهب خرسها في الحال<sup>(٢)</sup> » . نفس المعجزات التي من الله بها على عيسى عليه السلام . وهكذا تدين الصوفية بأن من أوليائها من يبرىء الأكمه والأبرص ويحيى للوتى وكثير من هؤلاء الذين نسبت إليهم تلك القدر الإلهية طائفة تمردت على الله تمرد الشيطان ! . الصوفية علكون كلة التكوين تزعم الصوفية أن شيوخها يقولون للشىء :كن ، فيكون ، فيتحدث أحدهم عن الولى الذى استخلفه الله ، فيقول : « إنه خليفة يملـكه الله كلة التـكمو ين متى قال للشيء : كن ، كان من حينه<sup>(٣)</sup> » . (١) ص ٧٩ ج ٢ جواهر العانى لحرازم . (٢) ص ٥٨، طبقات الشاذلية الـكبرى للحسن بن محمد الـكوهنى الفاسى ، وقد ألف كتابه فى حياة شيخه « الذى مات من عهد قريب جدا » . (٣) ص ٨ ج ٢ جواهر العانى لعلى بن حرازم.

 $-111 -$ 

$$
(\ket{\psi}_{\mathbf{q}},\ket{\psi}_{\mathbf{q}},
$$

الشابيب والم

 $\overline{\phantom{a}}$ 

 $-119-$ 

بودى أيهـــا الصوفى ـــ و إنه لود الإخلاص الصادق ـــ أن ترفع على راحتيك كتاب الله ، ثم تندبر بعض آياته بالفكر البصير ، والقلب الخشوع ، والنفس المستعبرة ، ويقيني أنك حينئذ ، ستثور ثورة العاصفة على عاد ، تدمر أصنام الصوفية وأوثانها ، وترجم باللعنات الغضاب طقوسها وكهنوتها ! وستغمر نفسك القلقة سكينة الإيمان ، ويقين التوحيد . إننا فى قرن حطم العلم فيه الذرة ، الجوهر الفرد الذى دان به الأشاعرة ركناً (١) ادعاها ربيب الصوفية ميرزا محمد على اللقب « بالباب » ومن بعده مسيلمة ميرزا حسين على الملقب بالبهاء . وادعاها غلام أحمد القاديانى !!

 $-15.$ 

 $\mathbf{u}$ 

صوفى يطوف بالملكوت يخاطب صوفى ربه بقوله : « إن قوماً طلبوك ، فأعطيتهم طى الأرض ، والمشى على الهواء ، وكنوز الأرض ، فانقلبت لهم الأعيان » ثم يتحدث عما أنعم

(١) ص ٧٥ مواقع النجوم لابن عربي ط ٢٢٥ ه (٢) ص ٨١ المصدر السابق ، وقد أخــذها ابن عربى عن أستاذه الغزالي ، وزاد هذا فقال : إن الولى 'ينادَى من سرادقات العز ،كما نودى موسى !! (٣) عن السهلجي والشعراني في لطائف المنن ، ص ٢٥١ ، نقلا عن شطحات الصوفية للدكتور بدوى . (٤) الصدر السابق .

عليه به ر به ، فيقول : « أدخلني في الفلك الأسفل ، فدَوَّرني في الملكوت السفلى ، فأرانى الأرضين ، وما تحتها ، إلى الثرى ، ثم أدخلنى فى الفلك العلوى ، فطوف بى فى السماوات ، وأرانى مافيها من الجنان إلى العرش ، ثم أوقفنى بين يديه ، فقال لى : سلنى أى شيء رأيت حتى أهبه لك ، فقلت : بإسيدى مارأيت  $\frac{1}{2}$   $\frac{1}{2}$   $\mathbf{1}$  $\mathbf{r} = -\mathbf{r} \mathbf{r} + \mathbf{r} \mathbf{r}$ 

 $-111 -$ 

 $\cdot$  (

 $-117$ 

 $\mathcal{L}^{(1)}$ رباب دارید از سور مستول است. در است می باشد از است از است. در است از است از است از است از است از است از است از است از است از است از است از است از است از است از است از است از است از است از است از است از است از

$$
-\sqrt{11} = -
$$

**Contract Contract** 

$$
-11\% -
$$

فيقول : « إن الولى صاحب التصرف ، يمد يده إلى جيب من شاء ، فيأخذ منه ماشاء من الدراهم ، وذو الجيب لا يشمر<sup>د؟)</sup> » والدباغ قطب صوفى معبود . أأدلك على ردغة الوثنية فى تلك الشَّرْكيَّات ، أم تراها فى غير حاجة إلى دلالة ؟ وكذلك الظلام ، وكذلك النُّتن ، وكذلك البَعْثُمومُ الخانق ا . الله ـــ وتعالى علواً كبيراً ــ وعرشه وكرسيه ، ملــكه وملــكوته ، والعالم كله إنسه وجنه ، حيوانُه وجماده ، عُلويَّه وسفليه . مشــاعر الناس وخواطرهم و إرادتهم وعواطفهم وقلوبهم ونفوسهم .كل أولئك فى دين الصوفية الآثم تمت قبضة طواغيتها ، و بطشهم ، وَطَوْعَ سعار غراثزهم الضارية ، وجنون شهواتهم المنهومة الآبقة ! .

 $\mathbf{r} = \mathbf{r}$ 

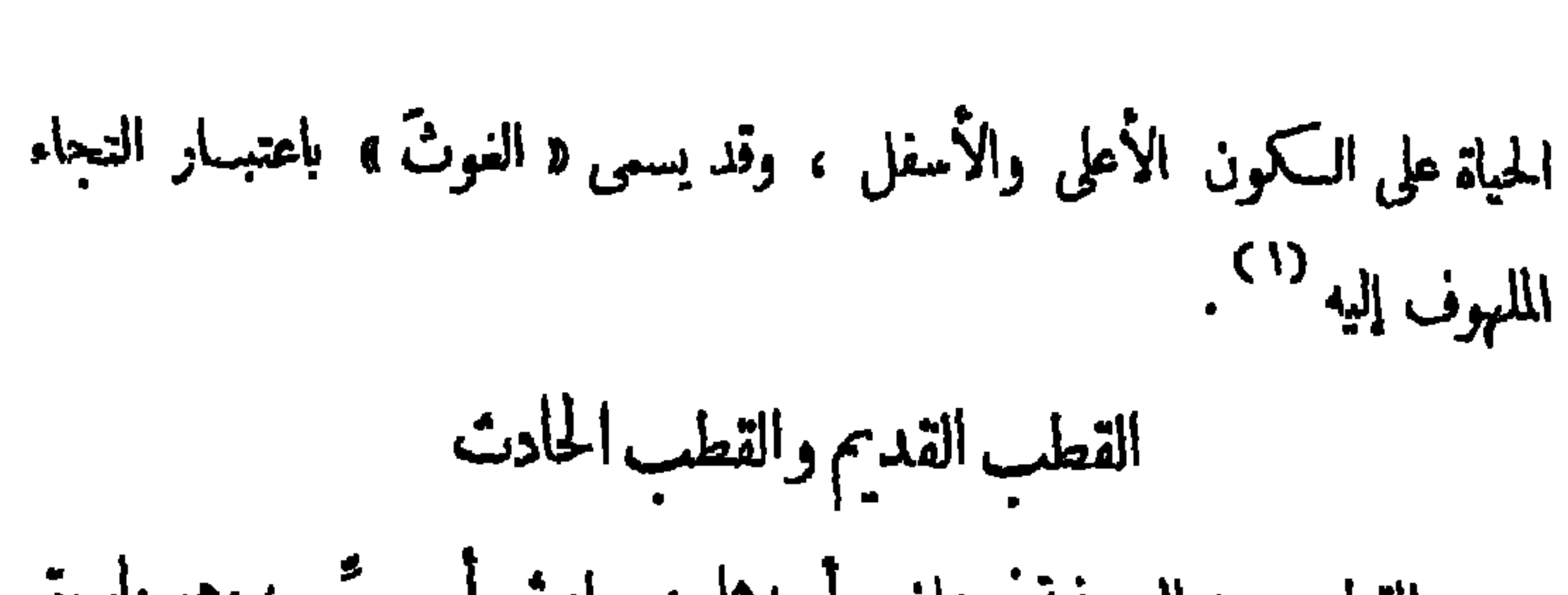

 $-140 -$ 

والقطب عند الصوفية 'توعان . أحدها : حادث أو حِسَّى ، وهو ماسبق الحديث عنه ، والآخر قديم ، أو معنوى ، وهوالحقيقة المحمدية . يقول القاشانى : ﴿ وَهُوَ \_ أَي الفَّطْبِ \_ إِمَّا قَطْبِ بِالنَّسِبَّةِ إِلَى مَافِي عَالَمُ الشَّهَّادَةِ مَن الْمُخلوقات يَسْتَخْلَف بدلا منه عند موته من أقرب الأبدال منه ، أو قطب بالنسبة إلى جميع المخلوقات في عالم النيب والشهادة ، ولا يَسْتَخَاف بدلا من الأبدال ، ولا يقوم مقاتمه أحدٌ من الخلائق ، وهو قطب الأقطاب المتماقبة فى عالم الشهادة لا يسبقه قطب ، ولا يخلفه آخر ، وهو الروح المصطفوى المخاطب بلولاك ، لمــا خلَّقـتُ السكون <sup>(٣)</sup> » .

حقيقة القطبانية يقول كامن النيجانية الأكبر أحمد : « إن حقيقة القطبانية ، مى الخلافة العظمى عن الحق مطلقاً فى جميع الوجود جملة وتفصيلاً ، حيثها كان الربُّ إلها ً ، كان هو خليفة فى تصريف الحسكم وتنفيذه فى كل مَنْ له عليه ألوهية لله تعالى ، فلا يصل إلى الخلق شيء كائنًا ما كان من الحق إلا بحكم القطب ، ثم قيامه في الوجود بروحانيته فيكل ذرة من ذرات الوجود ، فترى الكمون كله أشباحاً (١) انظر جامع الأصول للكشخانلي والتعريفات للجرجانى تحت مادة « قطب» (٢) ص ١٠٣ ج ٢ كشف الوجوه الغر للقاشاني ، وقد ادعى ابن الفارض لنفسه أنه القطب القديم وقطب الأقطاب فبي دارت الأفلاك ، فاعجب لقطبها الـ حجيط ، والقطب مرڪن نقطة ولا قطب قبلى عن ثلاث خلفتــه وقطبيــــة الأوتاد عن بدليــة

 $-114-$ 

مماذا بقي لله وملائكته ورسله ؟! الله أكبر ، له الملك في الدنيا وفي الآخرة . خاتم الأولياء وكما جعل الله للنبيين خاتماً ، جعل الصوفية للأولياء خاتماً ، والعنكبوت الأول تنتح كدوران الفلك في أفق المعاء» انظر ص ٣٢٨ مشتعي الحارف لمحمد بن الخضر الشنقيطي . وهكذا تقتل الصوفية بسمومهاكل من يظن بها ظنآ واحداً من خبر !! (١) الصدر السابق ، ص ٩٣ جامع الأصول للسكشخانلي . (٢) بل نزيم الصوفية أن كل صوفي يستطيع أن يكون قطباً يتصرف في الوجود . يقول أحدهم وهو ببنهر الصوفية بتتيجة سلوك الطريق « وصزت أنت قطبالوجود تدوره يبلهُ كيف شئت » ص ١١٤ ج ١ الفتوحات الإلهية ط ١٩١٣ م

$$
-111-
$$

وعلى النبي الخاتم بخاصة ، يقول ابن عر بى : « ولما مثل النبي صلى الله عليه وسلم النبوة بالحائط من الَّلبن ، وقد كَمُل سوى موضع لبنة ، فكان صلى الله عليه وسلم تلك الَّدِينَة ، غير أنه صلى الله عليه وسلم لايراها إلا كما قال لبنةً واحدة ، وأما خا تم الأولياء ، فلا بد له من هذه الرؤيا ، فيرى ما مثله به رسول الله ، ويرى فى الحائط موضع لينتين وفلا يد أن بري نفسه تنطيع في موضع تبنك اللينتين ، فيكمل

 $-14 -$ 

 $\bullet$ 

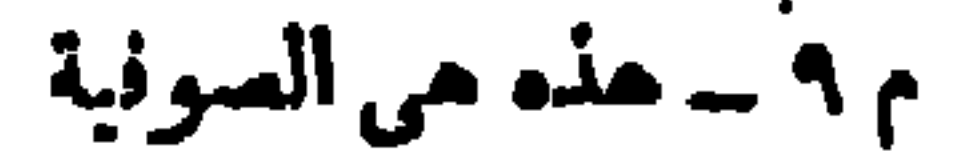

$$
- \vee \cdots
$$

 $\mathbf{H}$  .

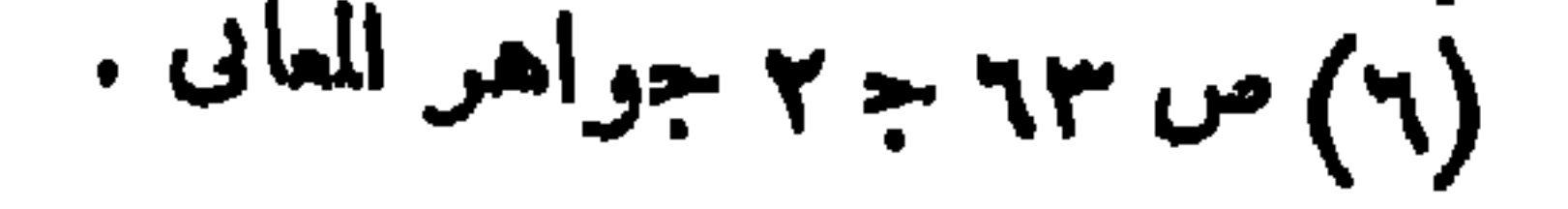

تَسْتَعَ حَكَمٍ لها ، وقد وصف الدباغ هذا الديوان ، وفصَّل مهامه ، فلنترك له الحديث عن هذه الخرافة . مكان الدبوان وقضاته يقول الدباغ : • الدبوان يكون بغار حراء ، فيجلس الغوث خارج الغار <sup>(١)</sup> ومكة خلف كتفه الأيمن ؛ والمدينة أمام ركبته اليسرى وأربعة أقطاب عن يمينه ، وهم مالـكمية على مذهب مالك بن أنس ، وثلاثة أقطاب عن يساره ، واحد من (١) سجل هذا على الصوفية الدرويش الصوفى الإنجليزى المستشرق ادوارد لين، قفال : « وبعتقد أن سطح السكعبة مركز القطب الرئيسى ، ويفضل مركزا آخر يباب القاهرة المسمى : باب زويلة ، ويسمى العامة باب زويلة : «المتولى» ؛ لاعتقادهم أنه مركز هذا الكأنن المجهول ، ومن وراء مصراعى الباب العظيم الذى لايقفل أبدًا فضاء صغير ، يقال: إنه مكان القطب ، ويدق المصابون بالصداع مسهاراً فى الباب لفك السحر ،كما أن المصابين بوجع الأسنان غلعون سنآ ، ويولجونها فى أحد محقوق الباب ، وللقطب في مصر مراكز أخرى أقل شهرة ، أحدها في قبر السيد البدوى ، والآخر في مدينة الهلة ، ويعتقد أن القطب ينتقل من مكمّ إلى القاهرة أو من مكان إلى آخر في لحظة ، وبروى الكثير من المسلمين أن إلياس وينحلطه العسامة بالحخمر كان قطب زمانه ، وأنه يولى الأقطاب التعاقبين ؛ إذ يقررون أنه لم يمت . ونزعمون أنه شرب من عين الحياة ، ويكلف بعض الأولياء القيام يبعض الأعمال الشاقة ويقال لهم : أصحاب الدرك » من ١٦٣ المصريون المحدثون وقد جاء هذا الإنجليزي إلى مصر في القرن ١٩ ، وتصوف وأخذ العهد ثم راح يسجل الحزى الحرافي لا على الصوفيين بل على الصريين عامتهم ، فانظر جناية الصوفية على مصر والإسلام ! !

كل مذهب من المذاهب الثلاثة ، والوكيل أمامه ، و يسمى : قاضى الديوان ومع الوكيل يتكلم الغوث » والدباغ مغر بى ، ولمذهب مالك السيطرة فى المغرب ، فكان لابد من هذه العصبية التي جعلت الدباغ يزيم أن أر بعة الأقطاب كلهم مالـكية!<br>-ترى على أى مذهب كان أولئك الأقطاب قبل مالك؟! ولو أن المتــكلم كان حنفياً ، لقال: {نَهِمْ حَنْفَيْوِنَ!

 $-114 -$ 

 $-144 -$ 

**Contract Contract** 

 $\langle \rangle$ 

 $-112$ 

(٢) دمغيهم بهذا الحبال مستشرق مسيحي ، فقال : « وللأولياء حكومة باطنة يرون أن عليها يتوقف نظام العالم، ورأس هذه الحسكومة الأعلى يسمى : القطب ، وهو أرفع صـوفية عصره ، وإليه رآسة الاجتماعات التي يعقدها في انتظام مجلس شوراه الموقر !! وأعضاء هذا المجلس لايعوقهم عن الحضور حواجز الزمان والمكان، وإنما يأتون من أرجاء الأرض فى لمحة طرف ، يعبرون البحار والجبال والصحارى فى يسر بالغ ، ودون القطب درجات مختلفة من الأولياء ، وقد عدها الهجويرى فى ترتيب تصاعدى كما يلي : الأخيار ال ٣٠٠ ، فالأبدال ال ٤٠ ، فالأبرار ال ٧ ، فالأوتاد ال بر ، فالنقباء ال ٣ ، وهؤلاء جميعاً بعرف الواحد منهم الآخر ، ولايعمل الواحدمنهم إلا برضى الباقين ، وعمل الأوتاد الطواف حول الأرض جميعاً فى كل لْمِلَّة ، فإن كان هناك مكان لم تقع أعينهم عليه ، بدت فيه في اليوم الثاني شائبة نقص ، فيخبرون القطب حق يجعل همه إلى ذلك المسكان الشوب ، فيبرأ ممــا أصابه بفضل القطب » ص ١١٩ الصوفية فى الإسلام لنيكلسون ترجمة نور الدين شريبة .

$$
\mathbf{-}\mathbf{10} -
$$

فل جين المروض ومن ڇها ابن سم تعمون ، سيعونون سينه س تَذَكَّرُونَ ؟ ! قل : من رب السموات السبع ، ورب العرش العظيم ؟ سيقولون : لله . قل : أفلا تتقون ؟! قل : من بيده مَلَــكُوتُ ݣُلِّ شيء ، وهو يَجير ، ولا يُجَار عليه ، إن كنتم تعلمون ؟! سيقولون: لِله . قل : فَأَنَّى تَسْخَرون ؟! » . هــذا دين الجاهلية ولـكن الله لعنهم لعناً كبيراً بشركهم ، لأنهم أشركوا بالله فى الهيته ، فتضرعوا إلى غيره بالدعاء . أما الصوفية ، فتدبن بالقتلة ، والمجرمين ، وأوغاد الفاحشة أقطابا يتصرفون فى الوجود ، و يُسيطرون بقهرهم على ســـنن الله الــكونية ۖ ونواميس الوجود التي فطرها الله وحده ، وهو الذى يصرفها وحده ، ويتحكمون فى أقدار الله ، فلا ينفذ . منها إلا ما يشتهون ، فأى الشركين أطغى بغيا ، وأخبث رجسا؟ لقد وحدت الجاهلية الله في ر بو بيته ، وأشركت به في ألوهيته ، أما الصوفية ، فنفتهما ً عنه ، وأثبتتهما للمفاليك الصعاليك، بل انحدرت حق نفت وجودَ الله الحق، ونعتته بالعدم الصرف ، أفيمكن أن يقاس إلحادُ الصوفية ، بشرك الجاهلية؟ أم ترى هذا ليلا غاسقا، وترى الإلحاد الصوفى دياجير تطغى ، وتتراكم ، وتطول ، حتى لايعرف الأبد فيها بدايته ، أو منتهاه ؟ ! أُحِيبوا ياكهنة الصوفية ! ولَـكن ، لا : فحسبي أن الجواب مُسْفِر الصُّبْح ، وضيء البيان ، قوى الدلائل !

 $-14 -$ 

دعوى الزهد

زعمت الأوهام أن الصوفية بِرءُ زهادة ، وقداسة روحانية . يعرجان بالروح إلى الملأ الأعلى ، فدعني إذن أسائل كل صوفي : أليس في الإسلام ماتبلغ به النفس كمالها وسعادتها النضرة ، وما تتألق به الروح ، وتسمو إلى سماء الإيمان الحق ،  $\mathbf{A}$ ,  $\mathbf{A}$ ,

 $-1174-$ 

$$
\mathbf{u} \cdot \mathbf{v} = \mathbf{v} \cdot \mathbf{v}
$$

 $-159$   $-$ 

التي زعمت أن غاية الإنسانية العظمى هي في الأتحاد بالرب !! الرب « الغنوصي » الذي صنمه الهوى، وأمدته الأساطير بالوجود الأسطورى ! .

(١) نسبة إلى مآنى بن فانك متنبيء فارسي ، وقد وصى أتباعه بالزهد المسرف فى الغلو . وبعدم الزواج ؛ ليفنى العالم ، فيستطيع الرب التخلص من طبيعة الشر الكامنة فيه . وعنه استمد الصوفية ذلك . يقول أبو طالب المكي مفترياً على رسول الله هذين الحديثين : « إذا كان بمد الماتتين ، أبيحت العزبة لأمتى » أى عدم الزواج . وقال : « لأن يربى أحــدكم جرو كلب ، خبر من أن يربى ولدا » نفس الدين ، ونفس الهدف المانوى ! انظر ص ٥٠ ج ٤ قوت القلوب ط ٥١٣، ، تجد المانوية الصرفة ، ويقول الجنيد : « أحب للمبتدىء ألا يشغل قلبه بهذه الثلاث ، وإلا تغير حاله ، التكسب وطلب الحديث والتزوج ، وأحب للصوفى ألا يقرأ ولا يكتب ؛ لأنه أجمع لهمه » إذا كان لايتكسب وهو شباب ، فمق ؟ وإذا كان لا يطلب حديث الرسول ، فماذا ؟ وإذا كان لايتعلم ، فأى شيء يكون هو ؟ لو أننا نفذنا وصايا الجنيد لم تبق للأمة الإسلامية باقية . انظر ص ١٣٥ ج ٢ المصدر السابق . (٢) معناها الاصطلاحي إدراك الأسرار الربانية بواسطة الكشف ، والذى أعطاها هذا المعنى طائفة من المفكرين ، عاشوا فى القرون الأربعة الأولى من مبلاد المسيح ، ومنهم يهود ومسيحيون ووثنيون . وأهم مايدينون به هو الثنائية بين المادة والدات الإلهية ، ومحاولة اجتياز الفاصل بينهما عن طريق سلسلة من الوسطاء ، والمادة عندهم هي أصل الشر ، والسبب الذي من أجله انحطت طبيعة الإنسان ، ولكن الإنسان يستطيع عن طريق الخـــلاص « أى الزهد » أن يعود إلى الدات الإلهـية والأصل الأول . انظر ص فه التزاث اليوناني للدكتور بدوى .

هذا هو أساس الزهد الصوفي ، وهدفه ، عليه قام ، و يقوم ، وهو كما ترى غير التقوى الإسلامية . غيرها في كل شيء ، غيرها في المعنى والروح والنسب والغاية ، فغاية الزهد الصوفى تدمير الجماعة الإسلامية <sup>(١)</sup> ، وغاية التقوى <sup>مُن</sup>مرٌ بالفرد ، وسمو بالجماعة ، وتَشْيِيدٌ لصروح العدالة والحب والإيثار والإخاء الكامل ، وْبْالْرغم مما تأفك الصوفية من دعاوى الزهد ، فإنا نرى كهانها عدواً خصيها للقناعة ، فتوجههم

 $\sqrt{2}$   $\cdot$   $-$ 

ضراوة الذناب إلى الفتك بالحملان الوديعة البريئة ، ويثيرهم الجشع إلى سلب ماعلى فم اليتم . وَ إِلَّا فَاهْدَنِى إِلَى جوابٍ ما أَسَائِلِكَ عَنْهِ . أَيْحَسَبُ قَانَعاً ۚ مَن يَغْصَبَ قَوْتٍ اليتيم؛ ليتخم به بطوناً تشكو البطنة ؟! من يهتك عن أَيَامَى المسكنة ، وأرامل الفقر أستارَهُنَّ ؛ ليجعل منها للأصنام عمائم ضخمة كالداهية ، منتفخة كبطون السَّحْت، سوداءكحقد المشرك ، حمراءكالجريمة المسفوحة ، خضراءكالعشب السام، بيضاءكالكفن ؟! من يغصب الْفَتَات من الغارمين ، ثم يأكله ناراً من الرِّبا الجائر؟! من تَخَبُّ فى الحرير ، ويدب بنعليه على الطنافس ، ويزعج الهامدين بأبواق سياراته ، وتضج حانات الليسل من عربدته<sup>(٢)</sup> ، ودراويشَه من حوله

(١) يتحدث جولد زيهر عن أثر الزهد الصوفى فى تغيير النظر إلى المثل العليا للمسلمين: « تغير النظر إلى المثل الأعلى للحياة الإسلامية ، فأصبح ينظر إليه من وجهة تخالف تلك التي أقرتهـــا تعاليم المذاهب السنية ، وهكذا أثر الصوفيون على الجماهير الخاضعة لنفوذهم ، فقل إعجاب الناس بتلك السمة العسكرية لأبطال الإسلام \_ والشهداء الأقدمون ما كانوا إلا من فئــة المجاهدين \_ فانصرفوا عنها ، وولوا وجوههم نحو صور الزهاد الشاحبة وأجسام العباد الهزيلة والرهبان المنقطعين فى الصوامع ، بل إن الأبطال الأقدمين فى عصور الإسلام الأولى الذين كانوا مثالا بحتنهى ، صار لزامآ ً عليهم أن يحصلوا على صفات البطولة الجديدة ، أى أنهم جردوا من سيوفهم ، وألبسوا أردية الصوف !! » ص ٤٥/ العقيدة والشريعة . (٢) قال أبو حمزة البغدادى ، ممــا برائى ، ويخدع به عن حقيقة التصوف : « علامة الصوفى الصادق أن يفتقر بعد الغنى ، ويذل بعد العز ، ويخمِّني بعد الشهرة بـــــــــــــــــــ
$-121-$ 

المعياة و تميز التقوى ، ومنسد القوم يطربهم بالعرب الداعر في نيي وسعاد ، او بالدُّفُوف يدق عليها الشيطان ، و بالنايات تصفر فيها الشهوة ، ثم يهب الشيخ . = وعلامة الصوفي الكاذب أن يستغني بعد الفقر ، ويعز بعد الذل ، ويشتهر بعد الحفاء » ص ؛ شرح الحكم لابن عجية وطبَّـق هذا على السادة الصوفية !! (١) قال الأستاذ التابعي : « إنني أعرف شيخ طريقة اختار أحد بارات شارع شريف مقرآ له . ويقصد إليه في البار المذكور أتباعه ومريدوه كلما أرادوا مقابلته في أمر ما ، ويخرج هوإليهم وبمديده يلثمونها ، ورائحة الخمر تفوح من فمه ، وقطرات الخمر على يده ، وبقايا « المزة » على صدره وذقنه وأكمامه . . . ويلتفت الشيخ إلى أصدقائه الجالسين فى البار ويطلق نكتة ما . ويشترك معهم فى الضحك من عبط المريدين والأتباع » صحيفة الأخبار ١١/٣٥٥/١٧

 $-127-$ 

$$
-\frac{1}{2} \sum_{i=1}^{n} \sum_{i=1}^{n} \sum_{j=1}^{n} \sum_{j=1}^{n} \sum
$$

 $-122$ 

سماعه من بور .

كيفية الذكر

« أن يهتز من فوق رأسه إلى أصــل قدميه ، وأن يبدأ بـ « لا » يميناً ، ويرجع بـ « إله » فيتوسط ، و يختم « إلا الله » يساراً قبسلة القلب ، فإن ذكر اسما مفردا کالله ، و « هو » ضرب بذقنه علی صدره ، وأن یذکر مع جماعة مع رفع الصوت، ويَنْتَتَم الـكلمة من سُرَّته إلى قلبه<sup>(٢)</sup> » هــذه « البهلوانية » الرعناء، هي صورة الذكر الصوفي . ترى هل كان رسول الله ـــ وهو يذكر ر به ـــ يهتزمن فوق رأسه إلى أصل قدميه ؟ أوكان يضرب بذقنه صدره ؟ أوكان يميل يمنة ويسرة ؟ لم يفعل شيئًا من ذلك ؛ لأنه نبى ؛ ولأنه رجل أَبِئُ الرُّجُولِيَّة . أَمَّا رفير الصوت ، فالله يقول(١٧ : ١١٠ ولا تجهر بصلاتك ، ولا تخافت بها ، وابتغ

 $-120 -$ 

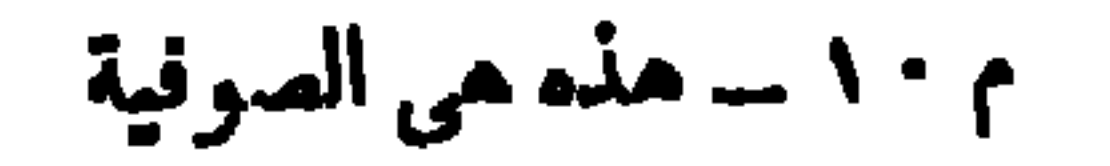

$$
-\kappa\mathbf{1}\mathbf{1} \leftarrow
$$

لا متقف عليه » وكان صلى الله عليه وسلم يقول دبر كل صلاة حين بسكم : لا لا إله إلا الله وحده لا شريك له ، له الملك ، وله الحمد ، وهو على كل شيء قدير ، ولا حول ، ولا قوة إلا بالله ، لا إله إلا الله ، ولا نعبد إلا إياه ، له النعمة ، وله الفضل، وله الثناء الحسن ، لا إله إلا الله ، مخلصين له الدين ، ولو كره الكافرون » « رواه مسلم» وقال: سيد الاستغفار أن تقول: « اللهم أنت ر بى ، لا إله إلا أنت خلقتنى ، وأنا عبدك ، وأنا على عهدك ووعدك ما استطعت ، أعوذ بك من شر ما صنعت ، أُبُوء لك بنعمتك عليَّ ، وأبوء بذنبي ، فاغفر لي ، فإنه لا يغفر الذنوب إلا أنت » رواه البخارى . وفي الصحيحين عن ابن عباس ، قال :كان رسول الله صلى الله عليه وآله وسلم يقول ، إذا قام إلى الصلاة من جوف الليل : « اللهم لك الحمد ؛ أنت نور السموات والأرض ، ومَنْ فيهن ، ولك الحمد ؛ أنت قَيَّام السموات والأرض ، ومَنْ فيهن ، ولك الحمد ؛ أنت رَبُّ السموات والأرض ، ومَنْ فيهن ، ولك الحمد ؛ أنت الحق، ووعدك الحقُّ ، وقولك الحقُّ ، ولقاؤك حق ، والجنة حق ، والنار حق ، والنبيون حق ، ومحمد حق ، والساعة حق ، اللهم لك أسلمت ، و بك آمنت، وعلیك توكلت، و إلیك أنبت، و بك خاصمت، و إلیك حاكمت، فاغفر لي . ما قدمت ، وما أخرت ، وما أسررت ، وما أعلنت ، أنت إلهي ، لا إله إلا أنت ، ولا حول ، ولا قوة إلا بك » . أرأيت إلى هـــذا الذكر النبوى الجامع؟! إنها ضراعة النبوة والعبودية الخالصة تفتحت لها أبوابُ الساء ، ما فيه ذكرٌ باسمٍ مفردٍ ، ولا ضربٌ صــدرٍ

 $-15Y -$ 

י יי יי געיעי 2 عبادة الصوفية ذلك هو التصوف العملى فى شميرتيه الزهد والذكر ، فما العبادة فيه ؟ أهى تلك الركعات ، أو السجدات التي لا يقر فيها قلب ، ولا جسد ، ولا تسلم فيها لله خاطرة واحدة ، ولا يخشع شعور ، ولا يضرع دعاء ؟ فإنما هي لأصنام القبور سجود وتسابيح ، ولجلاميدها الصم عبودية ، تطفح بالخشية منها ، والتقوى لها ، واللَّياذ بها ، والذهول المستغرق إلاَّ عنها ! ألا ترى مساجد الله خرابا ، ومعابد القبور، تمور بالحشود المحشودة فيها من كل صَوْبٍ وحَدَبٍ ؟ ألا ترى مساحِدٍ الله التي طهرها الله من أوثان الأضرحة ، خاويةً على عروشها ، أما المعابد التي

 $-12A -$ 

عن ساب الله ١٠

 $-129-$ 

أنه ضراعة نبوة فى فجر الوحى، فهل نعدهم مسلمين بتلك النجاوى ، وهــذه الأدعية ؟!

سلوهم قبل الفتنة : لِمَنْ هذه النجوى ؟ ولمن تضرعون بهذا الدعاء ؟ ســلوهم عن صفات معبودهم ، وأسمائه الحسنى ، وعن شرعته التي كلفهم بها ، وهناكحين يجيبونسكم توقنون أنهم لايناجون الله ، ولا يدعونه ، و إنما يفعلون\_ ذلك لْأَلْهَةَ أَخْرَى!بتدعوها ؛ لِتُمْبَدَ من دون الله ! . ويذكرنا هؤلاء المسحورون بدعاوى الصوفية ، إذ يفتر ون : «كلامنا هذا مُقَيَّدٌ بالكتاب والسنة! » وكذلك زعمت كل فرقة نجمت في الجماعة الإسلامية؛

لتجد لها أنصاراً وأعواناً من الأغرار ، الذين يخدعهم زيف القول الحلو عن رياء العمل المر ! قالتها الشيعة التي تؤلَّه أتمتها ، وقالتها الْمُعَطِّلة ، وقالتها الْمُجَسَّمَة ، وتقولها القاديانية والبهائية ! وقد نقلت لك عن النابلسي ــ وهو صنم صوفي كبير ــ دعواه أن وحدة الوجود مستمدة من الكتاب والسنة ا . إنك لاتستطيع أن تمنع إنساناً من أن يدعى مايشاء ، ولـكن الذى تستطيعه هو أن تبتلي دعواه ، وتزنها بميزان الحق من الكتاب ، وتمت تستطيع أن تجمكم عليه عن كيِّنَةٍ بالصدق ، أو السكذب فيها ادعاه . وقد ابتليتَ معتقداتِ الصوفية وأر بابها وآلهتها ، فهل ترى لها أثارة من نسب إلى شرع ، أو عقل ؟ ـ لقد جعدت الصوفية الحقيقة الأولى، تلك التي يقررها الشرع، ويحكم بها المقل . وهي أن الله سبحانه وتعالى مُغايرٌ لخلقه في ذاته وصفاته وأفعاله ، فـكميف

 $-10. -$ 

و إن خطرت لى فى سواك إرادة ﴿ عَلَى خَاطَرِى يَوْمًا حَكَمْتُ بِرْدَّتِى وعلى ما في هـــذا البيت من غلو الإسراف في دعوى التجرد `` ، وحقارة الكذب، فإن هؤلاء ينسون قول ابن الفارض في نفس القصيدة : فلا حَيٌّ إلا من حياتى حياته ﴿ وَطُوعٍ مُرَادِى كُلُّ نَفْسٍ مُرِيدةٍ وينسون ما طفحت به تاثيته السكبرى من زندقة باغية الجرأة ، تؤكد لك أنه حين يناجى رَبًّا ، فإنما يعني به أنثى مستباحة العفة ، أو رمة باليسة أو نَشْتُه التي تحقَّقَ بها وجودُ ذلك الرب في مرتبته العَيْنِيَّة ا و يجادلنا هؤلاء بقول رابعة : « ما عبدتك خوفا من نارك ، ولا طمعًا فى جنتك ، و إنما عبدتك لذاتك » ، ثم يهتفون لرابعة شهيدة العشق الإلهٰى ! رابعة التي تزعم أنها تجردت من كل رغبة ، أورهبة ، أو طمع ، أو خوف ! .

(١) للارادة الإنسانية مجال فساح من الحير الذاتى ، كإرادة الزواج . وكسب الميش، وإرادة التمتع الروحي بمسا أبدع الله من جمال في جنات الأرض ، وما على من بربد ذلك جناح من الله ذى الرحمة . ألم يقل الرسول صلى الله عليه وسلم : « حبب إلى من دنياكم النساء والطيب ، وجعلت قرة عينى فى الصلاة » وهل الحب إلا إرادة مصممة قاهرة ؟ فهل أشرك محمد ؛ لأنه أراد ذلك ؟

هؤلاء ينسون أن رابعة بهذا السحر الصوفي الفائن تستشرف عزة الألوهية ! وتفترى لنفسها الشائنة مقاماً يسمو عن مقام الرسل الذين جعل الله من صفاتهم أنهم يدعونه : رَغَبًا وَرَهَبًا ، أو خوفا وطمعًا ، يقول الله عن زكريا وآله : (٢١ : ٩ إنهم كانوا يسارعون في الخيرات ، ويدعوننا رغباً ورهباً ، وكانوا لنا خاشمين ) ثم

 $\rightarrow$  \o\  $\rightarrow$ 

أو جفاه ، فإذا لم تسكن تتمُّ رغبة في نواله ، فقد سئمته ، و إذا لم تسكن ثمَّ رهبة من عقابه فقد احتقرته ، وكلا تسامى الحب ، قويت الرغبة فى نوال المحبوب ، واشتدت الرهبـــة من حرمانه . الرغبة والرهبة جناحا الحب اللذان يُحَلَّق بهما فوق الذرى ، فإذا تجردت منهما كان حبك كاذبًا ، لايقهر منك شعورًا ، ولا يُوَجُّه ٳرادة . ولكن رابعة تزعم أنها تجردتمن تلك البشرية الطهور ، بشرية القديسين ، بشرية أولى العزم من الرسل ! فماذا وراء هذا الزع ؟ وراءه أنها فى قمتها العليا (١) وجزاء رضوان الله في الآخرة الجنة ، وجزاء غضبه فيها النار، فإذا لم ترغب فى جته ، فأنت غير راغب فى رضاه ، وإذا لم ترهب ناره ، فأنت لاترهب غضبه ، وإذا لم ترغب الرضا ، وترهب الغضب ، فأنت دعى حب كذوب .

 $-105-$ 

$$
\frac{1}{2} \qquad \qquad \overline{\qquad \qquad } \qquad \overline{\qquad \qquad } \qquad \overline{\qquad
$$

**Contract Contract** 

(٢) يقول الدباغ : « إن الولى يسمع كلام الباطن ، كما يسمع كلام الظاهر » ولهذا قد يعصي الولي الصوفي في نظر الشريعة ، فيكون مطيعاً في نظر الحقيقـــة . يقول الدباغ : « إن الولى الكبير فيا يظهر للناس يعصى وهو ليس بعاص وإنما حجبت روحه ذاته . فظهرت في صورتها ، فإذا أخذت في المصية فليست بمعصية » ص ٢٤ ج٢ الإبريز . وهكذا يطلب منا الصوفية اعتقاد أن معاصيهم طاعات !!

 $-\circ \circ -$ 

 $\mathbf{r}$  ,

اناجت ربهابصلوات من الدعاء،يغارل الروح شعرها بالروعةالا متره وشفاقه البوديه مستخ الترانيم عن نفس دَلَّهَها العشق ، وقلب تَبَله الغرام ، كذلك صنعت الزَّرَادَشْتِيَّةٌ `` والمانَوِيَّةُ ، والفرعونية والبهودية ، والمسيحية والبهائية <sup>(٥)</sup> والقاديانية<sup>(٦)</sup>! وأنت (١) بشمر بن الحرث أبو نصر الحافي مات سنة ٢٢٧ ه (٢) نسبة إلى « برها » الكائن الأوحدكما سمى في « الفيدا »كتاب الهنيــد القديم القـــدس ، وتؤمن هـــذه النحله بثلاثة آلهة « براهمان » الرئيس الأعلى ، و « فيشنو » إلىه الحياة ، والثالث « سيفا » وهو إلىه التدمير والحراب . وتؤمن هذه الطائفة بقدسية كهنة الدين ؛ لأنهم فى نظرهم الذين يملـكون لهم الشفاعة عند الآلهة والتأثير عليهم ، وعنها أخذت الصوفية هذا التقديس . (٣) نسبة إلى « بوذا » متنبيء هندي ولد في القرن السادس قبل الميلاد . وقد تطورت البوذية حق اعتقدت في بوذا أنه إلىه تجسد لينقذ البشرية ، بأن تحمل عنها عبء خطاياها !! ويظن بعض الباحثين أنه أسطورة لم توجد ، وبصورة بوذا صورت الصوفية إبراهيم بن أدهم . (٤) نسبة إلى «زرادشت » متنبيء فارسي ولد قبل المسيح ، جاءهم بكتاب اسمه أفيستا ، ثم أضيفت إليه شروح فسمى : «زند أفيستا» وتؤمن هذه النحلة بالـهين أحدها للخير ، واسمه « أورمزد » وآخر للشر ، واسمه « أهرمن » إلا أن زرادشت يؤمن بانتصار الحمير على الثمر ، فهو ذو نزعة تفاؤلية ، لا تشاؤمية كما فى ديانة مآنى . (٥) نسبة إلى مبرزا حسين على الملقب بالبهاء ، وخلاصة دينه أن الله سبحانه يظهر في دورات متعاقبة في صور الرسل ، وأنه \_أي ميرزا حسين على\_أتم وأكمل صورة للتجسد الإلهي ، وأنه النبع الذي استمد منه الرسل جميعاً من لدن نوح إلى محمد صلى الله عليه وسلم . (٦) نسبة إلى ميرزا غلام أحمد القاديانى نسبة إلى قاديان نوفى سنة ١٩٠٨م وقد==

$$
- \circ \circ -
$$

وهاك أنماطًا من الأدعية ، فاقرأها ، وتدبرها ، وثمت تشعر بقلبك ، وقد غمره اليقين بأنها ضراعة عبودية خالصة تتبتل تحت السَخَر فى المحاريب ، بيد أنك حين تعرف حقيقة مَنْ بَثَّ دموعَ الحب فى تلك الأدعية ، و إلى أى دين هوينتسب ، سَيرُود بك العجبُ كل مَرَادٍ له ، وسَتَأْسَى على هــذا الحم الجميل الذى نعم به خيالَك لحظة ، بل ستشعر ، كأنما تهوى من قمة السماء إلى غَوْر جُبّ سحيق عميق ! غير أن هـــذا سينجيك من السحر الصوفي الذي يفتنك عن الحق بما يسكرك به من سلاف الأدعية ، فتظن بالصوفية في نشوتك ظن الخير ، وتحسبها مع المسلمين في فجر ومحراب ! . فاقرأ معي هــذا الدعاء : « اللَّهُمَّ لِتَــكُنْ مشيئتك أن أسير فى طريق وبالمقاد المتواطأ وثقا مصاطلة برالاساحة ومطالبة فوب والوصيان

 $-104-$ 

 $-$  \oY  $-$ 

وهاك دعاه آخر : « السسلام عليك أيها الإله المظيم ، لقد أتبت إليك ياسيدى فى سلام، فـكمن بى عطوفا، فأنت صاحب العطف، واستمم لندانى، لَبَّ ما أقوله، فإنى أنا واحد من عابديك° » أتنـُـكِر من هذا الدعاء شِرْ كا ؟ أَو نستنكر منه وثنية ؟ ولـكنك إذ تبتلى معتقد صاحبه ، تحتدم عاطفتك مقتاً له ، ولسانك لعنة تنصب عليه ؛ فإنه لوَكَنية فرعونيــة عبدت رَبَّها فى صورة عجل ، أوكوكب ا وكذلك الصوفية ا بل إنها مَرَّتَمْت تلك الوثنية الفرعونية في رَدْعْتُها ثم خرجت بها صوفية تعبد كل شيء ! واستمع معي إلى هذا الدعاء : « ربنا إنا نتوجه إليك ،ونتضرع بين يديك ونذكرك بالتهليل والتسكبير ، ونثنى عليك بالتسبيح والتقديس . إلهي ! وملاذى، وكَهْف صَوْنِى وعَوْنى في شدائدي و بلانى ، إنى أبسط إليك أكف الضراعة ،

وأمد إليك أبدى الابتهال ، يار بى المتعالى ، و ياذا الجلال والجمال ، أن تنزل كل بركتك وموهمبتك، وسابقة رحمتك، وسابغة نعمتك على أحبتك الذين شملتهم لحظات أعين رحمانيتك `` »فهذه النجوى المُضَمَّخَة بالعبير سكران الرَّوْح، غرامِيَّ النفحات، أتحس فيها شيئًا يرغب عنه إخلاص توحيدك ؟ ولـكن أتذرى لمن هي؟ إنها للزنديق القزم القميء عباس بن ميرزا حسين أو «عبد البهاء » بناجي بها رَبَّه أفتجعل منه هذه الصلاة مسلما ناسكا فى الفجر ؟! كلا ، فإنه لا يناجى بها الله ، و إنما يناجى بها أباه ميرزا حسين على الذى آمن به زنادقة البابية من الشيعة أنه (١) ص ٢٤١ لا مصر » تأليف أدولف إرمان ترجمة الدكتور عبدالمنع بكر . (۲) ص ۲۲۰ ، ۲۲۰ مکاتیب عبد البهاء .

 $\alpha \wedge -$ 

ثم قارن بين تلك الأدعية التي آمنت ألفاظها ، وكفرت قلوبها ، و بين هذا الدعاء الصوفي الذي كفر لفظه ومعناه وقلب مفتريه ا « إلهٰي اسْتَهْلِكْ كُلِّيَّتِي في كَلَيِّتْك ،وأمدَّ أوَّليَّتِي بأوَّليَّتِك ،حتىأشهد أوليتك في أوليتي ،وآخِرِيَّتَك فى آخِرِيَّتِي ، وظاهِرِيَّتك فى ظاهريتى ، وباطنيتك فى باطنيتى ، وقابليتك فى قابليَّتِي ، وأنت في إنَّيْتِي (') ، وهُويتك في هويتي <sup>(٢)</sup> ، ومعيتك في معيتي ، حتى أكونَ عنوان ذلك السركله بل شـكلهُ وصورته<sup>(٢)</sup> » يدعو الله سبحانه ، وتعالى أن يجعله عينه وجوداً وذاتاً وحقيقة ! ! وَمَنْ يجرؤ على هـــذه الزندقة غير ابن عربي ؟ ! و إليك صــلانه على نبيه : « اللهم صل وسلم و بارك على الطلعة الذات الْمُطَلِّسَمِ، والغيث الْمُطمَّط ، لاهوت الجمال ، وناشوت الوصــال <sup>(٤)</sup> ، وطلعة الحق ، هو ية إنسان الأزل<sup>(٥)</sup> ، فى نشرٍ مَنْ لم يَزَلْ<sup>(7)</sup> ، من أَقَمْت به نواسيتَ (١) أي وجوده الظاهر . (٢) الهوية باطن الذات الإلهية عند الصوفية ، يطلب من الله أن يجعل وجوده الباطن والظاهر عين وجوده هو في إنيته وهويته !! (٣) ص ١٥ مجموعة الأحزاب ط استامبول سنة ١٢٩٨ ه (٤) أي الإنسان الذي وصل بين الألوهية والإنسانية في ذاته ، فباطنه لاهوت ، وظاهره ناسوت ـ (٥) أي حقيقة الله ، فالله عند ابن عربي إنسان قدم ! (٦) أي هو الإله القديم الذي ظهر في صورة إنسان ، وعن هذا الإنسان انتشرت جميع الأنواع الحلقية ، وعنه ينتشر مالا يزال في مكنون الفيب من أنواع الحلق .

$$
\overline{\phantom{0}} \longleftarrow \text{.} \bullet \text{.} \rightarrow
$$

الْبَصُوفية من أدعية شعرية أو نثرية ، فإنها إذ تدعو ، أو تصلى ، فإنما تفترى ذلك لرب ليس هو ر بك الحق أيها المسلم ، قد يفتنك من الصوفى دعاؤه : « اللهم » غير آن هــذا الدعاء يهتف به البوذى واليهودى والبهافى ، وكُلٌّ يعنى به رب هواه ، و إله أساطيره ! وقدَ يخدعك من الصوفي قوله : « اللهم صل على محمد » ويقولها أيضًا البهانى ! فمحمد الذى تصلى عليه الصوفية ، ليس هو خاتم النبيين ، و إنما هو ظن ابتدعوه ، وسموه : « محمداً » ؛ ليفتنوك به . محمدهم هو إله الآلهة الصوفية في تجسد بشرى ، بل إنك لترى الصوفية في كتبهم لا يسمونه إلا : بـ « الحقيقة المحمدية » يعنون بذلك أن الله حقيقــة متعينة أو متجسدة فى صورة محمد ! ! (١١٦: ١١٦ إن يتبعون إلا الظن ، و إن مم إلا بخرصون ) (٥٥ : ٢٢ أفرأيت

من أتخذ إليه هواه <sup>(٢)</sup>، وأضَلَّه الله على علم ، وختم على سمعه وقلبه ، وجعل على بصره غشاوة ، فَمَنْ يهديه من بعد الله ، أفلا تَذَكَّرُون ؟ ) هذا حَكم الله ، فبأيٍّ حكم بعده تؤمنون ؟ ! ويأفك الصوفية أنهم أحباء الله ، وأحباء رســوله ! يفترون ذلك فى ضوت ناعم رقيق، فَيْزْعِشْ جِسْدَك سَكْرُ الصوت الْمُفَمَّم بأنوثة الرياء ، وخنوثة النفاق فيصرخ « الدرويش » فى وَجْهِ ،َنْ يذكرَّه بالحق: « أَوَمَنْ يقولون فخللته (١) ص ١٤ الصدر السابق . (٢) العجب أن ابن عربي يقرر أن الهوى إله حق بجب أن يعبد ، ويستشهد بهذه الآية ، ويقررصحة عبادة الهوى !! انظر ص ١٩٤ فصوص الحسكم ط الحلبي ج١

تفترون عليهم أنهم عدو لله ! ؟ » ولكن لا تنس ياصاح أن اليهودية والنصر انبية زعمتا هــذا ، فـكذبهما الله ( ٢٠: ٥ وقالت البهود والنصارى : نحن أبناء الله ، وأُحِبَّاؤُه .قل: فلم يعذبكم بذنوبكم؟! بل أنتم بشر مَّمن خلق) ( ٢٨: ٢٨ ذلك بأنهم اتبعوا ما أسخط الله، وكرهو رضوانه ، فأحبط أعمالهم ) والدليل على الحسب الصادق لله طاعته وتقواه ، ومتابعة رسوله فيها جاء به ( ٣ : ٢ ) قل : إن ڪتتم تحبون الله ، فاتبعونى بَحْبِبْكم الله ) . ولقد ذكرت لك دينَ الصوفية كما هو فى كتبهم المقدسة ، فهل ثجد فيه بارقةً مِنْ ظَنَّ ، تميل بك إلى توهم أنهم أحباء الله وأودًّا. رسوله ؟ إنهم دانوا بأحبارهم وكهانهم أرباباً من دون الله ، فـكيف تصدق أنهم أحباء الله ورسوله ؟ ودعوى حبهم للرسول وآل بيته دعوى الرجس أنه قداسة ، والإثم الـــكمبير أنه روحانية فضيلة !! وكتلك الفرية افتراء الشيعةأنهم أحباءآل بيت محمد !! آترى الشيمة والصوفية : اتبعوا الرسول ، وجعلوه وحدء الأسوة والقدوة الحسنة ؟! مائم مابحتجون به لدعواهم سوى العـكوف على الأضرحة الزنيمة المفتراة كآل البيت ! سوى تلك القباب التي شيدوها ممبودة على عظام نخرة ، لاندرى ۚ أهي

 $-11 -$ 

لجيوان أم إنسان ، أم هي أمشاج من عظام شتى ، لاتدرى أهى لصالح أما طالح ، لمسلم أم يهودي ، فقد شيدتها الفاطمية في مصر ؛ لتصرف الناس عن حج بيت الله ، ولتجعل قلوب المسلمين نفسها قبوراً خر بة ، ثم سمتها بأسماء آل البيت ، وأقامت على سدانتها وعبادتها الصرفية ! ما لهم من دليل على حبهم لآل البيت سوى عبادة تلك الأصنام بتقبيل أستارها وأحجارها ولثم نحاسها وخشبها ، وتعطير أجو ائمها ، والاستشفاع بأعتابها ، واقتراف الأعياد الوثنية فى كل موسم لها . وســـل الآممَّين تلك « الموالد » عن عر بدة الشيطان فى باحاتها ، وعَن الإثم المهتوك فى حا ناتمها ، وعن حم الشهوات التي تتفجر تحت سود ليلاتها <sup>(١)</sup> ! . وهكذا تكد الصهوفية (١) يصف الجبرتى ما كان يحدث فى مولد العفينى ــ وكأنما يصف موالد اليوم ==

 $-171 -$ 

==« ينصبون خياماً كثيرة وصواوين ومطابخ وقهاوى ، وبجتمع العالم الأكبر من أخلاط الناس ، وخواصهم وعوامهم ، وفلاحي الأرياف وأرباب الملاهي والملاعيب والغوازى والبغايا والقرادين والحواة ، فيملئون الصحراء والبستان ، فيطئون القيوبر ويبولون ويتنوطون ويزنون وبلوطون ويلعبون ويرقصون ويضربون بالطبول والزمور لسلا ونهاراً ، ومجتمع لذلك الفقهاء والعفاء ، ويقتدى بهم الأكابر مثل الأمراء والتجار والعامة من غير إنـكار . بل يعتقدون أنن ذلك قربة وعبادة ، ولو لَمْ يَكُن ذلك ، لأنكره العلماء ، فضلا عن كونهم يفعلونه ، فالله يتولى هدانا أجمعين » ص ۲۲۵ ج ۱ تاریخ الجبرتی ط ۱۳۲۲ ه م ١١ - هذه هي الصوفية

وعيد رمة ! فليقتل المسلمون أنفسهم ؛ ليمدوا الصوفية بأعياد كثيرة للقبور ، ونذور

 $-155 -$ 

خالق الزمان والمكان، يعلم مايصلح لـكل زمان ومكان ، وقد أخبرهم سبحانه أن رسالة محمد ، هي خاتمة الرسالات ، فليس بعده من نبي ولا رسول ، فما جا. به صالح للحياة، حتى تقوم الساعة ، و إلا اتهمنا مَنْ نزله بأنه غير عليم ولا خبير ولا حكيم . كذلك لم يتهم المسلمون شرع الله بالجمود ، ولا بأنه عقبة كثود تقف فى طريق شموٌ حضارة الإنسانية ، أوتقدمها . أما الصوفية ، فتجحد بما وصف الله ، أو سمی به نفسه ، وتکفر بوحیه ، وتؤمن برب تجزأت ذاته ،فکانت کل شیء تراه المين، أو يطيف بالظن، فَلْتَنَاسِج الصوفية بصلواتها ماتشاء، ولتُذَرِّ بالدعواتِ تحت أقبية الليل فى هيأكلما العبقة بالبخور الوثنى ، فإنما تناجى أصناماً ، و إنما تفرع إلى رمم 1 .

 $-175 -$ 

كل دين \_ و إنما الفيصل بين الأديان والدعوات ، وكونها حقًّا أو باطلا ، خيراً أو شراً هوالعقيدة التي تنبعث عنها ً هذه الدعوة الخُلقيَّةُ ، أو الباعث الذي يكمن وراء السلوك ، والغاية التي توجهه إلى هدفه ، وترخمي منه . وقد ذكرت لك دين الصوفية ، أو عقيدتها ، فهل تجدها حقًّا ؟ وهل نعتبر ماتدعو إليه من الْمُثَلُ الأخلاقية خيرًا ، و إن كانت رائمة البيان فأتنة الصُّوَر ، خَيَّرة المظهر ؟ وهل نعتبر ماينبعث (١) فالبهاثية مثلا نزعم أنها تؤمن بكل الكتب الساوية ،كالتوراة والإنجيل والقرآن ، وتسجل هـــذا في كـتبها ، وتزعم أنها تدعو إلى السلام العالمي ، والإخاء البشرى العام ، فهل نحسكم بأنها نحلة مؤمنة مسلمة ؟كلا . فإنها تدين برب تجسد فى سيدها ميرزا حسين على . والصوفية شر منها فى معتقداتها الباطلة .

 $-172 -$ 

وشر . ألم تر إلى هذا البطل المربى الذى قاتل مع أصحاب النبى قتالا لدس كمثله قتال في الصبر والجلاد والبطولة التي تــكافح الموت . لقد قال عنه رسول الله صلى الله عليه وسلم : إنه فى النار ؟! هذا ؛ لأنه قاتل حَمِيَّةً ، لا فى سبيل الله ، أو بمعنى آخر : لم تــكن لديه المقيدة المخالصة التي تجمل من هذا القتال خيراً ، أو عملا صالحًا له عند الله ثوابه . وعقيدة الصوفية إيمان بربٍّ يتجسد بذاته فى حجر أو جيفة ، فغاية الصوفى من عمله رضوان الإله المتجسد فى الحجر أو الجيفة ، و باعثه على العمل حمب الحجر أو الجيفة ! . أما عمل السلم ، ودعوة المسلم الخلقية ، وجهاد المسلم ، فوراء هذا كله عقيدة خالصة ، نُوَحَّد الله نوحيداً خالصاً فى ربوبيته والسِّيته ، ويوجه ذلك كله غايةً`

سامية مُطَهَّرة ، هي رضوان الله وحده . يقولون : اقرأوا ماكتب الصوفية من دعوة إلى التسامى والروحانية ، والتأملات الشاءرة فى أسرار الكون، وسرائر النفس والحياة ، والاستسلام المطلَق إلى مُنْبدع الوجود . وأقول لهم: بل اقرأوا ماكتب الصوفية عن الله ورسله ، واقرأوا ماكتب الصوفيــة عن معتقدهم . ابتاوا العقائد ، قبل ابتلا. الأخلاق يا أسارى الصوفية ! ، فما الْخُلُقُ إلانتيجة . والصوفية نفسها تقرر أنها دين وعقيدة ، قبل أن تـكون دعوة خلقية ، فلتحاسَبْ على دينها واعتقادها قبل محاسبتها على دعوتها الأخلاقية ! وما أحكم وأحسن قول الفضيل بن عياض : ﴿ إِن العمل إِذَا كان خالصاً ، ولم يكن صوابًا ، لم يُقْبَل ، و إذا كان صوابًا ، ولم يكن خالصًا

$$
-\sqrt{10}
$$

شِّطْر كلَّ فَرْفَةً حَكَّمَ الله عليها بالـكمفر ، ففيها أيضاً الدعوة إلى مثل تلك الأخلاق التى يسحركم البيان عنها فى الصوفيــة ! ، بل فى بعضها أروع مما فى الصوفية ، اقرأوا هذه الدعوة : « خَفٍّ الله إله آبائك ، واخدمه بحب ؛ لأن مخافة الله وحدها مى التي تَرْدَعِ الإنسان عن الذنوب، وحُبَّه تعالى هو الذى يحث المرء على الخير، دَرَّب نفسَك على الخصال الحميـــدة ، أحبَّ الحقيقة والاستقامة زينة النفس ، وتعلَّق بهما ،كن حازمًا فى المحافظة على كلِّتك ، ترفَّع عن الَّفْتَوَارَبة والتَّهْرِب و<sup>ا</sup>لمراوغة ، أ بغض الكسل والخمول » . دعوة حارة إلى أروع الأخلاق، وحَقٌّ يَرِفُ إِيماناً وقدسية واٰكرن ! ثم اقرأوا هذه : « إننا نبغي من العالم الحقيقة المجردة ، ونجنى الخير والطهر والجمال » دعوى والمنابعة الجلال والمسابقة المستقرق والمقابل والمعاني والمستقرر والمسابق المفرد والمسابقة والمستقرر

 $-177$  -

اذكروا مرة أخرى ، بل اذكروها دائمًا ، تلك هي الآية التي يقول رب العالمين فيها لمحمد : (٦٥:٣٩ لأن أشركتَ ليحبطن عملك) . والْمَهْنِئُ طبعاً ، هو العمل الذي يبدو خيراً فى ذاته ، و إلا لما كان للتوعد بحبوطه معنىٰ . ولقد أشرك الصوفية إشراكا خبيثًا ، وأخبثُ ما فيه أنه يفتن الناسَ ءن حقيقته ، فيظنونه توحيداً صافياً . لقد خدعتك الدعوة الخلقية في الصوفية عن عقيدتها ، فوزنت قولها في الأخلاق بميزانك العاطني الذى يهتز مع الخديعة ، و يميل ظالماً مع الهوى ، ولـكمن زنُها بميزان الحق والعدل من كتاب الله ، زنها بميزان التوحيد الخالص ، وتَعَتَّت ترى أنها الفتنة الخاتلة ، وأن دعوتها الخلقية ليست إلا شِفْ رباء يحاول ستر عقيدتها الملحدة . اسمعوا ما يقول ابن عربى عن الله :

 $-11Y -$ 

يقول عن الله : « فَذَكَّرَ \_ أى الله \_ أن هُوِيَّتَه هي عين الجوراح التي هي عَيْنُ العبد ، فالهوية واحدة ، والجوارح مختلفة ، ولكمل جارحة عِلْمٌ من علوم الأذواق يخصها من عين واحدة تختلف باختلاف الجوارح » . يصف الله بأنه نفس جوارح العبيد، فَيَدُّ السارق، و يد القاتل، و يد المرتشى، و يد المقامر ، و يد المخمور يتناول بها الإثم .كل هذه الأيدى ، هي أيدى رب ابن عر بى . والعين المختلسة والأذن السارقة ، والفم المنتن من الحرام ، كل أولئك من جوارح رب ابن عربى . والمعارف الحِسِّيَّة التي نستمدها من اليد والقدم والعين والسمع واللسان . إنما هي معارف رب ابن عر بی ؛ لأنه عین تلك الجوارح كلها ! و یؤكد هذا ً بقوله : « فلا قُرْبَ أقرب من أن تـكون هُوِيَّتَه عين أعضاء العبد وقواه ، وليس الدارسة وسرعان الأعضان القرص مفرد المراش فسترشى وسنرات وتتوقف

$$
-\wedge r\wedge-
$$

وكل مستعمر سام العرب والمسلمين حسفا ، او هوانا ، فسكر في الجاهليين يُجَرَّعُونَ صِحَابَ النبي العذاب ، فـكر في الصيبونيين اليوم ، وفيا كِميدون به للإسلام ، فسكر في السفاحين الأوغاد ، فسكر في أولئك جميعاً ، وسل ابن عربي وأخلاَسَه عنهم ، وثمت تسمع منهم : إنهم جميعاً الذات الإلهية ؛ أايسوا أشيا. ؟ وابن عربي يقول : إن الله هو عين الأشياء جميعها ! أليسوا خَلَقًا ؟ وابن عربي يقول : إن الله هو عين الخلق ؟ أليست لهم جوارحُ باغية مُلَطَّخَةٌ بالدم البرى. ؟! وابن عربي يقول : إن الله هو عين كل يد وقدم ولسان ! والصوفية المعاصرة تمبد ابن عربی ، وتدین بقدسیته ، وأتحداهمأن بنبذوه . أو یعلنوا علی الملأ كفره رمروقه ؟! فإن فعلوا ،كان آية على أنهم خرجوا من دينه . هذه بِمَحَامِيمُ من عقيدة الصوفية ، فهل ينفعها أن تملأ الوجود بعد ذلك

== واقرأ هذا النص: « إن الله لطيف ، فمن لطفه ولطافته أنه في النبيء للسمى كذا المحدود بكذا ءبن ذلك النبي. ، حقلا يقال فيه إلامايدل عليه اسمه بالتواطؤ والاصطلاح فيقال : هذا سماء وأرض وصغرة وشجر وحيوان وملك ورزق وطعام والعين واحدة من كل شيء وفيه » ص ١٨٨ فصوص ط الحلبي ، يعني أن الله هو عبن كل هذه الأشباء وغيرها . فإذا عرفت شيئاً منها بتعريف ، فهذا التمريف صادق على الله بالتواطؤ يعني أنه هو عين تعريف الله نفسه في جنسه وفصله ، فتأمل .

بالدعوة إلى الخلق الفاضل ؟ إنها إذ تقول : اتق الله ، فإنما تعني به ربها الذي هو الصخر الأصم والجيفة المنتنة ، تعنى ربها الذى هو مين كل شيء ، و إذ تقول : جاهد فى سبيل الله ، فإنما تعنى به وهما عَبَدَتْهُ رَبًّا يتمين بذاته فى كل خَلْقٍ! اقرأوا

 $-119$   $-$ 

سرجس احامه ، و مردیه این زب است وحدها ! إنها رهبانية تسرى فيها قشمر يرة الخوف المذعور من الحياة ، وَرعْدَةُ الْفَرَقِ الْقَلِقِ من المجتمع . رهبانية تعيش فى غيابة الخمول الأستوَان وراء الوجود (١) بمتاز الإسلام في دعوته الحلقية بأنه يدعو إلى أقوى وأعز الأخلاق|لإيجابية وإلى أقدس الأخلاق السلبية ، فهو لايطلب منك ألا تفعل الشر فحسب ، بل يأمرك أن تفعل الخير ، فهو يأمر مثلا بالجهاد والسعي في سبيل الرزق ، وينعي عن الرهبانية والسرقة يتجلى لك ذلك في قوله سبحانه : (١٠:٣) كنتم خير أمة أخرجت للناس تأمرون بالمعروف ، وتنهون عن المنكر )وفى قوله : ( ٢٢ : ٧٧ وافعلوا الحير لعلكم تفلحون) وقوله : (٢٠:٣٠:٣ فاجتنبوا الرجس من الأوثان ، واجتنبوا قول الزور حنفاء لله غير مشركين به ) بل يتجلى لك ذلك أى جانب الإيجاب وجانب السلب فى عقيدة التوحيد ( ٤ : ٣٦ واعبدوا الله ، ولا تشركوا به شيئاً ) .

الإنساني ! تَصَلَّحُ لِحَمَّاعَة تعيش للعدم الميت، لا للحياة الشاعرة بذاتها وَمْقَوِّمَانها ، تعيش للوحدة الكابية الساهمة المحتضرة ، لا للجاعة التي يعمل فيها كل إنسان لنفسه ، ولمن معه ، وتجعل الإيثار النبيل شعارها ، وابتغاء مرضاة الله فَلَكَ حياتها وغاياتها وبواعثها . فدعوة الصوفية الأخلاقية . فرَّانْ ذليل من الحيساة ، وَجُبْنُ يرتجف من الحياة ، وَتَفَرَّدْ موحش فى تيه الوحدة الذاهلة القاتمة ، وَقَتَلْ ظلوم

 $-1V+ -$ 

لقوى الإنسانية المسكافحة فى سبيل تقدم الحياة ، وكفران باغٍ بما أنعم الله به على الإنسان من قوى ؛ ليعمل باسم الله مايعمله لنفسه . وللجماعة التي بجب أن يشيد صروحها ساءةات عاليات الذَّرى . و يزعمون أن الصوفية جاهدت حتى نشرت الإسلام فى بقاع كثيرة ! ، ولقد علمت مادين الصوفية ؟! فما نشروا إلا أساطير حمقاء . وخرافات بلبهاء ، وبدعاً بالقاء شوهاء ، مانشروا إلا وثنية تؤله الحجر ، وتعبد الرمم! مانشروا دينهم إلا فى حماية الغاصب المستعمر ، وطوع هوى الفاصب المستعمر ، فَعَذَوْ الإسلام، يوقن تماماً أن البدع ، هي الوسيلة التي تصل إلى الهدف دائماً ، لكي يقضوا بها على الإسلام وأهله ، فَعَلَمَهَا قديماً ، و يفعلها حديثًا . واقرأوا تاريخكم إن كنتم تُنتَرونَ ، أرونى صوفيًّا واحداً قاتل فى سبيل الله ؟ ! أُرونى صوفياً واحداً جالد الاستعمار ، أو كافحه ، أو دعا إلى ذلك <sup>(١)</sup>؟! إن كل مَنْ نُسِبَ إليهم (١) سقط بيت القدس في يد الصليبين عام ٤٩٢ ﻫ والغزالي الزعيم الصوفي الكبير على قيد الحياة ، فلم يحرك منه هسذا الحادث الجلل شعوراً واحداً ، ولم يجر قلمه بشيء ما عنه في كتبه , لقد عاش الغزالي بعد ذلك ١٣عاماً إذ مات( سنة٥ - ٥ ه ) فما ذرف دمعة واحدة ، ولا استنهض همة مسلم؛ ليذود عن الكسة الأولى ، بينما سواه من الشمراء يقول : أحل السكفر بالإسازم ضها يشول عليه للدين النحيب على محسرايه نصب الصليب وكم من مسجد ، جعلوه ديرا دم الحنزير فيه لهم خلوف وخريق الصاحف فبه طيب

$$
-100-
$$

سيد أحمد الهادى ، واجتهد فى تحصيل الشريعة ، حتى وصل إلى درجة عالية ، وَعُيْنَ إِمَامًا لمسجد كبير في القيروان ، فلما اقترب الجنود الفرنساو ية من المدينة استعد أهلها للدفاع عنها ، وجاءوا يسألونه أن يستشير لهم ضريح شيخ فى السجد ، يعتقدون فيه ، فدخل «سيد أحمد » الضريح ، ثم خرج مُهَوَّلاً لهم بما سينالهم من المصائب ، وقال لهم : بأن الشيخ ينصحكم بالتسليم ؛ لأن وقوع البلاد صار بحتًّا ، فاتبع القوم البسطاء قوله ، ولم يدافعوا عن القيروان أقل دفاع ، بل دخلمهـا الفرنساو يون آمنين <sup>(٢)</sup> » وحبن أغار الفرنجة على المنصورة قَبَل منتصف القرن =أهز هذا الصريخ الموجع زعامة الغزالي ؟كلا . إذكان عاكفا على كتبه يقرر فيها أن الجمادات تخاطب الأولياء !! ويتحدث عن الصحو والمحو . دون أن يفاتل ، أو

يدعو حق غيره إلى قتال !! وابن عربى وابن الفارض الزعمان الصوفيان الكبيران عاشا في عهد الحروب الصليبية ، فلم نسمع عن واحد منهما أنه شارك في قتال . أو دعا إلى قتال ، أو سجل في شعره أو نثره آهة حسرى على الفواجع التي نزلت بالمسلمين لقدكانا يقرران للناس أن الله هو عين كل شيء ، فليدع المسلمون الصليبيين ، فما هم إلا الذات الإلهية متجسدة في تلك الصور . هذا حال أكبر زعماء الصوفية وموقفهم من أعداء الله !! فهل كافحوا غاصباً أو طاغياً ؟ (١) سـثل رسول الله صلىالله عليه وسلم عن|الرجل يقاتل شجاعة ، ويقاتل حمية ، ويقاتل رياء . أى ذلك في سبيل الله ؟ فقال رسول\لله صلى\لله عليه وسلم : « من قاتل لتكون كلة الله هي العليا » رواه البخارى ومسلم والترمذى . (٢) ص ٢١٢ المسألة الشرقية للزعم مصطنى كامل « نفلا عن ص ١١ من كتاب التصوف فى الإسلام للدكتور عمر فروخ » .

 $-1YY -$ 

التصوف الذى على هذا الشكل يقتل عنصر المقاومة فى الأمم ؟ <sup>(٢)</sup> » ثم إن كل من نسبت إليهم الصوفية أنهم جاهدوا في سبيل الله ، وعملوا على نشر الإسلام ، ليسوا صوفيين، و إنما حشرتهم الصوفية فى زمرتها زوراً وبهتاناً ، وأستاذها فى ذلك الشيعة <sup>(٣)</sup> . لقد سمى الصوفيةرسول الله صوفياً ، ومثله الخلفاء ، وَكُلُّ بطل عبقرى فذ من المسلمين زعموا أنه صوفي ! ! هذا ؛ ليخدعوا المسلمين بهؤلاء عن زعمائهم من طواغيت الصوفية ! وليفتنوا المسلمين بزعمهم أن أولئك القديسين الأبطال كانوا بمض أثمة الصوفية ! والتاريخ يذكر أن لقب « صوفى » لم يُبْتَدَع إلا في مننصف القرن الثاني الهجري ، وأن أول من كقب به هو « أبو هاشم الكوني » فأروني صوفياً واحداً كان له فضل خير على الإسلام ؟ ! .

 $-1Y^* -$ 

خلطوا عملا صالحاً ، وآخر سيئاً ، عسى الله أن يتوب عليهم ، إن الله غفور رحيم ) فَفِي العقيدة لايقبلها إلا خالصة نقية ، أما في العمل؟ اقرأوا الآية ؛ لتعرفوا الجواب لقد افترت الصوفية على الله مالم تفتره زندقة من قبل ، فجعلته هو عين خلقه . اقرأوا هذا الكفر لابن عربي : « فالحق تَحْدُودْ بكل حَدٍّ ، وصور اامــــالم لا تنضبط ، ولا يحاط بها ، ولا تُعلم حدودُ كل صورة منها إلا على قدر ماحصل لـكل عالم من صورته ؛ فلذلك يُجْتَهِلُ حَدُّ الحق ، فإنه لا يُشْلَم حَدُّه إلا بعلم حد كل صورة<sup>(٢)</sup> » يقول : إنه لا يَمكن تمريف الله ، لماذا ؟ لأن الله هو عين كل شيء ، فنحتاج في تعريفه إلى الأخذ بتعريف كل صورة من صور الوجود ؛ إذ هو عينها، وصور العالم لاتنضبط ، ولاتتناهى ، فتعريفه سبحانه ، لايتناهى تبعًا لذلك !

 $-152 -$ 

مؤمنه ، والصوفية مصره على اللهام الشكافرة ، ، . خلاصة دين الصوفية وننخص لك دين الصوفية في كلمات قصار . أما في الوجود فيدينون بأن المطلق منه عين المُقَيِّد ، أو نفس الْعَيْنِيُّ المتقوم بخصائصه فى هذا ، أو ذاك من الأشياء ذات السكبان المادى ، أو بمعنى آخر : يرون أن الله هو عين خلقه ، وأما فى الاعتقاد ، فيدينون بأن الكفر والإيمان ، أو الشرك والتوحيد ، اسمان لحقيقة واحدة أو مترادفان لهما مدلول واحد ، وأما فى الدين ، فيرون السهاوى منه عين الوَضْعِيِّ ، تَمْمَزُّلُ الأول ، هو الله ، باعتباره حقيقة تجزَّدَة عن النموت الإيجابية أو السَّلبيَّة ، أو الإضافِيَّة ، وواضُعُ الثانى هو الله ــ وتعالى جَدٌّ رَبَّنَ ــ باعتباره متحسداً فى من قريش وقرال وأوارفي الجزار الأخروس وغزارة بهودد هرطرفاه الثواب والعقاب

 $\vee \circ -$ 

على أنه الروحانية القدسية فى الإسسلام ، وعاثوا به فسادا فى عقائد المسلمين . والصوفية الماصرة، تدين بمادان به سلفَهاكابن عربي وابن الفارض ، وفي تقديس كبنة الصوفية لذكراها ، وفي التغني بشعرهما الوثني في نشوة سكرى . في ذلك كله بُرْهَانٌ على أن الصوفية للعاصره ، امتدادٌ طويل عريض عميق لدين ابن عربي والشعرانى ! إنها تتعبد بكل ماخلفت الصوفية السالفة من تراث ، وتقدس ماكتب أحبارها ، وتبشر به على أنه تجليات الروح الإلٰهى ، وتؤمن به إيمانا عميقاً ، يسلب الفكر ، ويختلب البصيرة ، ويهوى بالنفس إلى غَوْرِ سحيق من الإلحاد، بل ربما أذنت لك الصوفيه في الطمن على كتاب الله، وتثور وترغى وتزبد إذا مسست كتاب صوفى زنديق بسوء . ولثن أنكرت مرة على طبقات الشمرانى مافيها من خطايا ، لرموك بعمى البصيرة . كل صوفى هو ابن عربى فى زندقته ، وابن الفارض فى وثنيته ، والشمرانى فى خباله وخطاياء . تدبر أورادهم اليوم ، وقصائدهم التي برقصون بها رواد حانات الذكر ! تدبر نعيبهمفكل لحظة بالهامدين ، تجد دليل ماأقول . ألا تسمع منهم : مدد يأهل التصريف ؟ مدد يارئيسة الديوان (') ؟ (١) تأمل الججاج قبل الحج وبعده ترهم يطوفون حول الأضرحة فى مصر ،<br>. كأنما يريدون طمأنة أوثانهم أنهم على العهد مقيمون !! بل تأمل الأسطورة التي يبتدعها سدنة كل صنم ؛ إذ يزعمون أن من زار هذا الوثن ، أو ذاك سبع مرات ماشيآ كتب له ثواب حجة !! زعموا هذا للبدوى فى طنطا ، وللدسوقى فى دسوق ، ولشبل في الشهداء !!

$$
-\sqrt{11} = 10
$$

ذِعِ الصوفية أَنْ مَن يَنْتَقَدَّهُمْ، يُطُرُّدُ مِنْ رَحْمَةً الله ! يُهُوَّلُونَ بِهِذَا قِيدًا ظَلومًا « للدراويش » حتى لا يُحَطَّموا أغلال الصوفية عن أعناقهم وقالوا : « وهذا الفن من الكمنف نعب مةٌ دعن أ- نشرالخان : لما فيه من العاوة ، فَقَوْرَهُ بعيد<sup>(٢)</sup> » ! بَاطْنِيَةً مَنَاقَقَةً . وزيَّا: تَبُوذُ به أَلْصُوفِيَّةً إِذَا صَعَقْتُهَا صَلَّامًا فَتَقَّ . وقالوا : « إذا رأيت منتقداً على التصوف , ففر منه فرايات من الأسد . واهجره `` » تمرى هل يفر الصوفية من هذا النقد العادل؟ من أرتضى لهم أن يكونوا تحت سَطَوَة هذا الجبن الرُّعْديد . ورَهْنَ هذا العجز الذنيل!! وقالوا : « طريق الكشف والشهود ، لاتحتمل المجسادلة والرَّدُّ على قالله . وحزمانه يعدد على المنسك (2) وسمح تجلدا وليظًا تضعانا الصدفية عُبْرَ البصائر ،

$$
1 - \frac{1}{2} \left( \frac{1}{2} \right) \left( \frac{1}{2} \right) \left( \frac{1}{2
$$
$-1YY -$ 

 $\sum_{i=1}^{n}$   $\sum_{i=1}^{n}$   $\sum_{i=1}^{n}$   $\sum_{i=1}^{n}$   $\sum_{i=1}^{n}$   $\sum_{i=1}^{n}$ نعم سأظل ـــ وعلى الله توكلت ـــ أحارب باطل الصوفية بالحق من كتاب الله . فإنها محسوبة على الإسلام ، بل يظن الكثير في أقطابها أنهم مشارق ريانية ، وينابيع نورانية ، ومثل عليا للروحانية ، فحق على كل مسلم تمزيق هذه الأقنعة التي نسجتها تهاويلُ الأوهام ، وأفانينُ الأساطير ؛ لـكميلاً مُحتَجٍّ على دين الله بدين الصوفية ؛ وليؤمن المسلمون أن الخــير والهدى والسمادة فى الاعتصام بكتاب الله وحده ، والاقتداء بخاتم النبيين وحده ، فهو أخلص الخلق توحيدا لربه ، وأهداهم إيمانا به ، وأزكاهم طاعة ، وأشدهم تَقَاةً ، وأعرفهم بما تَزَّلَه الله عليه ، وهداه ، وهدى المسلمين به .

 $i:K \sim \cdots$ 

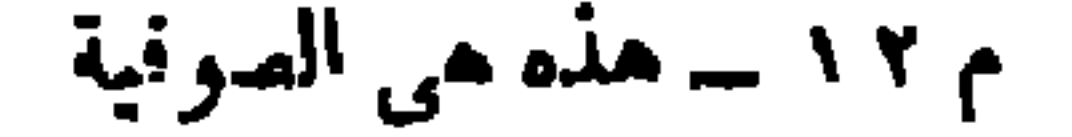

$$
- 1YX -
$$

وهنا ينازعنى الإثنفاق على شَبْيتك ياسماحة الشيخ ، وعلى نفسك الذاوية من همجير الأسى ، ولَفَيح اللوعة المضنية ، بيد أنى أرى من الخير ، أن أصل مابيني و بينكµلإلحاف فى رجاء صادق ، هو أن تقرأ ، وأن تقرأ ! ولست بطامع فى أن ترد على ماكتبت! ترى أنخلف الشيخ السكبير ظنى<sup>(٢)</sup> ؟ الذى كان على بينة من عدة لغات وعدة فلسفات ، ويتزعم طائفة كبيرة لها فروعها النتشرة فى كل مكان ، فما هى إلا لحظات قصار ، حتى قهره الله بالحق من آياته ، ممـا اضطره إلى أن يحكم بأن عقيدة السلف هي خير عقيدة . وهذا ديدنهم . فرار جبان ، وكذب جبان !!

 $-14 -$ 

الكمثيرون أن الصوفية باطل جبان لا يعر بد بِسَوْرته إلا حين يغمض الحق عنه عينيه لحظة!.

وأصيخوا إلى قول الله : ( ٤٠ : ٤١ ــ ٤٤ و ياقوم : مالى أدعوكم إلى النجاة ، وتدعوننى إلى النار ، تدعو َنِي ؛ لأكفرَ بالله ، وأشركَ به ما ليس لى به علمٌ ، وأنا أدعوكم إلى المزيز الغفار ، لا جَرَمَ أنما تدعوننى إليه ، ليس له دعوةً فى الدنيا ، ولا فى الآخرةِ ، وأن مَرَدًّنا إلى الله ، وأن الْمُسرفين مم أصحابُ النار ، فَسَتَنْدَ كُرون ما أقول لـكم ، وأفَوِّض أمرى إلى اللهِ ، إن الله ۚ بصـــير بالعباد ) فهلا أفضتُم إلى حْمَى الله ، وعلى إشراق الهدى من كتابه وسنة رسوله ، نسعى فى الوجود دعاة إيمان وحق وتوحيد و إخاء وسلام ؟!

دعوة من الحب إلى الضعايا أمَّا أنتِ أيتها الضحايا المسكينة التعسة ، وأنت بإقرابين الشهوات من الطواغيت ، فَلِلْهَوَى الباغي دماؤك المسفوحة ، وللأوثان منك النَّسُكُ الْمُلْحِد . أيها الحيارى فى ظلمات الليل، وغَيَابَةِ التيه ، انظروا ، وانظروا ، فَصَوْبَ عيونكم داعٍ كريمٌ حبيب ، تنألَّق البشائر على نُحَيًّاه ، يدعوكم بالحب : أَنْ هَلْمُوا قبل أن يطويكم التيهُ ، وتجتاحكم عواصفُه ، فبابُ التو بة مفتوحٌ على مصراعيه ، وما على بابه إلاَّ كلَّ من يُرَحُّب بكم . ومن سَمُوات الهدى والْقُدْسِ تسمعون قولَ الرحْمَن( ٣٩ : ٥٣ قل : ياعبادى الذين أسرفوا على أنفسهم ،

لا تقنطوا من رحمة الله . إن الله ينفر الذنوبَ جميعًا ، إنه هو الغفور الرحيم ) ( ٧٠ : ٧٠ ــ ٧١ إلاَّ مَنْ تابَ ، وآمن ، وعمل عملا صالحاً . فأوائك يْبَدِّل الله سيثاتهم حسناتٍ ، وكان الله غفورًا رحيًا ، ومن تاب ، وعملٍ صالحًا ، فإنه يتوب إلى الله متابا ) واحذروا ، فإن الله يقول : ( ٤ : ٤٨ إن الله لا يغفر أن يُشْرَكَ به ، و يغفر مادون ذلك لمن يشاء) فتمالوا إلى الله ، فما يملك •بن عر بى ، أو البدوى <sup>آ</sup>ن يقبل لــكم متابا ، أو يغفر لــكم ذنبا ، أو يبدل سيئاتـكم حسنات ! أو يعفو من زلة واحدة ! . أيها التاءُبهون في كهوف الظلمات! عودوا إلى الحق س هَدْى الله الحق ، ثم انظروا حواليكم حين تنيبون إلى الله ، وتعملون بهديه . ألا ترون الإســـلامَ رَفَّافَتَ الأَلويَّة في عزة على قمة الوجود الإنساني كله ، وعلى أللدري الـ ات من كمل مناحيه !! ألا ترون هداه يننسم فى رَحْمةٍ شرقَه وغَلِبَه ؟ ألا ترون الحياة فياضَةَ الصفاء والبشر والخير ، تنعم بالسلام الوديع الرفيق الآءن ؟! ألا ترور\_\_ القسلوب ينابيم ترتقم للإخاء والحب والإيثار؟ ألا ترون الكمون كله محاريب إيمان . وحمى حَقٌّ وعدل ، ومغانيٌّ سلام كريم ؟! لا تعجبوا إذا رأيتم ذلك كله

 $-10 -$ 

فإنه وعد الله العلى الـكبير القدير : (٢٤ : ٥٥ وَعَدَ اللهُ اللَّهُن آمنوا منكم ، وعملوا الصالحاتِ ، لَيَسْتَخْلِفْنَهُم في الأرض ،كما استخلف الذين من قبلهم ، وَلَيْمَكَ بْنَّ لهم دينهم الذى ارتذىلهم ، ولَيُبَدَّآنَم من بعد خوفهم أمدا ، يعبدوننى، لايشركون بي شيئًا ، ومن كفر بعد ذلك ، فأولئك هم الفاسقون )كمل هذا يحققه الله للمسلمين إذا هم أخلصوا لله وحده دينهم ، وَوَعْدُ الله لن يتخلف ؛ لأنه الكريم القدير ، وقد حقق الله سبحانه وعده لمحمد صلى الله عليه وسلم ، ولأصحاب محمد ، ولكل من سلك بالحق سبيل محمد ، وسيحققه لكم إذا اتبعتم سبيله . دعوة صادقة الحب أيها الحيارى : لا تَنْجَاة لَكُم من آلامكم وأحزانكم ، ومن الخوف الذى يعصف بكم ، والقلق الذى تضطرب به مشاعركم ، لا منجاة

$$
-\cdot\cdot\cdot\cdot
$$

(١) لاذ الصوفية بفاروق , وأفاضوا إليه عبداناً يشكرونه على أن منح شيخهم كسوة ، وبين بدى فاروق ، وقف شيخ الصوفية بخطب عابداً شاكراً ، فقال عن الكسوة ودائيا بامولاي دمن للأعطاك الله من مواهب وحود ان افرض من

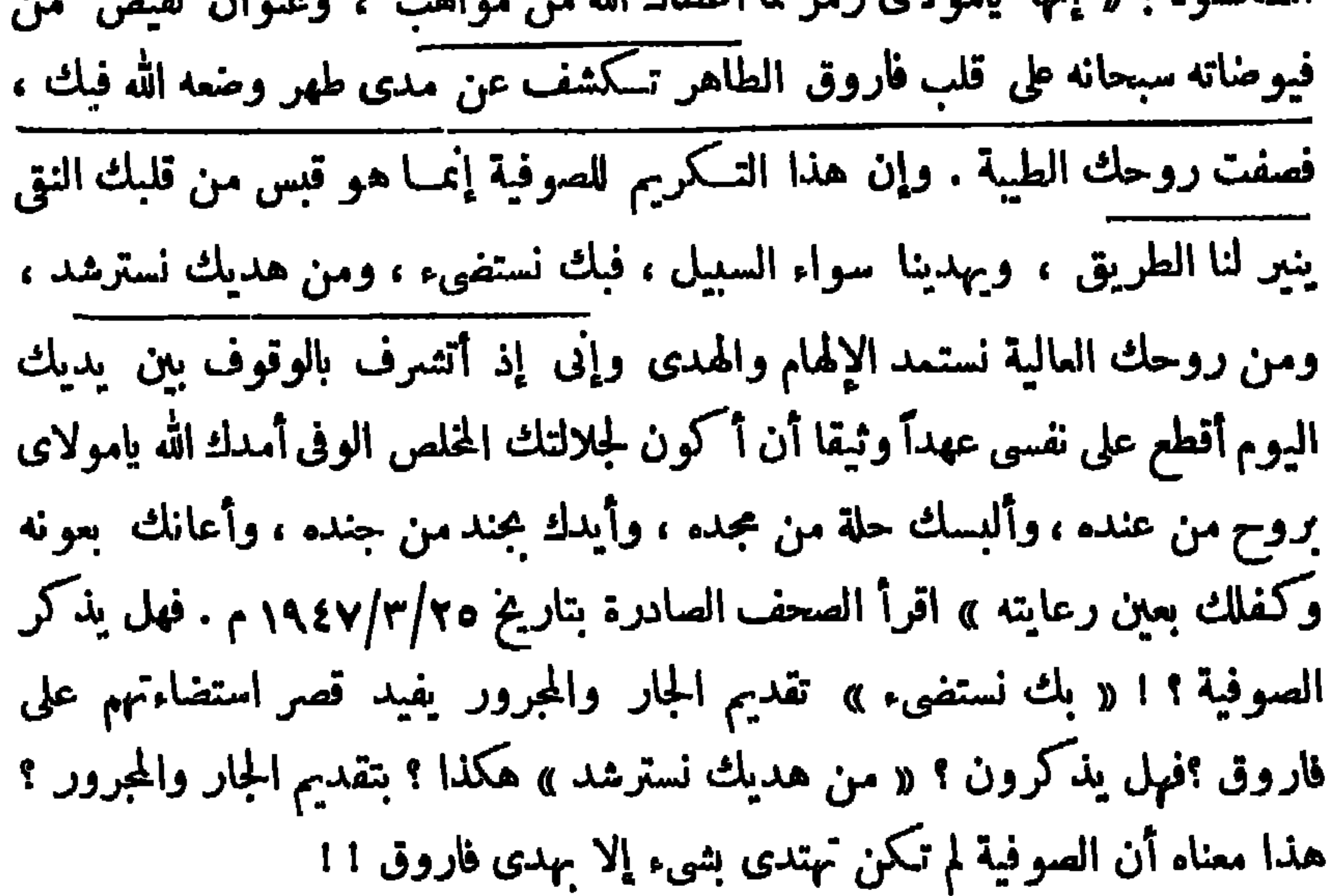

$$
\mathbf{L} = \mathbf{L} \mathbf{L}
$$

$$
\mathbf{M} = \mathbf{M} \mathbf{M} \mathbf
$$

مراجع الكتاب ومصادره

malintarama da Bilayi<br>11 - Peris California, mpika pikarana<br>11 - Peris California da Bilayi da Bilayi da Bilayi da Bilayi da Bilayi

$$
-\mathbf{1}_{\mathbf{A}}\mathbf{2}_{\mathbf{A}}\mathbf{3}_{\mathbf{A}}\mathbf{4}_{\mathbf{A}}\mathbf{5}_{\mathbf{A}}\mathbf{4}_{\mathbf{A}}\mathbf{5}_{\mathbf{A}}\mathbf{4}_{\mathbf{A}}\mathbf{5}_{\mathbf{A}}\mathbf{6}_{\mathbf{A}}\mathbf{7}_{\mathbf{A}}\mathbf{8}_{\mathbf{A}}\mathbf{7}_{\mathbf{A}}\mathbf{8}_{\mathbf{A}}\mathbf{9}_{\mathbf{A}}\mathbf{1}_{\mathbf{A}}\mathbf{1}_{\mathbf{A}}\mathbf{8}_{\mathbf{A}}\mathbf{9}_{\mathbf{A}}\mathbf{1}_{\mathbf{A}}\mathbf{1}_{\mathbf{A}}\mathbf
$$

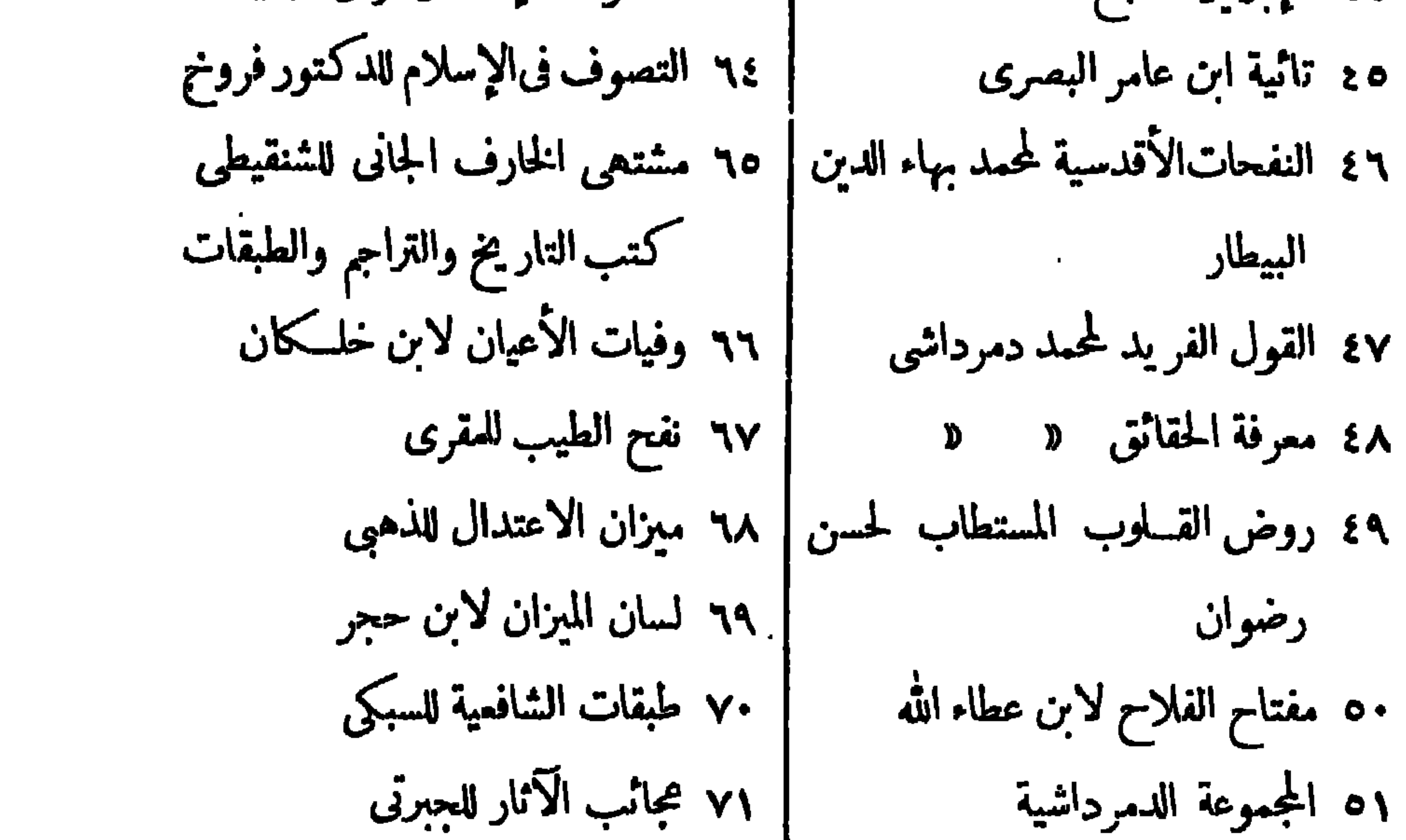

$$
- \ \ \sqrt{\mathsf{A}} \circ -
$$

$$
-\sqrt{2}x - \sqrt{2}x + \sqrt{2}x + \sqrt{
$$

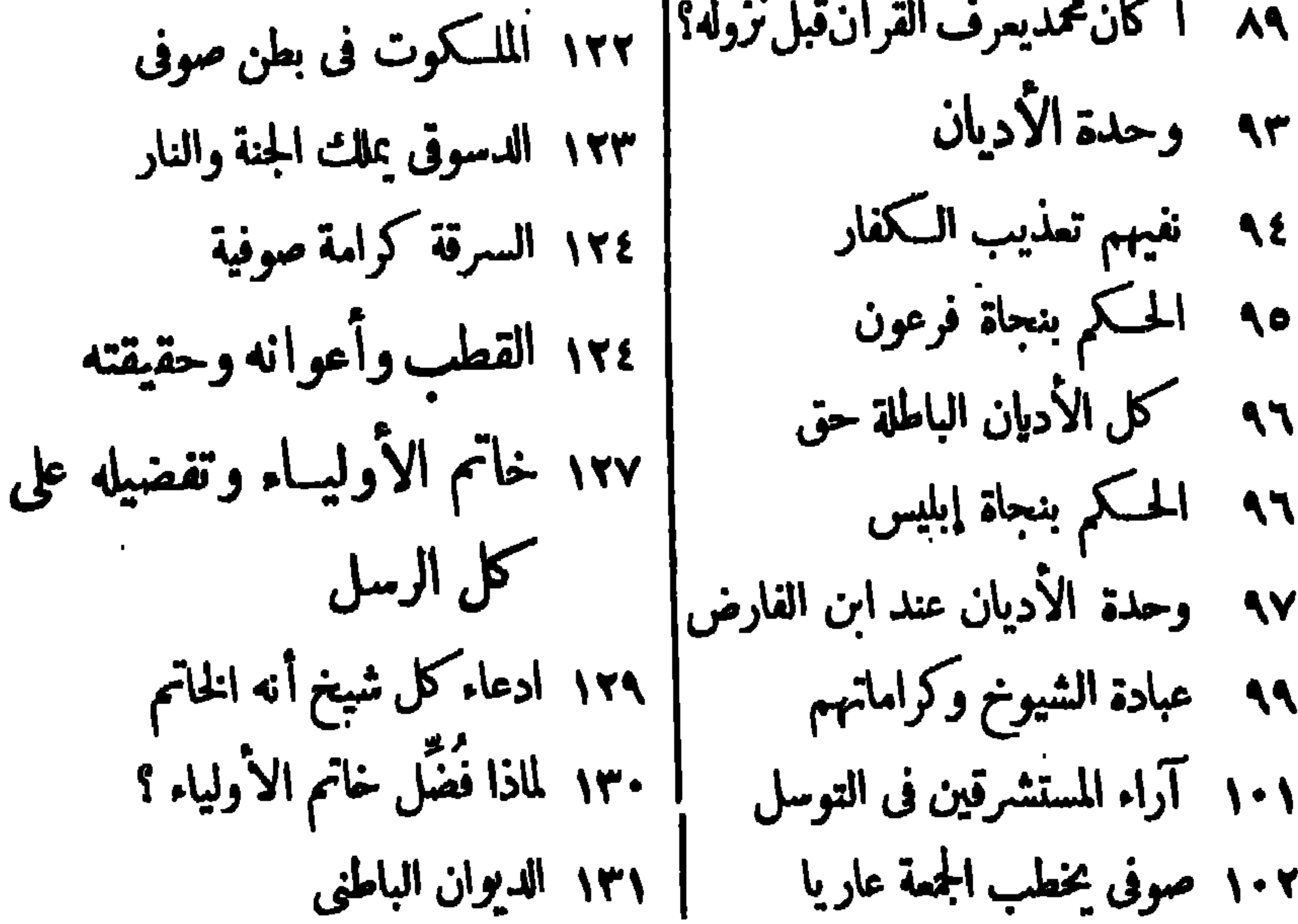

 $\rightarrow$  177

موجعدك القرورى ليخطف

مباي

ری که خصت با نمی<u>دهدی است.</u> اما این این

يطلب مــن<br>عباس احمــد البــاز<br>المـروة ـــ مكــة المـكرمـة

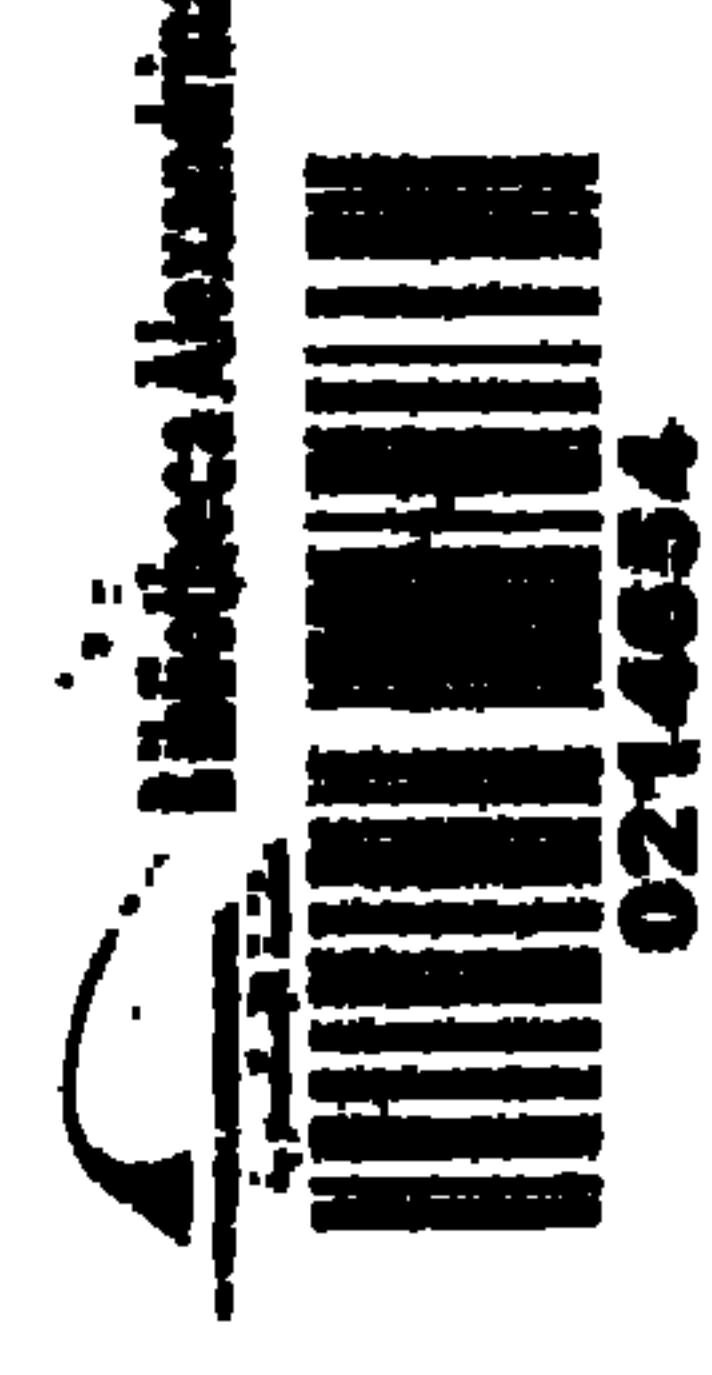